Für den Fachhandwerker

Installations- und Wartungsanleitung

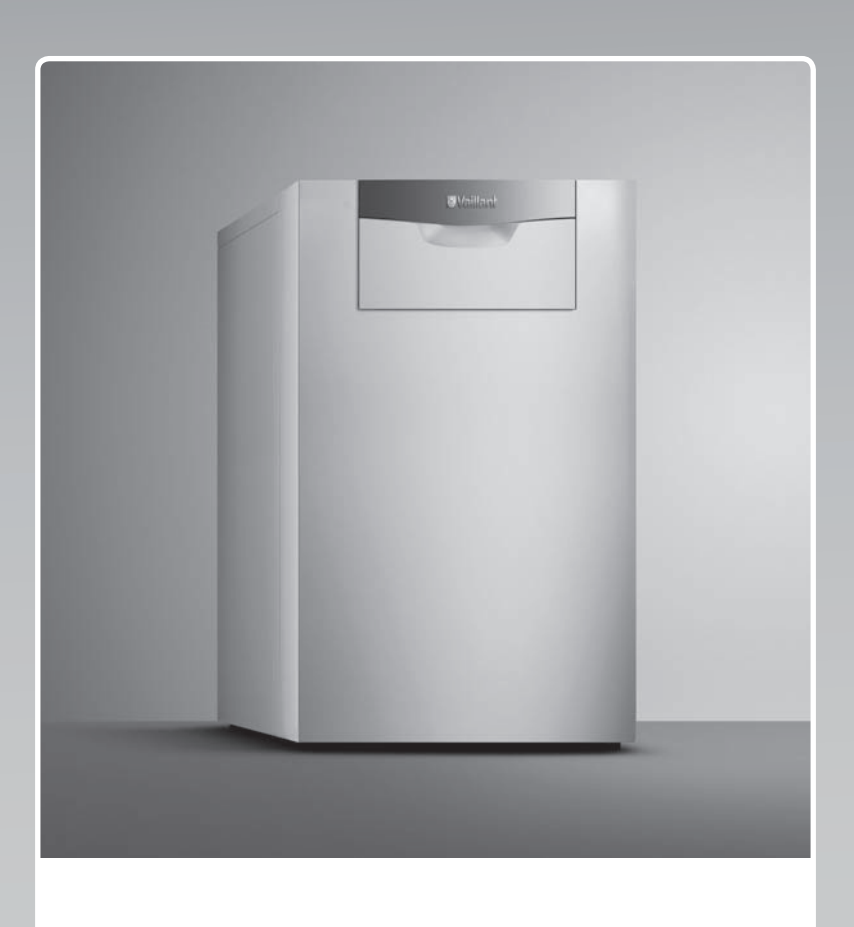

# ecoCRAFT exclusiv

VKK ..6/3-E-HL

**DE, AT, BEde, CHde**

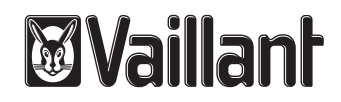

# **Inhalt**

# **Inhalt**

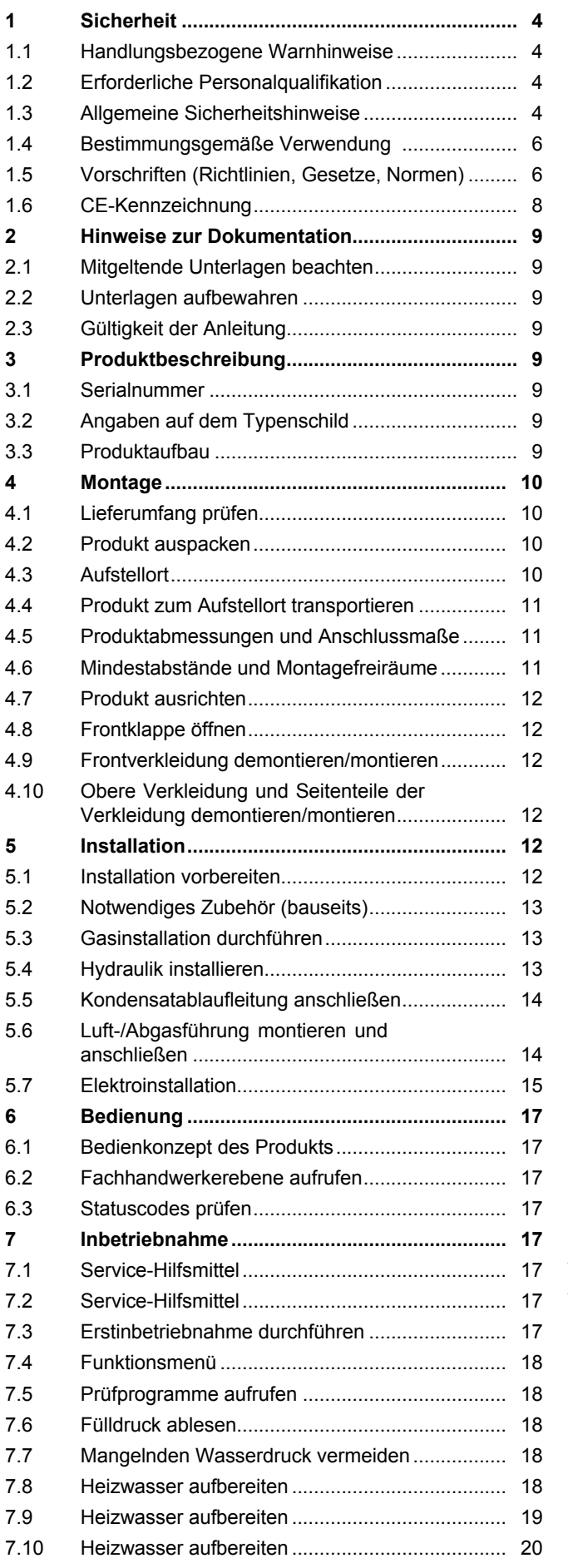

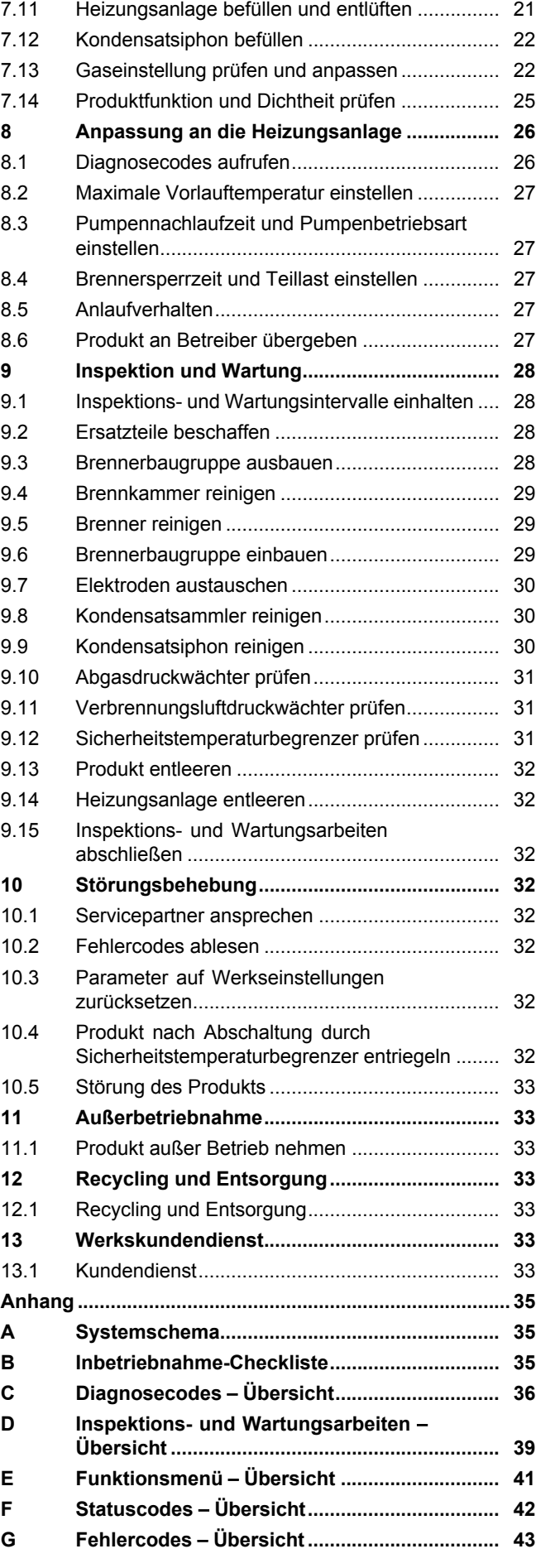

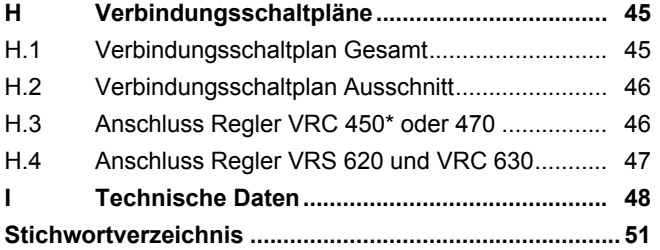

# **1 Sicherheit**

# **1.1 Handlungsbezogene Warnhinweise**

# **Klassifizierung der handlungsbezogenen Warnhinweise**

Die handlungsbezogenen Warnhinweise sind wie folgt mit Warnzeichen und Signalwörtern hinsichtlich der Schwere der möglichen Gefahr abgestuft:

# **Warnzeichen und Signalwörter**

# **Gefahr!**

unmittelbare Lebensgefahr oder Gefahr schwerer Personenschäden

# **Gefahr!**

Lebensgefahr durch Stromschlag

# **Warnung!**

Gefahr leichter Personenschäden

# **Vorsicht!**

Risiko von Sachschäden oder Schäden für die Umwelt

# **1.2 Erforderliche Personalqualifikation**

Unfachmännische Arbeiten am Produkt können Sachschäden an der gesamten Installation und als Folge sogar Personenschäden verursachen.

▶ Führen Sie nur dann Arbeiten am Produkt aus, wenn Sie autorisierter Fachhandwerker sind.

# **1.3 Allgemeine Sicherheitshinweise**

# **1.3.1 Gefahr durch falsche Handhabung**

- ▶ Lesen Sie diese Anleitung sorgfältig durch.
- ▶ Beachten Sie bei allen Tätigkeiten im Umgang mit dem Produkt die allgemeinen Sicherheitshinweise und die Warnhinweise.
- ▶ Führen Sie Tätigkeiten nur so aus, wie sie in der vorliegenden Anleitung beschrieben sind.

# **1.3.2 Lebensgefahr durch austretendes Gas**

Bei Gasgeruch in Gebäuden:

- ▶ Meiden Sie Räume mit Gasgeruch.
- ▶ Wenn möglich, öffnen Sie Türen und Fenster weit und sorgen Sie für Durchzug.
- ▶ Vermeiden Sie offene Flammen (z. B. Feuerzeug, Streichholz).
- ▶ Rauchen Sie nicht.
- ▶ Betätigen Sie keine elektrischen Schalter, keine Netzstecker, keine Klingeln, keine Telefone und andere Sprechanlagen im Gebäude.
- ▶ Schließen Sie die Gaszähler-Absperreinrichtung oder die Hauptabsperreinrichtung.
- ▶ Wenn möglich, schließen Sie den Gasabsperrhahn am Produkt.
- ▶ Warnen Sie die Hausbewohner durch Rufen oder Klopfen.
- ▶ Verlassen Sie unverzüglich das Gebäude und verhindern Sie das Betreten durch Dritte.
- **Alarmieren Sie Polizei und Feuerwehr** sobald Sie außerhalb des Gebäudes sind.
- ▶ Benachrichtigen Sie den Bereitschaftsdienst des Gasversorgungsunternehmens von einem Telefonanschluss außerhalb des Gebäudes.

# **1.3.3 Lebensgefahr durch versperrte oder undichte Abgaswege**

Durch Installationsfehler, Beschädigung, Manipulation, einen unzulässigen Aufstellort o. Ä. kann Abgas austreten und zu Vergiftungen führen.

Bei Abgasgeruch in Gebäuden:

- ▶ Öffnen Sie alle zugänglichen Türen und Fenster weit und sorgen Sie für Durchzug.
- ▶ Schalten Sie das Produkt aus.
- ▶ Prüfen Sie die Abgaswege im Produkt und die Ableitungen für Abgas.

# **1.3.4 Vergiftungsund Verbrennungsgefahr durch austretende heiße Abgase**

▶ Betreiben Sie das Produkt nur mit vollständig montierter Luft-/Abgasführung.

# **1.3.5 Lebensgefahr durch explosive und entflammbare Stoffe**

▶ Verwenden oder lagern Sie keine explosiven oder entflammbaren Stoffe (z. B. Benzin, Papier, Farben) im Aufstellraum des Produkts.

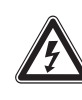

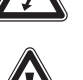

# **1.3.6 Lebensgefahr durch fehlende Sicherheitseinrichtungen**

Die in diesem Dokument enthaltenen Schemata zeigen nicht alle für eine fachgerechte Installation notwendigen Sicherheitseinrichtungen.

- ▶ Installieren Sie die notwendigen Sicherheitseinrichtungen in der Anlage.
- ▶ Beachten Sie die einschlägigen nationalen und internationalen Gesetze, Normen und Richtlinien.

# **1.3.7 Lebensgefahr durch Stromschlag**

Wenn Sie spannungsführende Komponenten berühren, dann besteht Lebensgefahr durch Stromschlag.

Bevor Sie am Produkt arbeiten:

- ▶ Schalten Sie das Produkt spannungsfrei (elektrische Trennvorrichtung mit mindestens 3 mm Kontaktöffnung, z. B. Sicherung oder Leistungsschalter).
- ▶ Sichern Sie gegen Wiedereinschalten.
- ▶ Warten Sie mindestens 3 min, bis sich die Kondensatoren entladen haben.
- ▶ Prüfen Sie auf Spannungsfreiheit.
- ▶ Decken oder schranken Sie benachbarte, unter Spannung stehende Teile ab.

# **1.3.8 Verbrennungs- oder Verbrühungsgefahr durch heiße Bauteile**

An allen Wasser und Abgas führenden Bauteilen besteht die Gefahr von Verbrennungen und Verbrühungen.

▶ Arbeiten Sie erst dann an den Bauteilen, wenn sie abgekühlt sind.

# **1.3.9 Gefahr durch Verbrühungen mit heißem Trinkwasser**

An den Zapfstellen für Warmwasser besteht bei Warmwassertemperaturen über 60 °C Verbrühungsgefahr. Kleinkinder oder ältere Menschen können schon bei geringeren Temperaturen gefährdet sein.

- ▶ Wählen Sie eine angemessene Solltemperatur.
- ▶ Informieren Sie den Betreiber über die Verbrühungsgefahr bei eingeschalteter Funktion **Legionellenschutz**.

# **1.3.10 Verletzungsgefahr beim Transport durch hohes Produktgewicht**

▶ Transportieren Sie das Produkt mit mindestens zwei Personen.

# **1.3.11 Lebensgefahr durch austretende Abgase**

Wenn Sie das Produkt mit leerem Kondensatsiphon betreiben, dann können Abgase in die Raumluft entweichen.

▶ Stellen Sie sicher, dass der Kondensatsiphon zum Betrieb des Produkts stets befüllt ist.

# **1.3.12 Risiko eines Sachschadens durch Lecksuchsprays und -flüssigkeiten**

Lecksuchsprays und -flüssigkeiten verstopfen den Filter des Massenstromsensors am Venturi und zerstören dadurch den Massenstromsensor.

▶ Bringen Sie bei Reparaturarbeiten keine Lecksuchsprays und -flüssigkeiten auf die Abdeckkappe am Filter des Venturis.

# **1.3.13 Risiko eines Sachschadens durch ungeeignetes Werkzeug**

▶ Um Schraubverbindungen anzuziehen oder zu lösen, verwenden Sie fachgerechtes Werkzeug.

# **1.3.14 Risiko eines Sachschadens durch Frost**

▶ Installieren Sie das Produkt nicht in frostgefährdeten Räumen.

# **1.3.15 Risiko eines Korrosionsschadens durch ungeeignete Verbrennungsund Raumluft**

Sprays, Lösungsmittel, chlorhaltige Reinigungsmittel, Farben, Klebstoffe, Ammoniakverbindungen, Stäube u. Ä. können zu Korrosion am Produkt und in der Luft-/Abgasführung führen.

- ▶ Sorgen Sie dafür, dass die Verbrennungsluftzufuhr stets frei von Fluor, Chlor, Schwefel, Stäuben usw. ist.
- ▶ Sorgen Sie dafür, dass am Aufstellort keine chemischen Stoffe gelagert werden.

# **1 Sicherheit**

- ▶ Sorgen Sie dafür, dass die Verbrennungsluft nicht über alte Ölkessel-Kamine zugeführt wird.
- ▶ Wenn Sie das Produkt in Friseursalons, Lackier- oder Schreinerwerkstätten, Reinigungsbetrieben o. Ä. installieren, dann wählen Sie einen separaten Aufstellraum, in dem eine Verbrennungsluftversorgung technisch frei von chemischen Stoffen gewährleistet ist.

# **1.4 Bestimmungsgemäße Verwendung**

Bei unsachgemäßer oder nicht bestimmungsgemäßer Verwendung können Gefahren für Leib und Leben des Benutzers oder Dritter bzw. Beeinträchtigungen des Produkts und anderer Sachwerte entstehen.

Die Produkte sind Gas-Heizkessel mit Brennwerttechnik und in dieser Funktion als Wärmeerzeuger für geschlossene Warmwasser-Zentralheizungsanlagen und für die zentrale Warmwasserbereitung vorgesehen.

Die in der vorliegenden Anleitung genannten Produkte dürfen nur in Verbindung mit den in den mitgeltenden Unterlagen aufgeführten Zubehören zur Luft-/Abgasführung installiert und betrieben werden.

Ausnahmen: Bei Installationsarten C6 und B23P folgen Sie den Vorgaben aus der vorliegenden Anleitung.

Die bestimmungsgemäße Verwendung beinhaltet:

- das Beachten der beiliegenden Betriebs-, Installations- und Wartungsanleitungen des Produkts sowie aller weiteren Komponenten der Anlage
- die Installation und Montage entsprechend der Produkt- und Systemzulassung
- die Einhaltung aller in den Anleitungen aufgeführten Inspektions- und Wartungsbedingungen.

Die bestimmungsgemäße Verwendung umfasst außerdem die Installation gemäß IP-Klasse.

Eine andere Verwendung als die in der vorliegenden Anleitung beschriebene oder eine Verwendung, die über die hier beschriebene hinausgeht, gilt als nicht bestimmungsgemäß. Nicht bestimmungsgemäß ist

auch jede unmittelbare kommerzielle und industrielle Verwendung.

# **Achtung!**

Jede missbräuchliche Verwendung ist untersagt.

# **1.5 Vorschriften (Richtlinien, Gesetze, Normen)**

# **Gültigkeit:** Deutschland

Bei der Installation sind die nachfolgenden Vorschriften, Richtlinien, Normen und Regeln zu beachten:

- EN 12828 Heizungssysteme in Gebäuden – Planung von Warmwasser-Heizungsanlagen
- DVGW-TRGI 2008 "Technische Regeln für Gasinstallation" Ausgabe 1996 (Wirtschafts- und Verlagsgesellschaft Gas und Wasser m.b.H., Bonn)
- BlmSchV Bundes-Immissionsschutz-Verordnung
- MFeuVo Muster-Feuerungsverordnung bzw. Länder FeuVo
- Arbeitsblatt ATV-A 251 "Kondensate aus Brennwertkesseln" Ausgabe August 2003 (GFA Verlag für Abwasser, Abfall und Gewässerschutz, Hennef)
- DIN 4701 Heizungen; Regeln für die Berechnung des Wärmebedarfs von Gebäuden
- DIN EN 13384-1 Abgasanlagen Wärmeund strömungstechnische Berechnungsverfahren-Teil 1: Abgasanlagen mit einer **Feuerstätte**
- DIN 4109 Schallschutz im Hochbau einschl. Beiblätter 1 und 2 (Ausbau November 1989)
- DIN 1988-TRWI Technische Regeln für Trinkwasser-Installation
- DIN VDE 0100 Errichten von Starkstromanlagen mit Teil 540 Nennspannungen bis 1000 V; Auswahl und Errichtung elektrischer Betriebsmittel; Erdung, Schutzleiter, Potenzialausgleichsleiter
- DIN VDE 0100 Errichten von Niederspannungsanlagen Teil 701 Anforderungen für Betriebsstätten, Ort/Räume und Anlagen besonderer Art: Räume mit Badewanne oder Dusche
- EnEG Gesetz zur Einsparung von Energie (EnEG) mit den dazu erlassenen Verordnungen EnEV Energieeinsparverordnung
- Landesbauordnungen der Bundesländer
- DVGW-Arbeitsblatt G 631 "Installation von gewerblichen Gasverbrauchseinrichtungen" Wirtschafts- und Verlagsgesellschaft Gas und Wasser m. b. H., Bonn
- DVGW-Arbeitsblatt G 634 "Installation von Gasgeräten in gewerblichen Küchen in Gebäuden" Wirtschafts- und Verlagsgesellschaft Gas und Wasser m. b. H., Bonn
- DVGW-Arbeitsblatt G 670 "Aufstellung von Gasfeuerstätten in Räumen mit mechanischen Entlüftungseinrichtungen" Wirtschafts- und Verlagsgesellschaft Gas und Wasser m. b. H., Bonn
- VDI 2035 "Vermeidung von Schäden in Warmwasserheizanlagen - Steinbildung in Wassererwärmungs- und Warmwasserheizanlagen".

# **Gültigkeit:** Österreich

Bei der Installation sind die einschlägigen gesetzlichen Bestimmungen und technischen Regeln in der jeweils geltenden Fassung einzuhalten, insbesondere:

- Bestimmung der ÖVE für die technische Ausrüstung der Anlage
- TAB (technische Anschlussbedingungen des Elektrizitätsversorgungsunternehmens)
- Bestimmungen der ÖVGW-Richtlinie G1 (ÖVGW-TR Gas)
- Bestimmungen der ÖVGW-Richtlinie G2 (ÖVGW-TRF)
- Bestimmungen der ÖVGW-Richtlinie G3 (allgemeine Sicherheitstechnische Anforderungen für Gasanlagen für Gewerbe und Industrie)
- Bestimmungen der ÖVGW-Richtlinie G4 (Aufstellung von Gasgeräten über 50 kW)
- Bestimmungen der ÖVGW-Richtlinie G41 bei Kondenswasserabführung
- Ö-Norm H 5195 Teil 1+2 zur Verhütung von Schäden durch Korrosion und Steinbildung in geschlossenen Warmwasserheizungsanlagen mit Betriebstemperaturen bis 100 °C
- Das Spülen der Anlage vor Inbetriebnahme
- Bestimmungen der regionalen Bauordnungen (baurechtliche, gewerbliche, immissionsschutzrechtliche und wasserrechtliche Vorschriften)

Der Hersteller empfiehlt eine jährliche Wartung.

In Österreich ist ein Abgasanschluss nur an Fänge der Art I nach Ö-Norm 8200 zulässig, wenn alle Betriebsmöglichkeiten des Kessels ausgenutzt werden.

Falls kein Fang der Art I zur Verfügung steht, kann zur Abgastemperaturanhebung entsprechend der Montage- und Planungsanleitung auf einstufigen Betrieb umgestellt werden. Dabei muss die Vorlauftemperaturbegrenzung auf mindestens 45 °C eingestellt werden. Außerdem ist es erforderlich, das Gerät nach den anerkannten Regeln der Technik zu installieren, zu betreiben und zu warten.

# **Gültigkeit:** Belgien

Beachten Sie die nationalen Vorschriften, Normen, Richtlinien und Gesetze.

# **Gültigkeit:** Schweiz

Bei der Installation sind die einschlägigen gesetzlichen Bestimmungen und technischen Regeln in der jeweils gültigen Fassung einzuhalten, insbesondere:

- Feuerpolizeiliche Bestimmungen des VKF
- Bestimmungen des zuständigen Gas- und Wasserversorgungsunternehmens
- Bauverordnungen der Kantone
- Die Richtlinien für die Erdgasinstallationen in Gebäuden, die Gasleitsätze des SVGW G1 de, Ausgabe April 2012
- Folgende normative Verweisungen an das Regelwerk des SVGW:
	- G2 Richtlinien für Gasleitungen
	- G7 Richtlinien für Gasdruckregelanlagen
	- GW 1 Richtlinien Installationsarbeiten an Haustechnikanlagen für Erdgas oder **Trinkwasser**
	- GW 102 Reglement zur Erteilung der Installationsberechtigung an Personen,

# **1 Sicherheit**

die Installationen an Haustechnikanlagen für Erdgas durchführen

– GW 104 Reglement zur Erteilung der Kontrollberechtigung an Personen, die periodische Sicherheitskontrollen an Haustechnikanlagen für Erdgas durchführen

Das Regelwerk der Electrosuisse ist zu beachten.

Die Regelwerke der SUVA, 1416 de und 2153 de und der EKAS sind zu beachten.

Folgende Schweizer Normen sind zwingend zu beachten:

- SN EN 14291 Schaumbildende Lösungen zur Lecksuche an Gasinstallationen
- SN EN 15069 Sicherheitsgasanschlussarmaturen für den Anschluss von Gasgeräten
- SN EN 1443 Abgasanlagen allgemeine Anforderungen
- SN EN 1333 Flansche und ihre Verbindungen – Definition Auswahl der PN

Außerdem ist es erforderlich, das Gerät nach den anerkannten Regeln der Technik zu installieren, zu betreiben und zu warten. Für die sichere und energieeffiziente Betriebsweise der Anlage ist der Anlagenbetreiber verantwortlich.

Wir empfehlen den Abschluss eines Wartungsvertrages mit dem Vaillant Werkskundendienst.

# **1.6 CE-Kennzeichnung**

Mit der CE-Kennzeichnung wird dokumentiert, dass die Produkte gemäß dem Typenschild die grundlegenden Anforderungen der einschlägigen Richtlinien erfüllen.

Die Konformitätserklärung kann beim Hersteller eingesehen werden.

# **2 Hinweise zur Dokumentation**

# **2.1 Mitgeltende Unterlagen beachten**

▶ Beachten Sie unbedingt alle Betriebs- und Installationsanleitungen, die Komponenten der Anlage beiliegen.

#### **2.2 Unterlagen aufbewahren**

▶ Geben Sie diese Anleitung sowie alle mitgeltenden Unterlagen an den Anlagenbetreiber weiter.

# **2.3 Gültigkeit der Anleitung**

Diese Anleitung gilt ausschließlich für:

#### **Produkt - Artikelnummer**

**Gültigkeit:** Deutschland ODER Österreich ODER Belgien ODER Schweiz

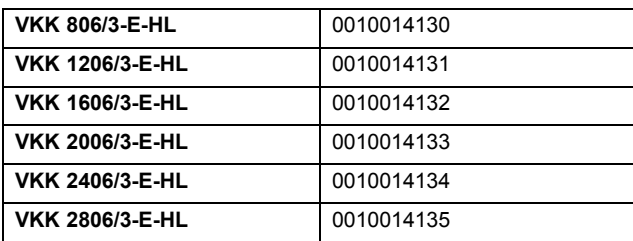

# **3 Produktbeschreibung**

# **3.1 Serialnummer**

Die Serialnummer finden Sie auf einem Aufkleber hinter der Frontklappe auf der Frontseite unterhalb des Bedienfelds sowie auf dem Typenschild.

# **3.2 Angaben auf dem Typenschild**

Das Typenschild ist werksseitig auf der Produktrückwand angebracht.

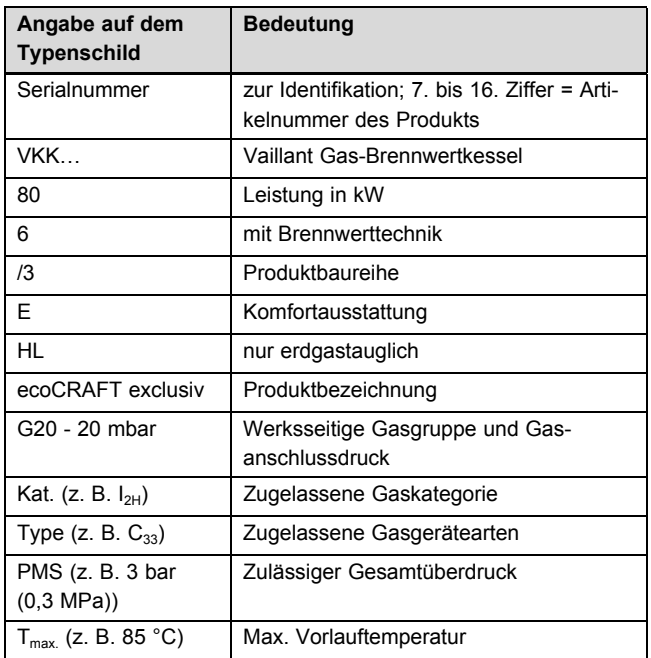

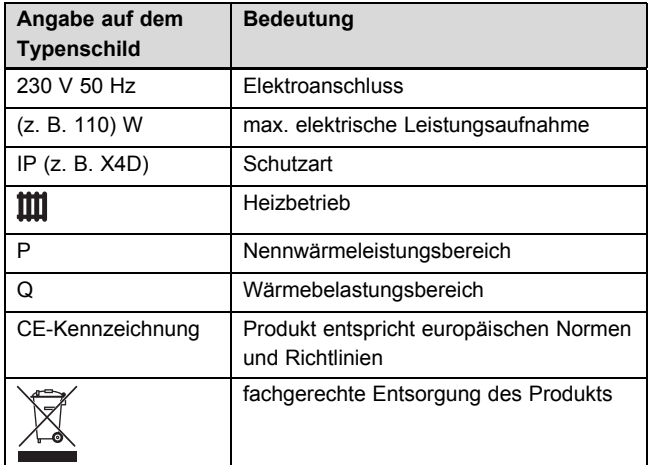

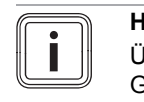

#### **Hinweis**

Überzeugen Sie sich davon, dass das Produkt der Gasgruppe am Aufstellort entspricht.

#### **3.3 Produktaufbau**

#### **3.3.1 Funktionselemente Vorderansicht**

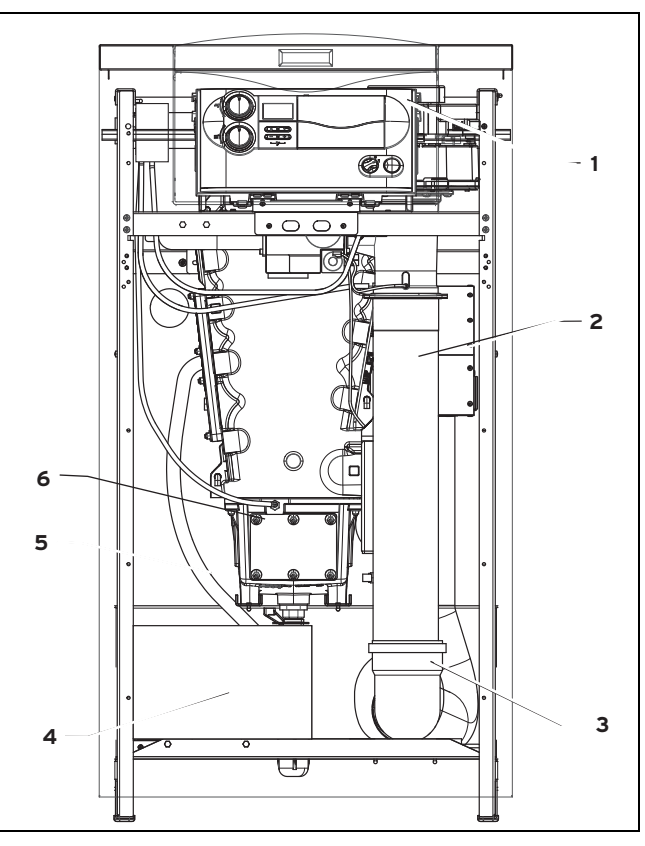

- 1 Schaltkasten
- 2 Zuluftschalldämpfer
- 3 Zuluftrohr
- 4 Neutralisationsbox (optional)
- 5 Kondensatablauf
- 6 Inspektionsöffnung Kondensatwanne

# **4 Montage**

# **3.3.2 Funktionselemente Seitenansicht rechts**

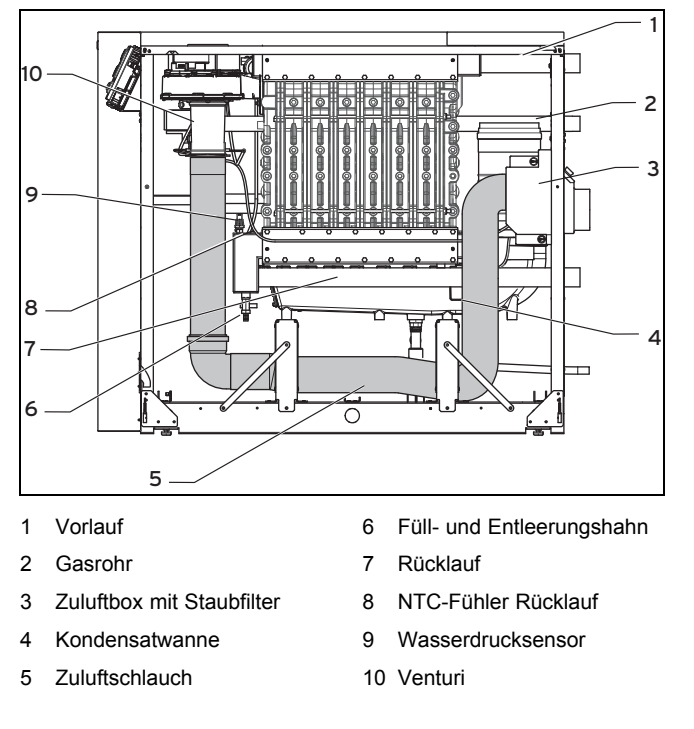

# **3.3.3 Funktionselemente Seitenansicht links**

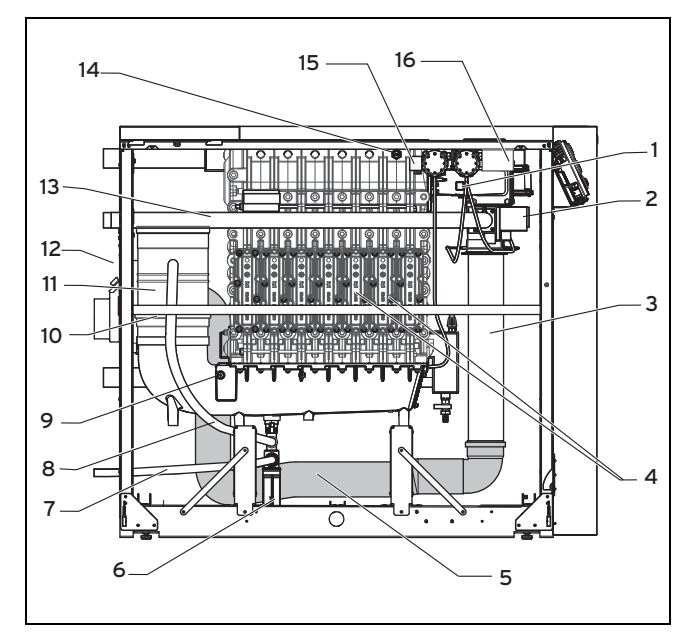

- 1 Gebläse
- 2 Gasarmatur
- 3 Zuluftschalldämpfer
- 4 Inspektionsöffnung Wärmetauscher
- 5 Zuluftschlauch
- 6 Siphon
- 7 Kondensatablauf
- 8 Verbindung Kondensatfalle - Kondensatsiphon
- 9 Abgas-Sicherheitstemperaturbegrenzer (STB) (optional)
- 10 Abgasschalldämpfer
- 11 Kondensatfalle
- 12 Zuluftbox mit Staubfilter
- 13 Gasrohr
- 14 Sicherheitstemperaturbegrenzer (STB) und Blocktemperaturfühler
- 15 Entstörtaste Sicherheitstemperaturbegrenzer (STB)
- 16 0 10 V Pumpenmodul VR35

#### **3.3.4 Funktionselemente Draufsicht**

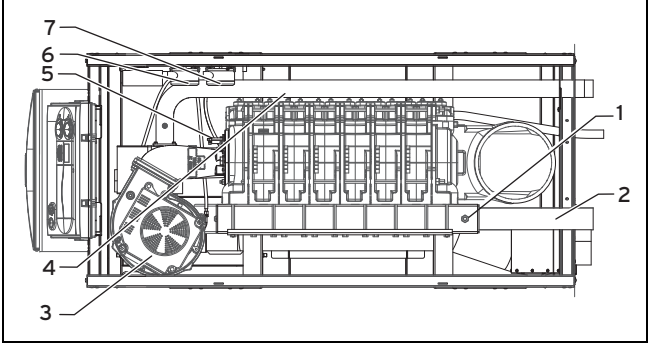

- 1 NTC-Fühler Vorlauf
- 2 Vorlauf
- 3 Gebläse
- 4 Sicherheitstemperaturbegrenzer (STB) und Blocktemperaturfühler
- 5 Zünd- und Überwachungs-
- elektroden 6 Verbrennungsluftdruck-
- wächter
- 
- 7 Abgasdruckwächter

# **4 Montage**

#### **4.1 Lieferumfang prüfen**

▶ Prüfen Sie den Lieferumfang auf Vollständigkeit und Unversehrtheit.

## **4.1.1 Lieferumfang**

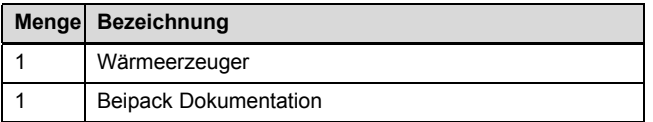

#### **4.2 Produkt auspacken**

- 1. Nehmen Sie das Produkt aus der Kartonverpackung.
- 2. Entfernen Sie die Schutzfolien von allen Teilen des Produkts.

# **4.3 Aufstellort**

Das Produkt kann bei Umgebungstemperaturen von ca. 4 °C bis ca. 50 °C betrieben werden.

Zur Schalldämpfung können Sie ein Heizkesselpodest (schalldämmend) o. Ä. verwenden; wir empfehlen, das Produkt auf einem 5 cm bis 10 cm hohen Kesselfundament aufzustellen.

▶ Berücksichtigen Sie bei der Wahl des Aufstellorts das Gewicht des Produkts in betriebsbereitem Zustand einschließlich des Wasserinhalts gemäß der technischen Daten (→ Seite 48).

Als Aufstellort ist ggf. ein separater Raum mit Be- und Entlüftung erforderlich.

▶ Beachten Sie bei der Wahl des Aufstellorts und dessen Belüftung die national geltenden Vorschriften.

#### **Gültigkeit:** Österreich

▶ Informieren Sie vor der Installation des Produkts das örtliche Gasversorgungsunternehmen und den Rauchfangkehrmeister.

#### **Gültigkeit:** Deutschland

- ▶ Installieren Sie das Produkt unbedingt in einem separaten Raum, der keinem anderem Zweck dient, d. h. auch kein Aufenthaltsraum ist.
- ▶ Holen Sie zur Wahl des Aufstellortes sowie zu Maßnahmen der Be- und Entlüftung des Aufstellraums die Zustimmung der zuständigen Bauaufsichtsbehörde ein.
- ▶ Informieren Sie vor der Installation des Produkts das örtliche Gasversorgungsunternehmen und den Bezirksschornsteinfegermeister.
- ▶ Tauschen oder reinigen Sie insbesondere nach Abschluss der Bauphase den Staubfilter, da der Staubfilter mit Baustaub verstopft sein kann.

#### **4.4 Produkt zum Aufstellort transportieren**

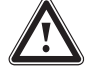

# **Warnung!**

#### **Verletzungsgefahr beim Transport durch hohes Produktgewicht!**

Zu hohe Traglast kann zu Verletzungen führen.

- ▶ Transportieren Sie das Produkt mit einer geeigneten Tragehilfe oder einem geeignetem Hubwagen.
- 1. Sichern Sie das Produkt auf einer geeigneten Tragehilfe oder einem geeigneten Hubwagen.
- 2. Transportieren Sie das Produkt zum Aufstellort.

#### **4.5 Produktabmessungen und Anschlussmaße**

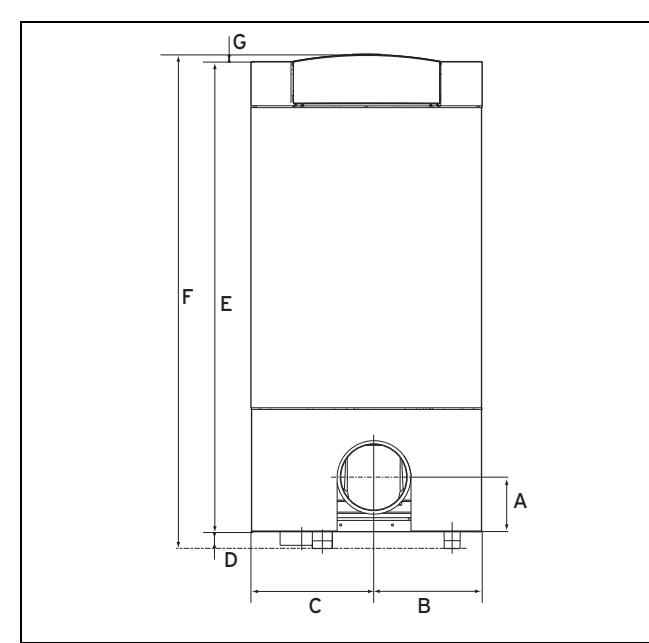

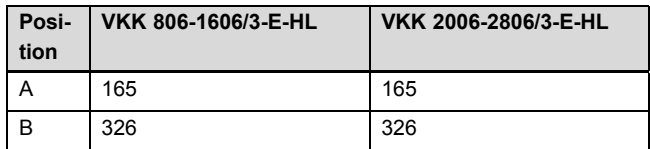

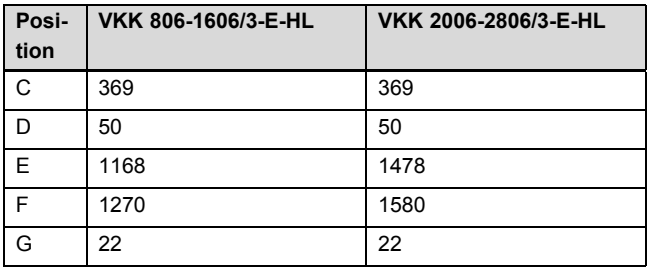

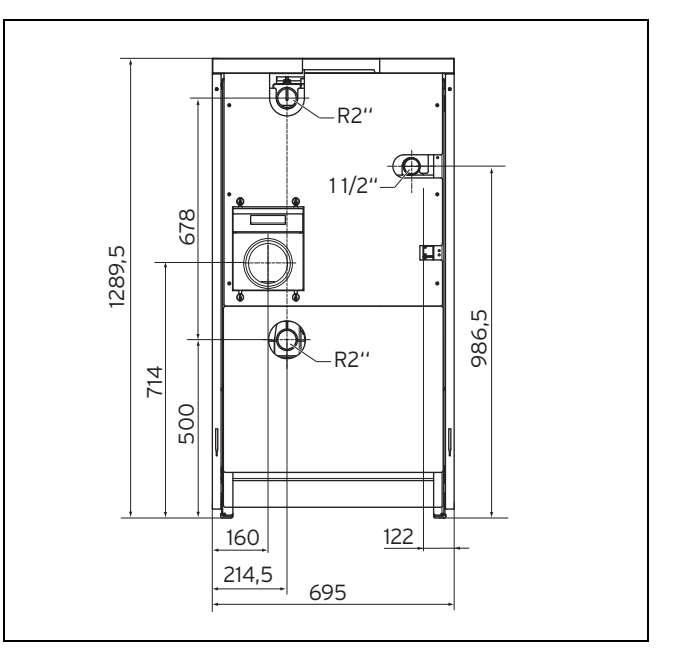

#### **4.6 Mindestabstände und Montagefreiräume**

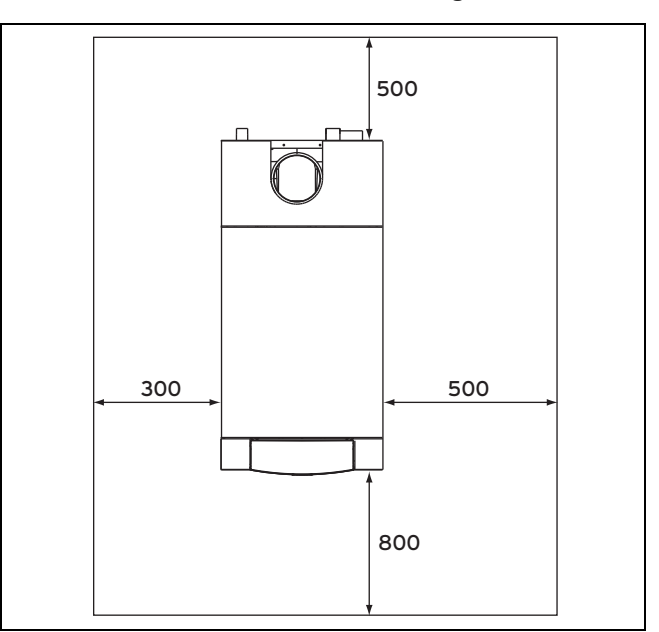

▶ Achten Sie bei Verwendung der Zubehöre auf die Mindestabstände/Montagefreiräume.

# **4.7 Produkt ausrichten**

▶ Richten Sie das Produkt mit Hilfe der höhenverstellbaren Füße waagerecht aus, um den Ablauf des Kondensats aus der Kondensatwanne sicherzustellen.

# **4.8 Frontklappe öffnen**

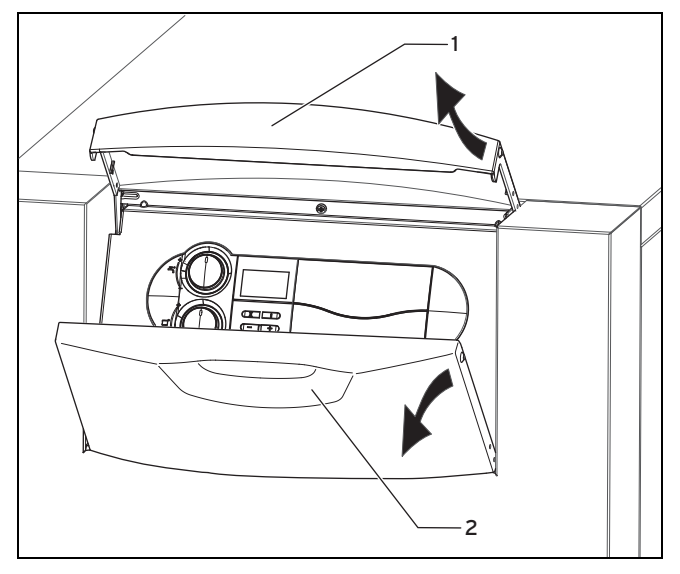

- Öffnen Sie die Frontklappe durch Anheben der silbernen Griffleiste **(1)**.
	- ◁ Die Frontklappe **(2)** schwenkt automatisch nach unten und das Bedienfeld ist zugänglich.

# **4.9 Frontverkleidung demontieren/montieren**

# **4.9.1 Frontverkleidung demontieren**

1. Öffnen Sie die Frontklappe. (→ Seite 12)

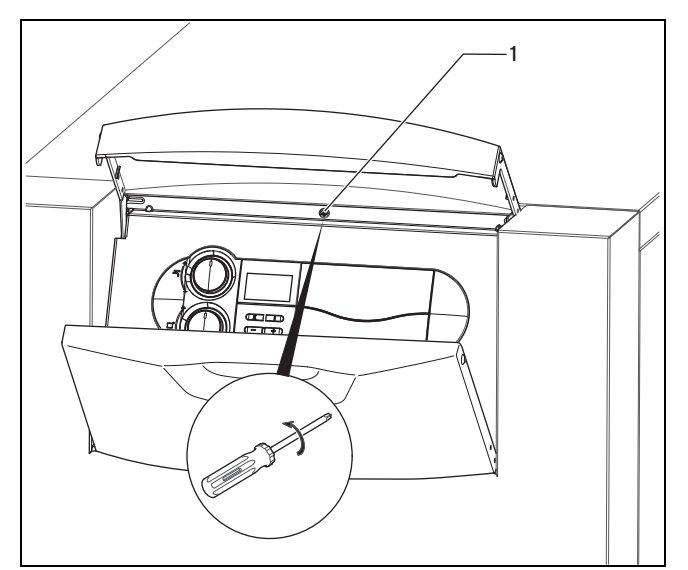

- 2. Drehen Sie die Schraube **(1)** oberhalb des Bedienfelds heraus.
- 3. Ziehen Sie die Frontverkleidung im oberen Bereich nach vorn ab.
- 4. Heben Sie die Frontverkleidung an, um sie zu entfernen.
- 5. Bei Bedarf können Sie jetzt die restlichen Verkleidungsteile entfernen.

# **4.9.2 Frontverkleidung montieren**

- 1. Setzen Sie die Frontverkleidung unten an und drücken Sie sie auf das Produkt, so dass die Rastbolzen hörbar einrasten.
- 2. Drehen Sie die Schraube zur Befestigung der Frontverkleidung wieder ein.

#### **4.10 Obere Verkleidung und Seitenteile der Verkleidung demontieren/montieren**

# **4.10.1 Obere Verkleidung und Seitenteile der Verkleidung demontieren**

- 1. Demontieren Sie die Frontverkleidung. (→ Seite 12)
- 2. Ziehen Sie die obere Verkleidung nach vorne.
- 3. Heben Sie die obere Verkleidung ab.
- 4. Ziehen Sie die Seitenteile der Verkleidung oben ab, sodass die Seitenteile aus der Aufnahme ausrasten.
- 5. Heben Sie die Seitenteile der Verkleidung nach oben heraus.

# **4.10.2 Obere Verkleidung und Seitenteile der Verkleidung montieren**

- 1. Setzen Sie die Seitenteile der Verkleidung von oben in das Produkt ein.
- 2. Drücken Sie die Seitenteile der Verkleidung oben an, bis die Seitenteile in die Aufnahme einrasten.
- 3. Legen Sie die obere Verkleidung auf das Produkt.
- 4. Schieben Sie die obere Verkleidung nach hinten, bis die Verkleidung einrastet.

# **5 Installation**

**5.1 Installation vorbereiten**

# **Gefahr!**

#### **Verbrühungsgefahr und/oder Risiko von Sachschäden durch unsachgemäße Installation und dadurch austretendes Wasser!**

Spannungen in Anschlussleitungen können zu Undichtigkeiten führen.

▶ Montieren Sie die Anschlussleitungen spannungsfrei.

# **Vorsicht!**

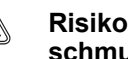

#### **Risiko von Sachschäden durch verschmutzte Leitungen!**

Fremdkörper wie Schweißrückstände, Dichtungsreste oder Schmutz in den Anschlussleitungen können Schäden am Produkt verursachen.

- ▶ Blasen bzw. spülen Sie die Anschlussleitungen vor der Installation gründlich durch.
- ▶ Montieren Sie bauseits ein Sicherheitsventil.
- ▶ Führen Sie von der Abblaseleitung des Sicherheitsventils bauseits ein Ablaufrohr mit Einlauftrichter und Siphon

zu einem geeigneten Ablauf im Aufstellraum. Der Ablauf muss beobachtbar sein!

- Installieren Sie am höchsten Punkt der Heizungsanlage eine Entlüftungseinrichtung.
- ▶ Installieren Sie in der Heizungsanlage eine Füll- und Entleerungseinrichtung.

**Bedingungen**: Kunststoffrohre in der Heizungsanlage vorhanden

- Montieren Sie bauseits einen geeigneten Thermostat am Heizungsvorlauf, um die Heizungsanlage vor temperaturbedingten Schäden zu schützen.
- ▶ Schließen Sie den Thermostat an den Klemmen für den Anlegethermostat (blauer ProE-Stecker) an.
- ▶ Verwenden Sie Dichtungen aus pappähnlichem Fasermaterial, da Dichtungen aus gummiähnlichen Materialien durch plastische Verformung zu Druckverlusten führen können.

# **5.2 Notwendiges Zubehör (bauseits)**

Folgendes notwendige Zubehör (bauseits zur stellen) benötigen Sie für die Installation:

- Gasabsperrhahn mit Brandschutzeinrichtung
- Sicherheitsventil, heizungsseitig
- Wartungshähne (Heizungsvorlauf und -rücklauf)
- Hydraulische Weiche (optional)
- Wärmeerzeugerpumpe
- Ausdehnungsgefäß
- Regelgerät
- Luft-/Abgasführung
- Kondensatpumpe (optional)
- Neutralisationseinrichtung
- **Schnellentlüfter**

#### **5.3 Gasinstallation durchführen**

# **Vorsicht!**

#### **Risiko von Sachschäden durch Gasdichtheitsprüfung!**

Gasdichtheitsprüfungen können bei einem Prüfdruck >1,1 kPa (110 mbar) zu Schäden an der Gasarmatur führen.

- ▶ Wenn Sie bei Gasdichtheitsprüfungen auch die Gasleitungen und die Gasarmatur im Produkt unter Druck setzen, dann verwenden Sie einen max. Prüfdruck von 1,1 kPa (110 mbar).
- ▶ Wenn Sie den Prüfdruck nicht auf 1,1 kPa (110 mbar) begrenzen können, dann schließen Sie vor der Gasdichtheitsprüfung einen vor dem Produkt installierten Gasabsperrhahn.
- ▶ Wenn Sie bei Gasdichtheitsprüfungen einen vor dem Produkt installierten Gasabsperrhahn geschlossen haben, dann entspannen Sie den Gasleitungsdruck be-

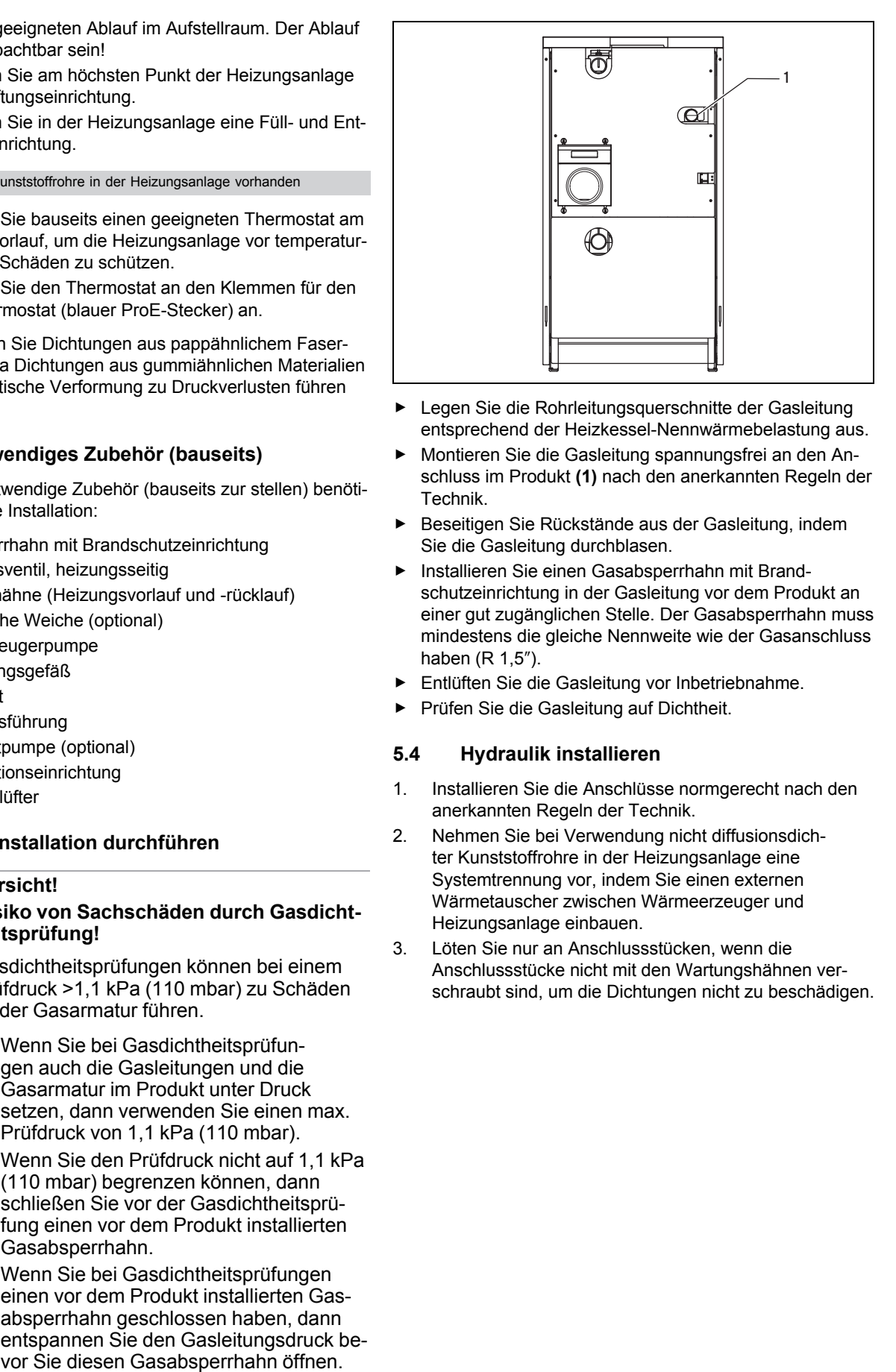

- ▶ Legen Sie die Rohrleitungsquerschnitte der Gasleitung entsprechend der Heizkessel-Nennwärmebelastung aus.
- ▶ Montieren Sie die Gasleitung spannungsfrei an den Anschluss im Produkt **(1)** nach den anerkannten Regeln der Technik.
- Beseitigen Sie Rückstände aus der Gasleitung, indem Sie die Gasleitung durchblasen.
- ▶ Installieren Sie einen Gasabsperrhahn mit Brandschutzeinrichtung in der Gasleitung vor dem Produkt an einer gut zugänglichen Stelle. Der Gasabsperrhahn muss mindestens die gleiche Nennweite wie der Gasanschluss haben (R 1,5″).
- ▶ Entlüften Sie die Gasleitung vor Inbetriebnahme.
- ▶ Prüfen Sie die Gasleitung auf Dichtheit.

#### **5.4 Hydraulik installieren**

- 1. Installieren Sie die Anschlüsse normgerecht nach den anerkannten Regeln der Technik.
- 2. Nehmen Sie bei Verwendung nicht diffusionsdichter Kunststoffrohre in der Heizungsanlage eine Systemtrennung vor, indem Sie einen externen Wärmetauscher zwischen Wärmeerzeuger und Heizungsanlage einbauen.
- 3. Löten Sie nur an Anschlussstücken, wenn die Anschlussstücke nicht mit den Wartungshähnen verschraubt sind, um die Dichtungen nicht zu beschädigen.

#### **5.4.1 Heizungsvorlauf und Heizungsrücklauf anschließen**

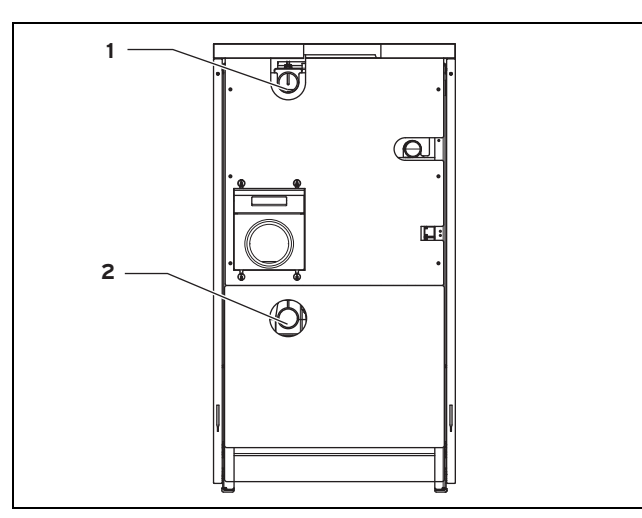

- 1. Bauen Sie zwischen Heizungsanlage und Produkt die erforderlichen, bauseits zu stellenden Sicherheits- und Absperreinrichtungen sowie einen Füll- und Entleerungshahn im Rücklauf ein.
- 2. Schließen Sie den Heizungsvorlauf am Heizungsvorlauf-Anschluss **(1)** an.
- 3. Schließen Sie den Heizungsrücklauf am Heizungsrücklauf-Anschluss **(2)** an.
- 4. Installieren Sie die bauseits zu stellende Wärmeerzeugerpumpe, die nicht in den Gas-Heizkessel mit Brennwerttechnik integriert ist.

# **5.4.2 Warmwasserspeicher anschließen**

▶ Installieren Sie ggf. einen Warmwasserspeicher.

# **5.5 Kondensatablaufleitung anschließen**

Der pH-Wert des Abgaskondensats liegt zwischen 3,5 und 4,5. Das Kondensat enthält keine unzulässigen Schwermetallionen. Der Gas-Heizkessel mit Brennwerttechnik ist mit einem Kondensatsammler und einem Kondensatablauf mit Siphon ausgestattet. Das bei der Verbrennung entstehende Kondensat wird entweder direkt über den Siphon in den Abflusskanal geleitet oder zuerst neutralisiert und danach in den Abfluss geleitet.

▶ Informieren Sie sich bei der örtlichen Wasserbehörde, ob eine Neutralisation notwendig ist.

#### **Gültigkeit:** Deutschland

▶ Informieren Sie sich alternativ im ATV Arbeitsblatt A 251.

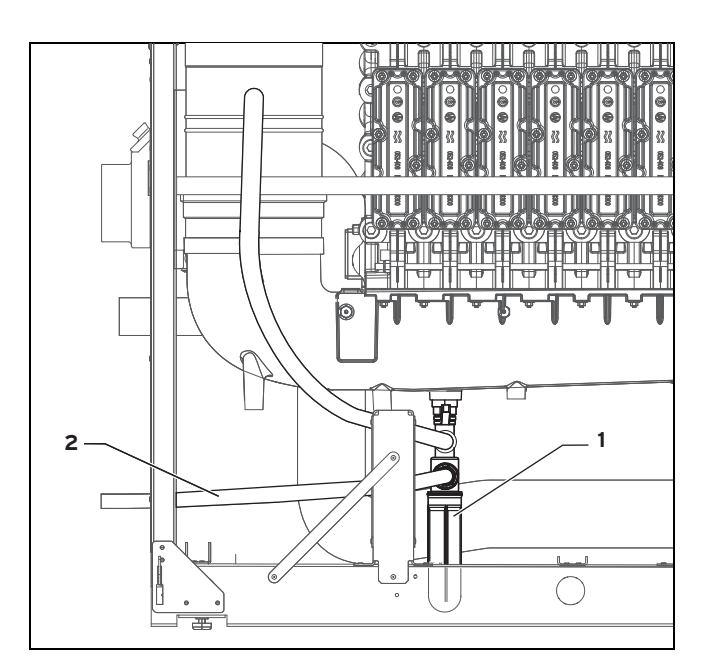

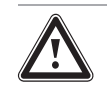

#### **Gefahr! Lebensgefahr durch Austritt von Abgasen!**

Die Kondensatablaufleitung des Siphons darf nicht dicht mit einer Abwasserleitung oder einem Ablauftrichter verbunden sein, da sonst der interne Kondensatsiphon leergesaugt werden kann und Abgas austreten kann.

- ▶ Verbinden Sie die Kondensatablaufleitung nicht dicht mit der Abwasserleitung.
- ▶ Verlegen Sie die Kondensatablaufleitung zum Kanal mit Gefälle in geeignetem Kunststoff- oder Edelstahlrohr zum nächst gelegenen Kanalisationsanschluss, Mindestquerschnitt DN 25.
- ▶ Verwenden Sie für eine ggf. erforderliche Verlängerung der bauseitigen Kondensatablaufleitung nur kondensatbeständige Ablaufrohre.
- ▶ Verlegen Sie die Kondensatablaufleitung **(2)** aus dem Gas-Heizkessel mit Brennwerttechnik über ein Kunststoffrohr DN 25. Die Einleitstelle muss einsehbar bleiben.
- ▶ Füllen Sie vor der Inbetriebnahme den Kondensatsiphon **(1)** durch die Abgasöffnung im Abgassammler mit Wasser.
- ▶ Prüfen Sie, ob das Kondensat ordnungsgemäß abgeleitet wird.

#### **5.6 Luft-/Abgasführung montieren und anschließen**

#### **5.6.1 Luft-/Abgasführung, systemzertifiziert, montieren**

- 1. Sorgen Sie dafür, dass der Aufstellraum gemäß den geltenden Bestimmungen belüftet wird.
- 2. Entnehmen Sie die verwendbaren Luft-/Abgasführungen der beigefügten Montageanleitung Luft-/Abgasführung.
- 3. Montieren Sie die Luft-/Abgasführung mit Hilfe der Montageanleitung.

4. Verwenden Sie zur Montageerleichterung statt Fett ausschließlich Wasser oder handelsübliche Schmierseife, um die Dichtungen nicht zu beschädigen.

# **5.6.2 Luft-/Abgasführung, nicht systemzertifiziert, montieren**

Die Verbrennungsluft wird aus dem Aufstellraum entnommen.

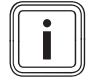

#### **Hinweis**

Die Lüftungsöffnungen des Aufstellraums müssen den geltenden Bestimmungen entsprechen (Gas-Heizkessel mit Brennwerttechnik Typ B).

Bei Verwendung von Abgasleitungen, die nicht mit dem Produkt geprüft und zugelassen sind, müssen folgende Bedingungen beachtet werden:

- Die Abgasanlage muss für die Abgasführung des Gas-Heizkessel mit Brennwerttechnik geeignet sein (z. B. Temperatur-, Druck, und Dichtheitsklasse). Die Abgasleitung muss mit dem CE-Zeichen versehen sein oder ggf. nach nationalen Anforderungen geprüft sein. Die Angaben der Abgasleitungshersteller müssen beachtet werden.
- Die Ausführungsnormen legen Grenzen und sicherheitstechnische Anforderungen in Zusammenhang mit der Planung, der Errichtung, der Inbetriebnahme und der Wartung von Abgasanlagen fest.
- ▶ Beachten Sie die Angaben der Abgasleitungshersteller.
- ▶ Dimensionieren Sie die Abgasanlage nach EN 13384-1. Die erforderlichen Produktparameter sind in den Technischen Daten aufgeführt.
- ▶ Wählen Sie den Durchmesser der Abgasleitung mindestens so groß wie den Durchmesser des Abgasstutzens am Gas-Heizkessel mit Brennwerttechnik. Eine Reduzierung ist nicht zulässig!
- Beachten Sie die geltenden Ausführungsnormen für Abgasanlagen.
- ▶ Verlegen Sie den waagerechten Teil der Abgasleitung mit Gefälle in Richtung zum Gas-Heizkessel mit Brennwerttechnik!

# **5.6.3 Luft-/Abgasführung anschließen**

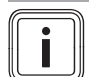

# **Hinweis**

Hinweis zur Schornsteinausführung:

Durch die Modulation des Gas-Heizkessel mit Brennwerttechnik mit Verbrennungsluftanpassung ergibt sich ein hoher feuerungstechnischer Wirkungsgrad. Das erfordert den technischen Nachweis über die Eignung des Schornsteins nach den gültigen Normen.

Alle Gas-Heizkessel mit Brennwerttechnik sind mit Spezialanschlussstutzen für den Anschluss kondensatsicherer und überdruckdichter Abgasleitungen ausgerüstet.

▶ Installieren Sie für Einstellzwecke in der Abgasleitung eine Revisionsöffnung mit einem Durchmesser von mindestens 100 mm. Zur Reinigung der Abgasleitung sind in Abhängigkeit des Leitungsdurchmessers ggf. größere Durchmesser erforderlich.

- ▶ Installieren Sie außerhalb der Produktverkleidung bauseits in der Abgasleitung eine verschließbare Messöffnung für die Messung des CO₂-Gehalts.
- ▶ Rüsten Sie bei Bedarf die Abgasleitung mit einem optional erhältlichen Abgas-Sicherheitstemperaturbegrenzer (STB) aus, der bei 120 °C abschaltet.

# **5.7 Elektroinstallation**

**Gefahr!**

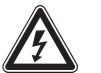

#### **Lebensgefahr durch Stromschlag bei unsachgemäßem elektrischen Anschluss!**

Ein unsachgemäß ausgeführter elektrischer Anschluss kann die Betriebssicherheit des Produkts beeinträchtigen und zu Personenund Sachschäden führen.

- ▶ Führen Sie die Elektroinstallation nur durch, wenn Sie ausgebildeter Fachhandwerker und für diese Arbeit qualifiziert sind.
- ▶ Halten Sie dabei alle einschlägigen Gesetze, Normen und Richtlinien ein.
- ▶ Erden Sie das Produkt.
- ▶ Installieren Sie bauseits einen Hauptnetzschalter in der Stromzufuhr des Produkts.
- ▶ Verlegen Sie Netz- und Kleinspannungskabel (z. B. Sensorleitung) räumlich getrennt, um Störimpulse durch Übersprechen zu vermeiden.

Das Produkt ist mit Anschlusssteckern ausgestattet und anschlussfertig verdrahtet. Die Netzanschlussleitung und alle weiteren Anschlusskabel können an den jeweils dafür vorgesehenen System-ProE-Steckern angeklemmt werden, siehe Verbindungsschaltplan ( $\rightarrow$  Seite 45).

# **5.7.1 Schaltkasten öffnen/schließen**

# **5.7.1.1 Schaltkasten öffnen**

- 1. Öffnen Sie die Frontklappe. (→ Seite 12)
- 2. Demontieren Sie die Frontverkleidung. (→ Seite 12)
- 3. Klappen Sie den Schaltkasten nach vorn.
- 4. Lösen Sie die Clips aus den Haltern.
- 5. Klappen Sie den Deckel hoch.

# **5.7.1.2 Schaltkasten schließen**

- 1. Schließen Sie den Deckel, indem Sie ihn nach unten auf den Schaltkasten drücken.
- 2. Achten Sie darauf, dass alle Clips hörbar in den Haltern einrasten.
- 3. Klappen Sie den Schaltkasten hoch.

# **5.7.2 Verdrahtung vornehmen**

1. Öffnen Sie den Schaltkasten. (→ Seite 15)

# **Vorsicht!**

# **Risiko von Sachschäden durch unsachgemäße Installation!**

Netzspannung an falschen Klemmen und Steckerklemmen kann die Elektronik zerstören.

- ▶ Schließen Sie an den Klemmen eBUS (+/−) keine Netzspannung an.
- ▶ Klemmen Sie das Netzanschlusskabel ausschließlich an den dafür gekennzeichneten Klemmen an!
- 2. Führen Sie die Anschlussleitungen der anzuschließenden Komponenten durch die Kabeldurchführung bis zum Schaltkasten.
- 3. Verwenden Sie die eingebauten Zugentlastungen.
- 4. Kürzen Sie die Anschlussleitungen bedarfsgerecht. Belassen Sie die Ader des Schutzleiters ca. 10 mm länger als die Adern der L- und N-Leiter.
- 5. Um Kurzschlüsse bei unabsichtlichem Herauslösen einer Litze zu vermeiden, entmanteln Sie die äußere Umhüllung flexibler Leitungen nur maximal 30 mm.
- 6. Stellen Sie sicher, dass die Isolierung der inneren Adern während des Entmantelns der äußeren Hülle nicht beschädigt wird.
- 7. Isolieren Sie die inneren Adern nur soweit ab, dass gute, stabile Verbindungen hergestellt werden können.
- 8. Um Kurzschlüsse durch lose Einzeldrähte zu vermeiden, versehen Sie die abisolierten Enden der Adern mit Aderendhülsen.
- 9. Schrauben Sie den jeweiligen Stecker an die Anschlussleitung.
- 10. Prüfen Sie, ob alle Adern mechanisch fest in den Steckerklemmen des Steckers stecken. Bessern Sie ggf. nach.
- 11. Stecken Sie den Stecker in den dazugehörigen Steckplatz der Leiterplatte.
- 12. Sichern Sie das Kabel mit den Zugentlastungen im Schaltkasten.
- 13. Schalten Sie nach Abschluss der Verdrahtung aller Zubehöre die Netzspannung ein und prüfen Sie die Funktionalität des Produkts.

# **5.7.3 Stromversorgung herstellen**

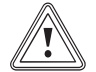

# **Vorsicht!**

# **Risiko von Sachschäden durch zu hohe Anschlussspannung!**

Bei Netzspannungen über 253 V können Elektronikkomponenten zerstört werden.

▶ Stellen Sie sicher, dass die Nennspannung des Netzes 230 V beträgt.

#### **Gültigkeit:** Deutschland

- Installieren Sie außerhalb des Aufstellraums einen Notschalter, der die Stromzufuhr zum Brenner im Notfall 2-polig unterbricht.
- ▶ Bringen Sie neben dem Notschalter ein Schild mit der Aufschrift "Notschalter-Feuerung" an.
- 1. Beachten Sie alle geltenden Vorschriften.
- 2. Schließen Sie das Produkt über einen Festanschluss und eine Trennvorrichtung mit mindestens 3 mm Kontaktöffnung (z. B. Sicherungen oder Leistungsschalter) an.
- 3. Verwenden Sie für die Netzanschlussleitung, die durch die Kabeldurchführung in das Produkt verlegt wird, eine geeignete, flexible, normgerechte dreiadrige Leitung.
- 4. Verlegen Sie die Netzanschlussleitung zur Anschlussebene im Schaltkasten.
- 5. Nehmen Sie die Verdrahtung vor. (→ Seite 15)
- 6. Schrauben Sie den rechts im Schaltkasten montierten türkisfarbenen Stecker an das Netzanschlusskabel.
- 7. Stecken Sie den Stecker auf den gleichfarbigen Steckplatz an der Leiterplatte.
- 8. Stellen Sie sicher, dass der Zugang zur Trennvorrichtung jederzeit gewährleistet ist und nicht verdeckt oder zugestellt wird.

#### **5.7.4 Elektrische Zubehöre anschließen**

- ▶ Nehmen Sie die Verdrahtung vor. (→ Seite 15)
- ▶ Schließen Sie die Anschlusskabel an die entsprechenden Klemmen bzw. Steckplätze der Elektronik an, siehe Verbindungsschaltplan Gesamt (→ Seite 45) und ggf. Verbindungsschaltplan Ausschnitt (→ Seite 46) im Anhang.
- ▶ Wenn Sie ein Raumthermostat (Anschlussklemmen Stetigregelung 7-8-9, weißer ProE-Stecker) oder einen witterungsgeführten Temperaturregler bzw. eine Raumtemperaturregelung (Klemmen Bus, roter ProE-Stecker) an das Produkt anschließen, dann müssen Sie die Brücke zwischen den Klemmen 3 und 4 (violetter ProE-Stecker) eingesetzt lassen.
- Wenn kein 230 V-Raum-/Uhrenthermostat eingesetzt wird, dann müssen Sie die Brücke zwischen den Klemmen 3 und 4 (violetter ProE-Stecker) eingesetzt lassen.
- ▶ Schließen Sie, falls erforderlich, auf die gleiche Art Zubehöre an.

# **Wärmeerzeugerpumpe (feste Drehzahl) anschließen**

▶ Schließen Sie die Wärmeerzeugerpumpe an dem grünen ProE-Stecker (X18) an der Anschlussleiste an.

#### **Wärmeerzeugerpumpe (drehzahlgeregelt) anschließen**

- ▶ Schließen Sie die Wärmeerzeugerpumpe an dem grünen ProE-Stecker (X18) an der Anschlussleiste an.
- ▶ Schließen Sie die Steuerleitung an die 0 10V Adapterbox, die sich links oben neben den zwei Druckdosen im Produkt befindet, an. Achten Sie hierbei auf die Polung, da bei Falschanschluss die Wärmeerzeugerpumpe nur mit Minimaldrehzahl arbeitet.

#### **Externen Vorlaufthermostat anschließen**

▶ Schließen Sie einen externen Vorlaufthermostat (z. B. zum Schutz von Fußbodenheizungen) an den Klemmen Anlegethermostat (blauer ProE-Stecker) an.

#### **Abgas-Sicherheitstemperaturbegrenzer (STB)**

Schließen Sie den Abgas-Sicherheitstemperaturbegrenzer in die Zuleitung der Abgasdruckdose an, siehe dazu die mitgelieferte Montageanleitung.

#### **Gasdruckwächter**

Schließen Sie einen Gasdruckwächter an den Klemmen Anlegethermostat (blauer ProE-Stecker) an.

#### **Kondensatpumpe anschließen**

Schließen Sie den Alarmausgang einer Kondensatpumpe an den Klemmen Anlegethermostat (blauer ProE-Stecker) an.

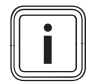

# **Hinweis**

Wenn mehrere Kontakte an den Klemmen Anlegethermostat (blauer ProE-Stecker) angeschlossen werden, dann schließen Sie die Kontakte in Reihe an.

#### **Speicherladepumpe anschließen**

Schließen Sie die Speicherladepumpe an, wie im Verbindungsschaltplan Ausschnitt (→ Seite 46) angegeben.

# **5.7.5 Regler anschließen**

Zur Regelung der Heizungsanlage können Sie einen witterungsgeführte Außentemperaturregler oder Raumtemperaturregler mit modulierender Brennersteuerung einsetzen, z. B. VRC 450 (nicht in jedem Land verfügbar) oder 470, VRC 630 oder VRS 620.

- Beachten Sie die Hinweise in der Installationsanleitung des Reglers.
- Schließen Sie den Regler an den Wärmeerzeuger an wie in Verbindungsschaltplan Regler VRC 450 oder 470 (→ Seite 46) bzw. Verbindungsschaltplan Regler VRS 620 und VRC 630 ( $\rightarrow$  Seite 47) angegeben.
- Stecken Sie alternativ den Regler VRC 450 oder 470 in die Bedienblende des Produkts (interne Anbringung).
- Schließen Sie Fühler und die Anlagenbaugruppen, die nicht im Kapitel "Elektrische Zubehöre anschließen (→ Seite 16)" aufgeführt sind, an das Regelgerät an.
- Schließen Sie nach Abschluss der Elektroinstallation den Schaltkasten (→ Seite 15).

# **6 Bedienung**

# **6.1 Bedienkonzept des Produkts**

Das Bedienkonzept sowie die Ablese- und Einstellmöglichkeiten der Betreiberebene sind in der Betriebsanleitung beschrieben.

Die Fachhandwerkerebene mit den Parametern und anlagenrelevante Einstellungen erreichen Sie nach Eingabe des Servicecodes.

# **6.2 Fachhandwerkerebene aufrufen**

- 1. Nutzen Sie den Zugang zur Fachhandwerkerebene nur, wenn Sie ein anerkannter Fachhandwerker sind.
- 2. Drücken Sie gleichzeitig die Tasten **i** und **+**, um den Diagnosemodus zu aktivieren.
- 3. Wählen Sie mit den Tasten − oder **+** den Diagnosecode d.97.
- 4. Drücken Sie die Taste **i**.
- 5. Stellen Sie mit den Tasten − oder **+** den Wert 17 ein.
- 6. Drücken Sie die Taste **i** 5 Sekunden lang (bis die Anzeige aufhört zu blinken), um die den Wert zu speichern.

Diagnosecodes – Übersicht (→ Seite 36)

# **Hinweis**

Nach 15 Minuten wird die Fachhandwerkerebene automatisch verlassen. Das Drücken einer der Tasten **+**, − oder **i** bewirkt eine Verlängerung um 15 Minuten.

# **6.3 Statuscodes prüfen**

Sie können die Statuscodes im Display aufrufen. Die Statuscodes informieren Sie über den aktuellen Betriebszustands des Produkts.

- ▶ Drücken Sie die Taste **i**, um den aktuellen Produktzustand anzuzeigen. Der Statuscode wird angezeigt: **S.xx**.
- ▶ Drücken Sie die Taste **i** erneut, um den Statuscode auszublenden. Statuscodes – Übersicht ( $\rightarrow$  Seite 42)

# **7 Inbetriebnahme**

# **7.1 Service-Hilfsmittel**

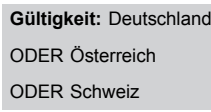

Folgende Prüf- und Messmittel benötigen Sie für die Inbetriebnahme:

- CO<sub>2</sub>-Messgerät
- Digitales oder U-Rohr-Manometer.
- Innensechskantschlüssel 3,0 mm
- Innensechsrundschlüssel (Torx) T40

# **7.2 Service-Hilfsmittel**

#### **Gültigkeit:** Belgien

Folgende Prüf- und Messmittel benötigen Sie für die Inbetriebnahme:

- CO2-Messgerät
- Digitales oder U-Rohr-Manometer.

# **7.3 Erstinbetriebnahme durchführen**

Die Erstinbetriebnahme muss durch einen Kundendiensttechniker oder einen autorisierten Fachhandwerker durchgeführt werden.

Die weitere Inbetriebnahme/Bedienung nimmt der Betreiber vor wie in der Betriebsanleitung beschrieben.

# **Gefahr!**

# **Lebensgefahr durch Gasaustritt!**

Eine unsachgemäße Gasinstallation oder ein Defekt kann die Betriebssicherheit des Produkts beeinträchtigen und zu Personenund Sachschäden führen.

- ▶ Prüfen Sie das Produkt vor der Inbetriebnahme sowie nach jeder Inspektionen, Wartungen oder Reparaturen auf Gasdichtheit!
- ▶ Nehmen Sie die obere Verkleidung ab, indem Sie diese nach vorne ziehen.
- Nehmen Sie die Seitenteile der Verkleidung ab.
- Gehen Sie bei der Inbetriebnahme gemäß der Checkliste im Anhang vor.

Inbetriebnahme-Checkliste (→ Seite 35)

# **7.4 Funktionsmenü**

Das Funktionsmenü im DIA-System erlaubt die Funktionskontrolle einzelner Aktoren. Das Funktionsmenü kann immer nach Einschalten des Produkts oder nach Drücken der Taste **Entstörung** gestartet werden. Die Produktelektronik schaltet in den Normalbetrieb, wenn Sie 5 Sekunden keine Bedienung vornehmen oder die Taste − drücken. Ein Ablaufdiagramm finden Sie im Anhang unter Funktionsmenü – Übersicht (→ Seite 41)

# **7.5 Prüfprogramme aufrufen**

Indem Sie verschiedene Prüfprogramme aktivieren, können Sie Sonderfunktionen am Produkt auslösen.

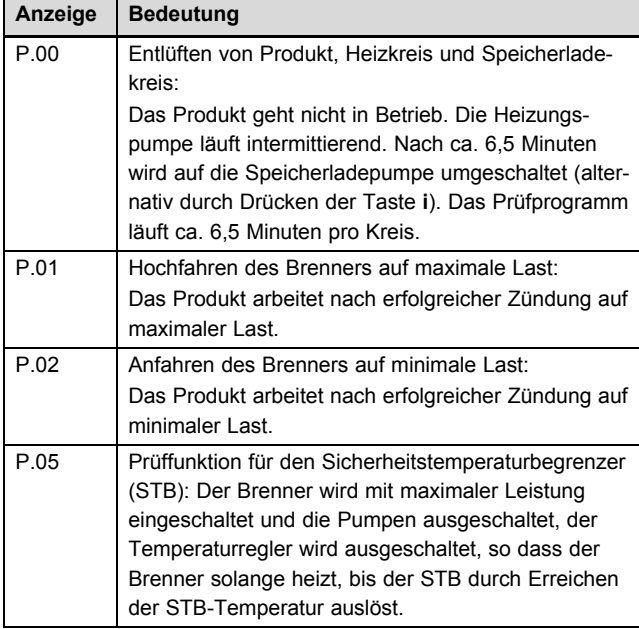

- ▶ Halten Sie die Taste **+** gedrückt und drücken Sie gleichzeitig kurz die Taste **Entstörung**. Lassen Sie die Taste + erst los, wenn im Display P.00 angezeigt wird.
- ▶ Drücken Sie die Taste **+** oder −, um zum nächsten Prüfprogramm zu wechseln.
- ▶ Drücken Sie die Taste **i**, um das Prüfprogramm zu starten.

# **7.6 Fülldruck ablesen**

Das Produkt verfügt über eine digitale Druckanzeige.

- ▶ Um den digitalen Wert des Fülldrucks abzulesen, drücken Sie kurz die Taste −.
	- ◁ Das Display zeigt den Fülldruck ca. 5 Sekunden lang an.

Wenn die Heizungsanlage gefüllt ist, dann muss zum einwandfreien Betrieb der Fülldruck zwischen 0,1 MPa und 0,2 MPa (1,0 bar und 2,0 bar) betragen.

Wenn sich die Heizungsanlage über mehrere Stockwerke erstreckt, dann können höhere Werte für den Fülldruck erforderlich sein, um einen Lufteintritt in die Heizungsanlage zu vermeiden.

# **7.7 Mangelnden Wasserdruck vermeiden**

Um Schäden an der Heizungsanlage durch zu geringen Fülldruck zu vermeiden, ist das Produkt mit einem Wasserdrucksensor ausgerüstet. Das Produkt signalisiert beim Unterschreiten von 0,06 MPa (0,6 bar) Fülldruck den Druckmangel, indem das Display den Druckwert blinkend anzeigt. Wenn der Fülldruck einen Wert von 0,03 MPa (0,3 bar) unterschreitet, dann schaltet sich das Produkt aus. Das Display zeigt **F.22**.

▶ Füllen Sie Heizwasser nach, um das Produkt wieder in Betrieb zu nehmen.

Das Display zeigt den Druckwert solange blinkend an, bis ein Druck von 0,11 MPa (1,1 bar) oder höher erreicht ist.

▶ Wenn Sie häufigen Druckabfall beobachten, dann ermitteln und beseitigen Sie die Ursache.

# **7.8 Heizwasser aufbereiten**

**Gültigkeit:** Deutschland

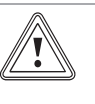

#### **Vorsicht!**

**Risiko von Sachschäden durch Aluminiumkorrosion und daraus folgende Undichtigkeiten durch ungeeignetes Heizwasser!**

Anders als z. B. Stahl, Grauguss oder Kupfer reagiert Aluminium auf alkalisiertes Heizwasser (pH-Wert > 8,5) mit erheblicher Korrosion.

Stellen Sie bei Aluminium sicher, dass der pH-Wert des Heizwassers zwischen 6,5 und maximal 8,5 liegt.

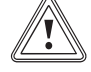

#### **Vorsicht!**

**Risiko von Sachschäden durch Anreicherung des Heizwassers mit ungeeigneten Frost- und Korrosionsschutzmitteln!**

Frost- und Korrosionsschutzmittel können zu Veränderungen an Dichtungen, Geräuschen im Heizbetrieb und evtl. zu weiteren Folgeschäden führen.

▶ Verwenden Sie keine ungeeigneten Frostund Korrosionsschutzmittel.

Die Anreicherung des Heizwassers mit Zusatzstoffen kann Sachschäden hervorrufen. Bei ordnungsgemäßer Verwendung folgender Produkte wurden an Vaillant Produkten bislang jedoch keine Unverträglichkeiten festgestellt.

▶ Befolgen Sie bei der Verwendung unbedingt die Anleitungen des Herstellers des Zusatzstoffes.

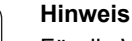

Für die Verträglichkeit jedweder Zusatzstoffe im übrigen Heizungssystem und für deren Wirksamkeit übernimmt Vaillant keine Haftung.

#### **Zusatzstoffe für Reinigungsmaßnahmen (anschließendes Ausspülen erforderlich)**

- Fernox F3
- Sentinel X 300
- Sentinel X 400

#### **Zusatzstoffe zum dauerhaften Verbleib in der Anlage**

- Fernox F1
- Fernox F2
- Sentinel X 100
- Sentinel X 200

#### **Zusatzstoffe zum Frostschutz zum dauerhaften Verbleib in der Anlage**

- Fernox Antifreeze Alphi 11
- Sentinel X 500
- Informieren Sie den Betreiber über die notwendigen Maßnahmen, falls Sie diese Zusatzstoffe eingesetzt haben.
- ▶ Informieren Sie den Betreiber über die notwendigen Verhaltensweisen zum Frostschutz.
- Befolgen Sie die Hinweise zur Aufbereitung des Füll- und Ergänzungswassers gemäß der VDI-Richtlinie 2035 Blatt  $1$  und  $2$ .

Sie müssen das Heizwasser aufbereiten,

- wenn die gesamte Füll- und Ergänzungswassermenge während der Nutzungsdauer der Anlage das Dreifache des Nennvolumens der Heizungsanlage überschreitet, oder
- wenn die in den nachfolgenden Tabellen genannten Richtwerte nicht eingehalten werden.

Die Produkte stellen an das Heizwasser keine höheren Anforderungen als in VDI 2035 genannt. VDI 2035 sieht folgende Grenzwerte vor:

# **Zulässige Wasserhärte**

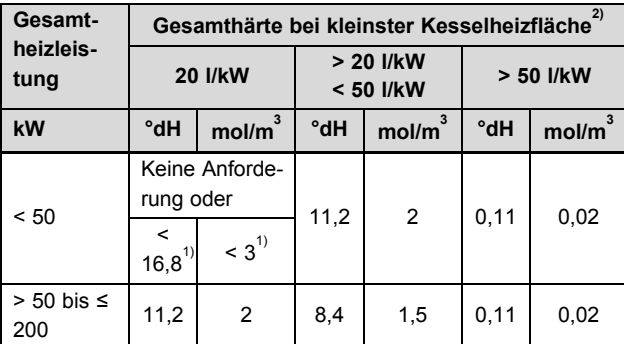

1) bei Anlagen mit Umlaufwasserheizern und für Systeme mit elektrischen Heizelementen

2) vom spezifischen Anlagenvolumen (Liter Nenn-

inhalt/Heizleistung; bei Mehrkesselanlagen ist die kleinste Einzel-Heizleistung einzusetzen).

Diese Angaben gelten nur bis zum 3fachen Anlagenvolumen für Füll- und Ergänzungswasser. Wenn das 3fache Anlagenvolumen überschritten wird, muss das Wasser, genau wie bei Überschreitung der genannten Grenzwerte, gemäß Vorgaben der VDI behandelt werden (Enthärten, Entsalzen, Härtestabilisierung oder Abschlammung).

# **Zulässiger Salzgehalt**

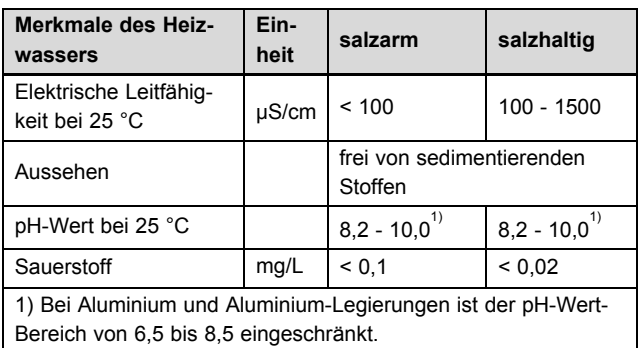

# **7.9 Heizwasser aufbereiten**

**Gültigkeit:** Belgien

ODER Schweiz

# **Vorsicht!**

#### **Risiko von Sachschäden durch Aluminiumkorrosion und daraus folgende Undichtigkeiten durch ungeeignetes Heizwasser!**

Anders als z. B. Stahl, Grauguss oder Kupfer reagiert Aluminium auf alkalisiertes Heizwasser (pH-Wert > 8,5) mit erheblicher Korrosion.

▶ Stellen Sie bei Aluminium sicher, dass der pH-Wert des Heizwassers zwischen 6,5 und maximal 8,5 liegt.

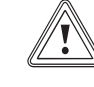

# **Vorsicht!**

#### **Risiko von Sachschäden durch Anreicherung des Heizwassers mit ungeeigneten Frost- und Korrosionsschutzmitteln!**

Frost- und Korrosionsschutzmittel können zu Veränderungen an Dichtungen, Geräuschen im Heizbetrieb und evtl. zu weiteren Folgeschäden führen.

▶ Verwenden Sie keine ungeeigneten Frostund Korrosionsschutzmittel.

Die Anreicherung des Heizwassers mit Zusatzstoffen kann Sachschäden hervorrufen. Bei ordnungsgemäßer Verwendung folgender Produkte wurden an Vaillant Geräten bislang jedoch keine Unverträglichkeiten festgestellt.

▶ Befolgen Sie bei der Verwendung unbedingt die Anleitungen des Herstellers des Zusatzstoffes.

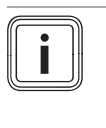

# **Hinweis**

Für die Verträglichkeit jedweder Zusatzstoffe im übrigen Heizsystem und für deren Wirksamkeit übernimmt Vaillant keine Haftung.

# **Zusatzstoffe für Reinigungsmaßnahmen (anschließendes Ausspülen erforderlich)**

- Fernox F3
- Sentinel X 300

# **7 Inbetriebnahme**

– Sentinel X 400

# **Zusatzstoffe zum dauerhaften Verbleib in der Anlage**

- Fernox F1
- Fernox F2
- Sentinel X 100
- Sentinel X 200

# **Zusatzstoffe zum Frostschutz zum dauerhaften Verbleib in der Anlage**

- Fernox Antifreeze Alphi 11
- Sentinel X 500
- Informieren Sie den Betreiber über die notwendigen Maßnahmen, falls Sie diese Zusatzstoffe eingesetzt haben.
- ▶ Informieren Sie den Betreiber über die notwendigen Verhaltensweisen zum Frostschutz.
- Beachten Sie zur Aufbereitung des Füll- und Ergänzungswassers die geltenden nationalen Vorschriften und technischen Regeln.

Sofern nationale Vorschriften und technische Regeln keine höheren Anforderungen stellen, gilt Folgendes:

Sie müssen das Heizwasser aufbereiten,

- wenn die gesamte Füll- und Ergänzungswassermenge während der Nutzungsdauer der Anlage das Dreifache des Nennvolumens der Heizungsanlage überschreitet, oder
- wenn die in den nachfolgenden Tabellen genannten Grenzwerte nicht eingehalten werden.

# **Zulässige Wasserhärte**

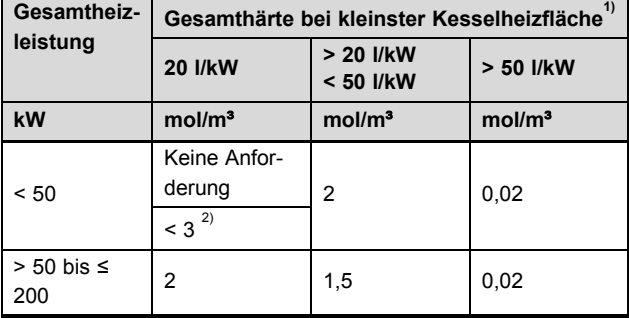

1) bei Anlagen mit Umlaufwasserheizern und für Systeme mit elektrischen Heizelementen.

2) vom spezifischen Anlagenvolumen (Liter Nenn-

inhalt/Heizleistung; bei Mehrkesselanlagen ist die kleinste Einzel-Heizleistung einzusetzen).

Diese Angaben gelten nur bis zum 3fachen Anlagenvolumen für Füll- und Ergänzungswasser. Wenn das 3fache Anlagenvolumen überschritten wird, muss das Wasser, genau wie bei Überschreitung der in der Tabelle genannten Grenzwerte, gemäß Vorgaben der VDI behandelt werden (Enthärten, Entsalzen, Härtestabilisierung oder Abschlammung).

# **Zulässiger Salzgehalt**

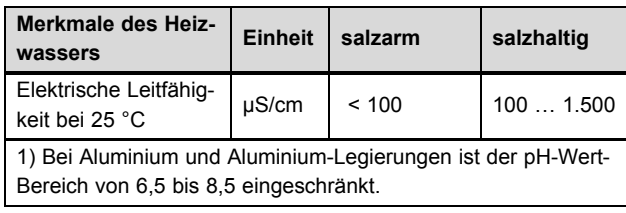

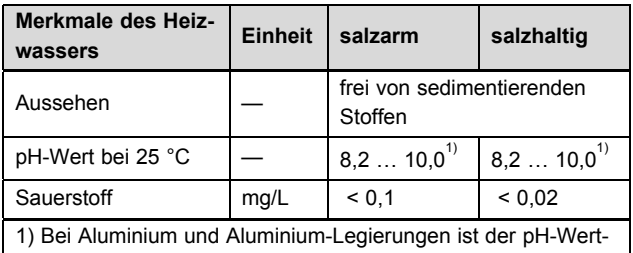

Bereich von 6,5 bis 8,5 eingeschränkt.

# **7.10 Heizwasser aufbereiten**

**Gültigkeit:** Österreich

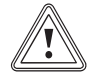

# **Vorsicht!**

**Risiko von Sachschäden durch Aluminiumkorrosion und daraus folgende Undichtigkeiten durch ungeeignetes Heizwasser!**

Anders als z. B. Stahl, Grauguss oder Kupfer reagiert Aluminium auf alkalisiertes Heizwasser (pH-Wert > 8,5) mit erheblicher Korrosion.

Stellen Sie bei Aluminium sicher, dass der pH-Wert des Heizwassers zwischen 6,5 und maximal 8,5 liegt.

# **Vorsicht!**

#### **Risiko von Sachschäden durch Anreicherung des Heizwassers mit ungeeigneten Frost- und Korrosionsschutzmitteln!**

Frost- und Korrosionsschutzmittel können zu Veränderungen an Dichtungen, Geräuschen im Heizbetrieb und evtl. zu weiteren Folgeschäden führen.

▶ Verwenden Sie keine ungeeigneten Frostund Korrosionsschutzmittel.

Die Anreicherung des Heizwassers mit Zusatzstoffen kann Sachschäden hervorrufen. Bei ordnungsgemäßer Verwendung folgender Produkte wurden an Vaillant Produkten bislang jedoch keine Unverträglichkeiten festgestellt.

▶ Befolgen Sie bei der Verwendung unbedingt die Anleitungen des Herstellers des Zusatzstoffes.

#### **Hinweis**

Für die Verträglichkeit jedweder Zusatzstoffe im übrigen Heizsystem und für deren Wirksamkeit übernimmt Vaillant keine Haftung.

# **Zusatzstoffe für Reinigungsmaßnahmen (anschließendes Ausspülen erforderlich)**

- Fernox F3
- Sentinel X 300
- Sentinel X 400

# **Zusatzstoffe zum dauerhaften Verbleib in der Anlage**

– Fernox F1

- Fernox F2
- Sentinel X 100
- Sentinel X 200

# **Zusatzstoffe zum Frostschutz zum dauerhaften Verbleib in der Anlage**

- Fernox Antifreeze Alphi 11
- Sentinel X 500
- Informieren Sie den Betreiber über die notwendigen Maßnahmen, falls Sie diese Zusatzstoffe eingesetzt haben.
- ▶ Informieren Sie den Betreiber über die notwendigen Verhaltensweisen zum Frostschutz.

# **Zulässige Wasserhärte**

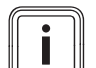

# **Hinweis**

Kontaktieren Sie die örtliche Wasserversorgungsgesellschaft für weitere Informationen zur Wasserqualität.

▶ Beachten Sie zur Aufbereitung des Füll- und Ergänzungswassers die geltenden nationalen Vorschriften und technischen Regeln.

Sofern nationale Vorschriften und technische Regeln keine höheren Anforderungen stellen, gilt Folgendes:

Sie müssen das Heizwasser aufbereiten,

- wenn die gesamte Füll- und Ergänzungswassermenge während der Nutzungsdauer der Anlage das Dreifache des Nennvolumens der Heizungsanlage überschreitet,
- wenn die in den nachfolgenden Tabellen genannten Grenzwerte nicht eingehalten werden.

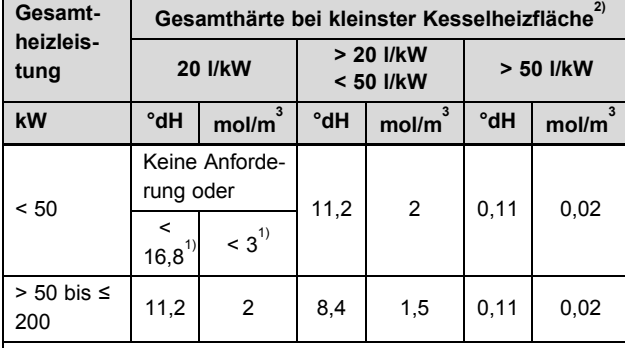

1) bei Anlagen mit Umlaufwasserheizern und für Systeme mit elektrischen Heizelementen

2) vom spezifischen Anlagenvolumen (Liter Nenn-

inhalt/Heizleistung; bei Mehrkesselanlagen ist die kleinste Einzel-Heizleistung einzusetzen).

Diese Angaben gelten nur bis zum 3fachen Anlagenvolumen für Füll- und Ergänzungswasser. Wenn das 3fache Anlagenvolumen überschritten wird, muss das Wasser, genau wie bei Überschreitung der genannten Grenzwerte, gemäß Vorgaben der VDI behandelt werden (Enthärten, Entsalzen, Härtestabilisierung oder Abschlammung).

# **Zulässiger Salzgehalt**

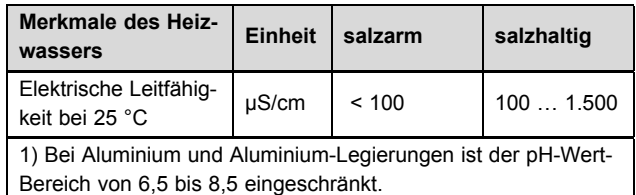

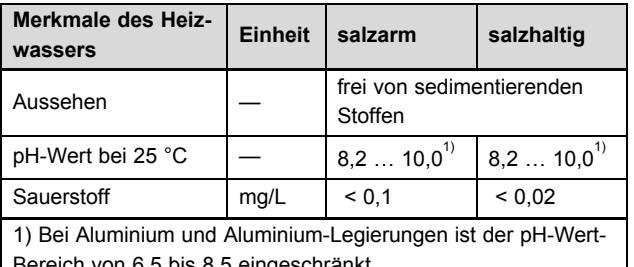

Bereich von 6,5 bis 8,5 eingeschränkt.

# **7.11 Heizungsanlage befüllen und entlüften**

- 1. Spülen Sie die Heizungsanlage gründlich durch, bevor Sie sie befüllen.
- 2. Beachten Sie die Ausführungen zum Thema Heizwasser aufbereiten.
- 3. Öffnen Sie alle Heizkörper-Thermostatventile.
- 4. Lösen Sie die Kappe des werksseitig montierten Schnellentlüfters um ein bis zwei Umdrehungen. Achten Sie darauf, dass die Öffnung der Kappe nicht in die Richtung von elektronischen Bauteilen zeigt.
- 5. Verbinden Sie den bauseits zu stellenden Füll- und Entleerungshahn der Heizungsanlage normgerecht mit einer Heizwasser-Versorgung. Sie dürfen die Heizungsanlage nicht über den Füll- und Entleerungshahn des Produkts befüllen!
- 6. Öffnen Sie die Heizwasser-Versorgung.
- 7. Prüfen Sie ggf., ob beide Wartungshähne am Produkt geöffnet sind.
- 8. Drehen Sie den Füll- und Entleerungshahn der Heizungsanlage langsam auf, um die Heizungsanlage zu füllen.
- 9. Schließen Sie das Entlüftungsventil am Produkt, sobald Wasser austritt.
- 10. Füllen Sie die Anlage bis zu einem Anlagendruck von 0,1 MPa (1,0 bar) bis 0,2 MPa (2,0 bar).

#### **Hinweis**

Bei einer Heizungsanlage über mehrere Stockwerke kann ein höherer Anlagendruck erforderlich sein.

- 11. Schließen Sie die Heizwasser-Versorgung.
- 12. Entlüften Sie den am tiefsten liegenden Heizkörper, bis das Wasser am Entlüftungsventil ohne Blasen ausströmt.
- 13. Entlüften Sie alle anderen Heizkörper, bis die Heizungsanlage komplett mit Wasser gefüllt ist.
- 14. Um den Heiz- oder Speicherladekreis zu entlüften, wählen Sie das Prüfprogramm (→ Seite 18) **P.00** aus.
	- Das Produkt geht nicht in Betrieb, die bauseitige Heizungspumpe läuft intermittierend. Das Prüfprogramm läuft ca. 6,5 Minuten.
- 15. Drücken Sie die Taste **i** erneut, um den Speicherladekreis zu entlüften.
- 16. Füllen Sie Wasser nach, wenn während des Durchlaufs des Prüfprogramms der Anlagendruck unter 0,08 MPa (0,8 bar) fällt.
- 17. Lesen Sie nach Ablauf des Prüfprogramms den Anlagendruck am Display ab. Ist der Anlagendruck gefallen, füllen Sie die Anlage nochmals auf und entlüften Sie erneut.

# **7 Inbetriebnahme**

- 18. Schließen Sie den Füll- und Entleerungshahn der Heizungsanlage und die Heizwasser-Versorgung und entfernen Sie den Schlauch.
- 19. Prüfen Sie alle Anschlüsse und die gesamte Heizungsanlage auf Dichtheit.

# **7.12 Kondensatsiphon befüllen**

# **Gefahr!**

#### **Vergiftungsgefahr austretende Abgase!**

Durch einen leeren oder nicht ausreichend gefüllten Kondensatsiphon können Abgase in die Raumluft entweichen.

▶ Füllen Sie vor der Inbetriebnahme des Produkts den Kondensatsiphon durch die Abgasöffnung im Abgassammler mit Wasser.

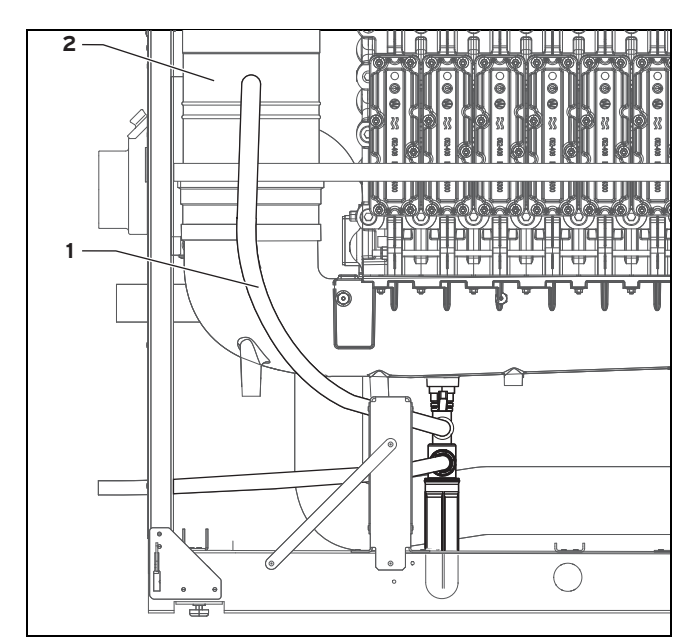

1. Schließen Sie vor dem Befüllen des Siphons die Kondensatablaufleitung an der Rückseite des Produkts an. Beachten Sie die Hinweise zur Verlegung der Kondensatablaufleitung im Kapitel "Kondensatablaufleitung anschließen (→ Seite 14)".

**Bedingungen**: Luft-/Abgasführung noch nicht angeschlossen

Befüllen Sie den Kondensatsiphon über die Abgasöffnung im Abgassammler **(2)** (Füllmenge ca. 1,5 l).

**Bedingungen**: Luft-/Abgasführung bereits angeschlossen

- ▶ Ziehen Sie die Kondensatablaufleitung **(1)** von der Kondensatfalle ab.
- Füllen Sie ca. 1,5 Liter Wasser durch die Kondensatablaufleitung in den Kondensatsiphon.
- Schieben Sie die Kondensatablaufleitung wieder auf die Kondensatfalle auf.

# **7.13 Gaseinstellung prüfen und anpassen**

#### **7.13.1 Werksseitige Einstellung prüfen**

Die Verbrennungseinstellung wurde im Werk geprüft und für den Betrieb mit der Gasgruppe, die auf dem Typenschild festgelegt ist, voreingestellt.

#### **Gültigkeit:** Deutschland

In einigen Versorgungsgebieten kann eine Anpassung vor Ort nötig sein.

▶ Bevor Sie das Produkt in Betrieb nehmen, vergleichen Sie die Angaben zur Gasgruppe auf dem Typenschild mit der Gasgruppe, die am Aufstellort zur Verfügung steht.

**Bedingungen**: Die Ausführung des Produkts **entspricht nicht** der örtlichen Gasgruppe

▶ Nehmen Sie das Produkt nicht in Betrieb.

**Bedingungen**: Die Ausführung des Produkts **entspricht** der örtlichen Gasgruppe

▶ Gehen Sie vor wie nachfolgend beschrieben.

#### **7.13.2 Gasfließdruck prüfen**

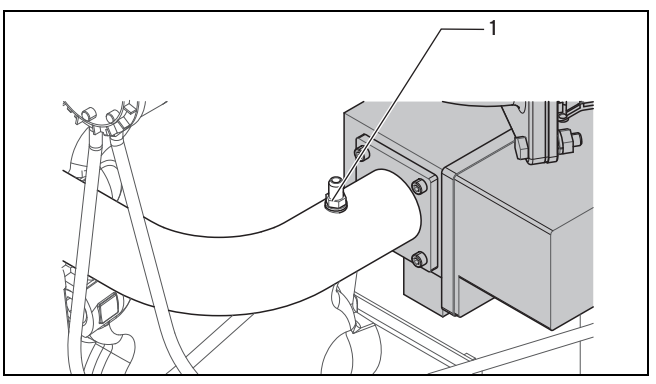

- 1. Schließen Sie den Gasabsperrhahn.
- 2. Lösen Sie die Schraube am Druckmessnippel **(1)** vor der Gasarmatur.
- 3. Schließen Sie ein Manometer an.
- 4. Öffnen Sie den Gasabsperrhahn.
- 5. Nehmen Sie das Produkt mit dem Prüfprogramm **P.01** oder der Schornsteinfegerfunktion in Betrieb.
- 6. Messen Sie den Gasfließdruck gegen den Atmosphärendruck.

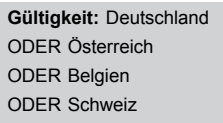

– Zulässiger Gasfließdruck bei Erdgasbetrieb G20: 1,8 … 2,5 kPa (18,0 … 25,0 mbar)

**Gültigkeit:** Deutschland

– Zulässiger Gasfließdruck bei Erdgasbetrieb G25: 1,8 … 2,5 kPa (18,0 … 25,0 mbar)

**Gültigkeit:** Belgien

- Zulässiger Gasfließdruck bei Erdgasbetrieb G25: 2,0 … 3,0 kPa (20,0 … 30,0 mbar)
- 7. Nehmen Sie das Produkt außer Betrieb.
- 8. Schließen Sie den Gasabsperrhahn.
- 9. Nehmen Sie das Manometer ab.
- 10. Drehen Sie die Schraube am Druckmessnippel **(1)** fest.
- 11. Öffnen Sie den Gasabsperrhahn.
- 12. Prüfen Sie den Messnippel auf Gasdichtheit.

**Bedingungen**: Gasfließdruck**nicht** im zulässigen Bereich oder Gasanschlussdruck (Ruhedruck) weicht mehr als 0,5 kPa (5,0 mbar) vom Gasfließdruck ab.

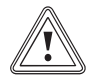

# **Vorsicht!**

#### **Risiko von Sachschäden und Betriebsstörungen durch falschen Gasanschlussdruck!**

Wenn der Gasanschlussdruck außerhalb des zulässigen Bereichs liegt, dann kann dies zu Störungen im Betrieb und zu Beschädigungen des Produkts führen.

- ▶ Nehmen Sie keine Einstellungen am Produkt vor.
- ▶ Nehmen Sie das Produkt nicht in Betrieb.
- Wenn Sie den Fehler nicht beheben können, dann verständigen Sie das Gasversorgungsunternehmen.
- Schließen Sie den Gasabsperrhahn.

# **7.13.3 Gasumstellung Erdgas/Erdgas durchführen**

#### **Gültigkeit:** Deutschland

- 1. Führen Sie die Messsonde des CO<sub>2</sub>-Messgeräts in die Messöffnung am Abgasrohr.
- 2. Starten Sie das Prüfprogramm **P.01** für die Nennwärmebelastung.
- 3. Bereiten Sie die Einstellung des CO₂-Gehalts vor. (**Gültigkeit:** Deutschland ODER Österreich ODER Schweiz)  $(\rightarrow$  Seite 24)
- 4. Stellen Sie den CO2-Gehalt bei Maximallast ein (Gas-Luft-Verbund-/Luftzahleinstellung). (**Gültigkeit:** Deutschland ODER Österreich ODER Schweiz) ( $\rightarrow$  Seite 24)
- 5. Starten Sie das Prüfprogramm **P.02** für Teillast.
- 6. Stellen Sie den CO₂-Gehalt bei Minimalllast ein (Gas-Luft-Verbund-/Luftzahleinstellung). (**Gültigkeit:** Deutschland ODER Österreich ODER Schweiz)  $(\rightarrow$  Seite 24)
- 7. Beenden Sie die Einstellung des CO<sub>2</sub>-Gehalts.  $(\rightarrow$  Seite 25)
- 8. Nehmen Sie das Produkt außer Betrieb.
- 9. Verschließen Sie die Messöffnung und kontrollieren Sie diese auf Dichtheit.
- 10. Kleben Sie nach erfolgter Umstellung den entsprechenden Aufkleber "Eingestellt auf LL - G25 - 20 mbar" bzw. "Eingestellt auf E - G20 - 20 mbar" auf das Typenschild.

# **7.13.4 CO**₂**-Gehalt prüfen**

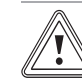

# **Vorsicht!**

#### **Risiko von Fehlmessungen durch falsche Messgeräte!**

Aktuelle Messgeräte arbeiten nach der O₂- Methode und rechnen auf den CO<sub>2</sub>-Gehalt um. Eine direkte CO<sub>2</sub>-Messung, wie bei älteren Messgeräten möglich, kann zu Messfehlern führen, da die Erdgase je nach Vorkommen CO₂ enthalten.

▶ Verwenden Sie nur aktuelle Messgeräte nach der O<sup>2</sup>-Methode.

# **Prüfung bei Maximallast**

- ▶ Nehmen Sie das Produkt mit dem Prüfprogramm (→ Seite 18) **P.01** in Betrieb.
	- ◁ Nach der Stabilisierungszeit von 1 Min. wird das Produkt auf Maximallast gesteuert.
- ▶ Dichten Sie die Messöffnung der Messsonde während der Messung gut ab.
- Wenn der maximale Schornsteinzug in der Abgasleitung 20 Pa überschreitet, dann entfernen Sie den Deckel der Revisionsöffnung in der Abgasleitung und bringen Sie ihn nach der Messung wieder an.
- Messen Sie den CO<sub>2</sub>-Gehalt im Abgas.
- ▶ Vergleichen Sie die Messwerte mit den entsprechenden Werten in der Tabelle.

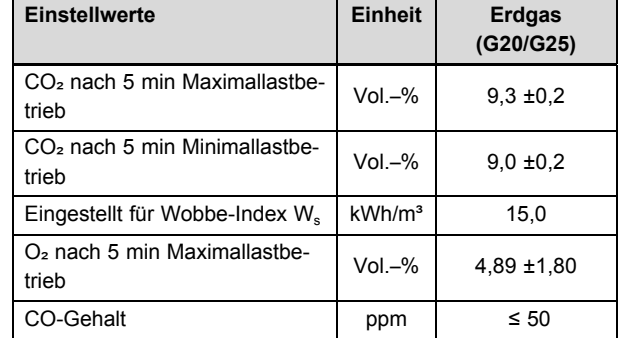

▶ Beenden Sie das Prüfprogramm **P.01** durch gleichzeitiges Drücken der Tasten **i** und **+** oder durch Drücken der Taste **Entstörung**.

# **Prüfung bei Minimallast**

- ▶ Nehmen Sie das Produkt mit dem Prüfprogramm (→ Seite 18) **P.02** in Betrieb.
	- ◁ Nach der Stabilisierungszeit von 1 Min. wird das Produkt auf Minimallast gesteuert.
- ▶ Messen Sie den CO₂-Gehalt im Abgas.
- ▶ Vergleichen Sie die Messwerte mit den entsprechenden Werten in der Tabelle.
- ▶ Beenden Sie das Prüfprogramm **P.02** durch gleichzeitiges Drücken der Tasten **i** und **+** oder durch Drücken der Taste **Entstörung**.

# **7 Inbetriebnahme**

#### **Gültigkeit:** Belgien

**Bedingungen**: Messwerte für Minimallast und/oder Maximallast liegen nicht im vorgegebenen Bereich

- ▶ Sie dürfen das Produkt nicht dauerhaft in Betrieb nehmen.
- Benachrichtigen Sie in diesem Fall den Werkskundendienst.
- ▶ Montieren Sie alle Verkleidungsteile.

#### **Gültigkeit:** Deutschland

ODER Österreich

ODER Schweiz

**Bedingungen**: Messwerte für Minimallast und/oder Maximallast liegen nicht im vorgegebenen Bereich

▶ Nehmen Sie eine Einstellung des CO<sub>2</sub>-Gehalts vor.

#### **Prüfung beenden**

- Nehmen Sie das Produkt außer Betrieb.
- ▶ Verschließen Sie die Messöffnung in der Abgasleitung und kontrollieren Sie diese auf Dichtheit.
- ▶ Prüfen Sie die Gasleitung, die Abgasanlage, das Produkt und die Heizungsanlage auf Dichtheit.

# **7.13.5 Einstellung CO**₂**-Gehalt vorbereiten**

**Gültigkeit:** Deutschland ODER Österreich ODER Schweiz

- 1. Wenn der maximale Schornsteinzug in der Abgasleitung 20 Pa überschreitet, dann entfernen Sie den Deckel der Revisionsöffnung in der Abgasleitung und bringen Sie ihn nach der Messung wieder an.
- 2. Führen Sie die Einstellung des CO<sub>2</sub>-Gehalts unbedingt in der beschriebenen Reihenfolge durch, da die Einstellung bei Maximallast auch die Minimallast entsprechend verändert.

#### **7.13.5.1 CO**₂**-Gehalt bei Maximallast einstellen (Gas-Luft-Verbund-/Luftzahleinstellung)**

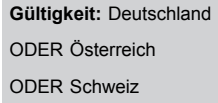

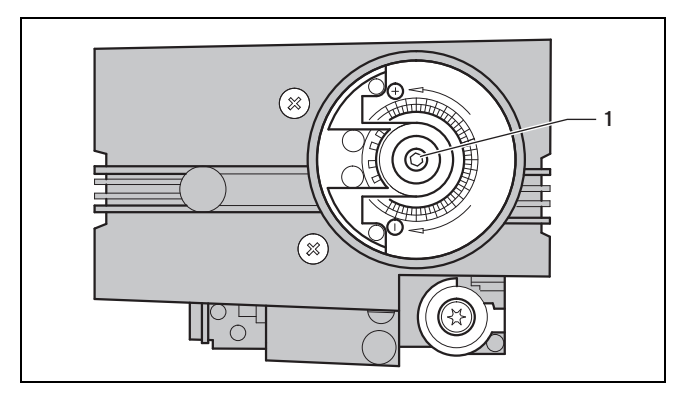

- 1. Führen Sie die Messsonde des Abgas-Messgeräts in die Messöffnung in der Abgasleitung.
- 2. Entfernen Sie die Abdeckkappe an der Gasarmatur.
- 3. Nehmen Sie das Produkt mit dem Prüfprogramm (→ Seite 18) **P.01** in Betrieb.
	- ◁ Nach der Stabilisierungszeit von 1 Min. wird das Produkt auf Maximallast gesteuert.
- 4. Ermitteln Sie den CO2-Gehalt bei Maximallast (→ Seite 23) und vergleichen Sie die Messwerte mit den entsprechenden Werten in der Tabelle.

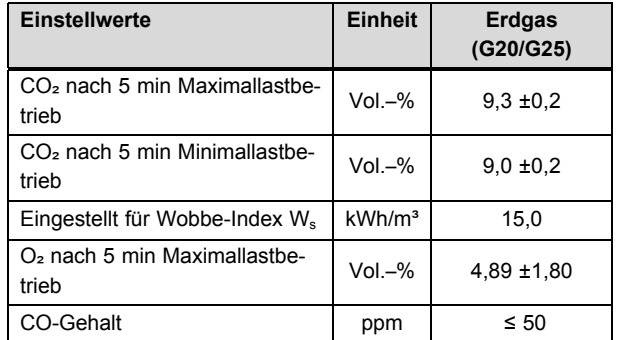

- 5. Stellen Sie ggf. den CO2-Gehalt ein, indem Sie mit einem Innensechskantschlüssel die Gasdurchflussschraube **(1)** drehen.
- 6. Verstellen Sie nur in Schritten von 1/8 Umdrehung und warten Sie nach jeder Verstellung ca. 1 Minute, bis sich der Wert stabilisiert hat.
- 7. Drehen Sie nach links, um den CO<sub>2</sub>-Gehalt zu erhöhen oder drehen Sie nach rechts, um den CO₂-Gehalt zu verringern.
- 8. Wenn eine Einstellung im vorgegebenen Einstellbereich nicht möglich ist, dann dürfen Sie das Produkt nicht in Betrieb nehmen.
- 9. Prüfen Sie nach der Einstellung die Qualität der Verbrennung über die Schauöffnung. Es darf weder ein Abheben der Flamme noch ein Glühen der Brenneroberfläche erkennbar sein.
- 10. Beenden Sie das Prüfprogramm **P.01** durch gleichzeitiges Drücken der Tasten **i** und **+** oder durch Drücken der Taste **Entstörung**.
- 11. Montieren Sie die Abdeckkappe an der Gasarmatur.

#### **7.13.5.2 CO**₂**-Gehalt bei Minimalllast einstellen (Gas-Luft-Verbund-/Luftzahleinstellung)**

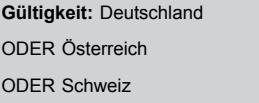

#### **Hinweis**

Die Einstellung des CO2-Gehalt bei Maximallast verändert auch den CO2-Gehalt bei Minimallast. Eine Einstellung der Minimallast ist nur in Ausnahmefällen erforderlich.

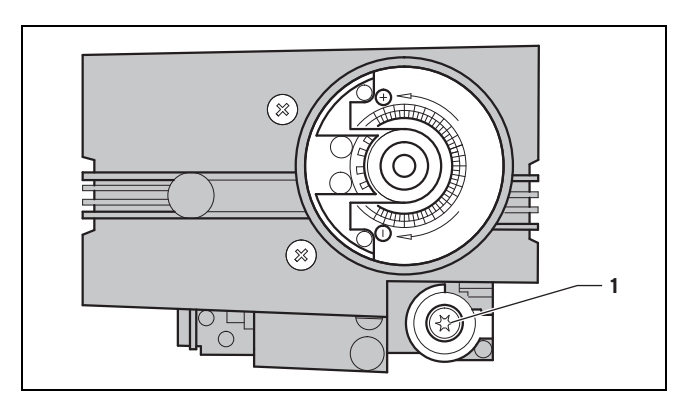

- 1. Führen Sie die Messsonde des Abgas-Messgeräts in die Messöffnung in der Abgasleitung.
- 2. Entfernen Sie die Abdeckkappe von der Nullpunktschraube **(1)**.
- 3. Nehmen Sie das Produkt mit dem Prüfprogramm (→ Seite 18) **P.02** in Betrieb.
	- ◁ Nach der Stabilisierungszeit von 1 Min. wird das Produkt auf Minimallast gesteuert.
- 4. Ermitteln Sie den CO2-Gehalt bei Minimalllast (→ Seite 23) und vergleichen Sie die Messwerte mit den entsprechenden Werten in der Tabelle.

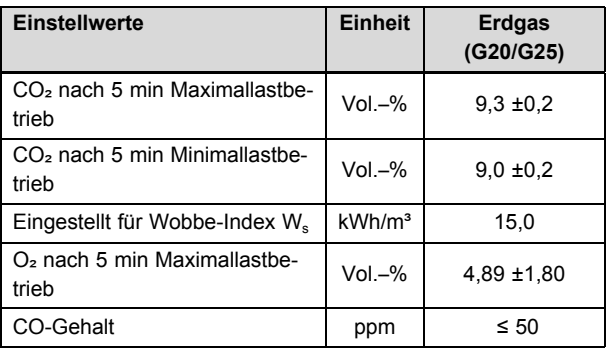

- 5. Stellen Sie ggf. den CO₂-Gehalt ein, indem Sie mit einem Innensechsrundschlüssel (Torx T40) die Nullpunktschraube **(1)** drehen.
- 6. Verstellen Sie nur in Schritten von 1/8 Umdrehung und warten Sie nach jeder Verstellung ca. 1 Minute, bis sich der Wert stabilisiert hat.
	- ◁ Eine halbe Drehung (180°) ergibt eine Änderung der CO₂-Konzentration von ca. 1,0 Vol.‑%.
- 7. Drehen Sie nach rechts, um den CO<sub>2</sub>-Gehalt zu erhöhen oder drehen Sie nach links, um den CO2-Gehalt zu verringern.
- 8. Beobachten Sie während der Einstellung des CO2-Gehalts die CO-Emission. Wenn der CO-Wert bei richtigem CO<sub>2</sub>-Gehalt > 200 ppm ist, dann ist das Gasventil nicht richtig eingestellt. Nehmen Sie in diesem Fall eine Grundeinstellung des CO2-Gehalts bei Maximallast  $\rightarrow$  Seite 24) vor.
- 9. Wenn eine Einstellung im vorgegebenen Einstellbereich nicht möglich ist, dann dürfen Sie das Produkt nicht in Betrieb nehmen.
- 10. Prüfen Sie nach der Einstellung die Qualität der Verbrennung über die Schauöffnung. Es darf weder ein Abheben der Flamme noch ein Glühen der Brenneroberfläche erkennbar sein.
- 11. Beenden Sie das Prüfprogramm **P.02** durch gleichzeitiges Drücken der Tasten **i** und **+** oder durch Drücken der Taste **Entstörung**.

12. Montieren Sie die Abdeckkappe an der Nullpunktschraube.

# **7.13.6 Einstellung des CO**₂**-Gehalts beenden**

- Nehmen Sie das Produkt außer Betrieb.
- 2. Verschließen Sie die Messöffnung und kontrollieren Sie diese auf Dichtheit.

# **7.14 Produktfunktion und Dichtheit prüfen**

- 1. Prüfen Sie die Produktfunktion und die Dichtheit.
- 2. Nehmen Sie das Produkt in Betrieb.
- 3. Prüfen Sie insbesondere die Brennerdichtung mit Hilfe eines CO₂-Messgeräts auf Gasdichtheit. Ziehen Sie ggf. Sie die Brennerdichtung mit einem Anzugsdrehmoment von 12 Nm nach.
- 4. Prüfen Sie Gasleitung, Abgasanlage, Heizungsanlage und Warmwasserleitungen auf Dichtheit.
- 5. Prüfen Sie alle Steuer-, Regel- und Überwachungseinrichtungen auf einwandfreie Funktion.
- 6. Prüfen Sie die Luft-/Abgasführung und die Kondensatablaufleitung auf einwandfreie Installation und stabile Befestigung.
- 7. Prüfen Sie Überzündung und regelmäßiges Flammenbild des Brenners (Diagnosepunkt **d.44**: < 250 = sehr gute Flamme, > 700 keine Flamme).
- 8. Stellen Sie sicher, dass alle Verkleidungsteile ordnungsgemäß montiert sind.

# **7.14.1 Heizbetrieb prüfen**

- ▶ Stellen Sie sicher, dass eine Wärmeanforderung vorliegt, z. B. indem Sie den Regler auf eine höhere gewünschte Temperatur einstellen.
	- ◁ Wenn das Produkt korrekt arbeitet, muss die Wärmeerzeugerpumpe für den Heizkreis anlaufen.

# **7.14.2 Warmwasserbereitung prüfen**

**Bedingungen**: Warmwasserspeicher angeschlossen

- ▶ Stellen Sie sicher, dass der Speicherthermostat Wärme anfordert. Prüfen Sie die Funktion der Warmwasserbereitung, indem Sie eine Wärmeanforderung durch einen angeschlossenen Warmwasserspeicher herstellen.
- ▶ Wenn Sie einen Regler angeschlossen haben, an dem Sie die Warmwassertemperatur einstellen können, dann stellen Sie die Warmwassertemperatur am Wärmeerzeuger auf die maximal mögliche Temperatur.
- ▶ Stellen Sie die Solltemperatur für den angeschlossenen Warmwasserspeicher am Regler ein.

# **8 Anpassung an die Heizungsanlage**

# **8.1 Diagnosecodes aufrufen**

Mit Hilfe der Parameter, die in der Übersicht Diagnosecodes als einstellbar gekennzeichnet sind, können Sie das Produkt an die Heizungsanlage und die Bedürfnisse des Kunden anpassen.

Diagnosecodes – Übersicht (→ Seite 36)

▶ Rufen Sie die Fachhandwerkerebene auf. (→ Seite 17)

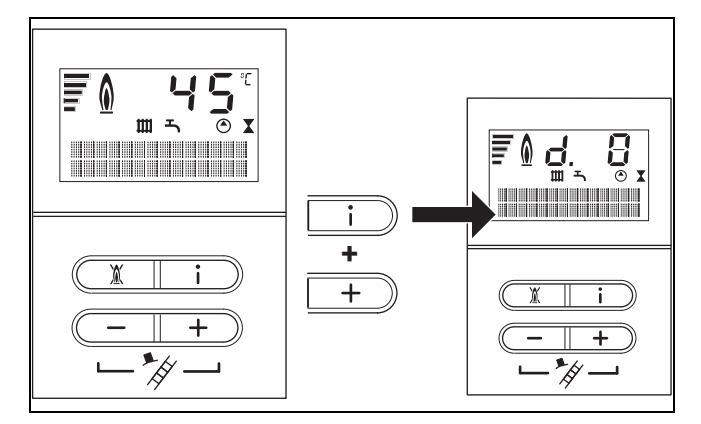

- ▶ Drücken Sie gleichzeitig die Tasten **i** und **+**.
	- ◁ Im Display erscheint **d.00**.

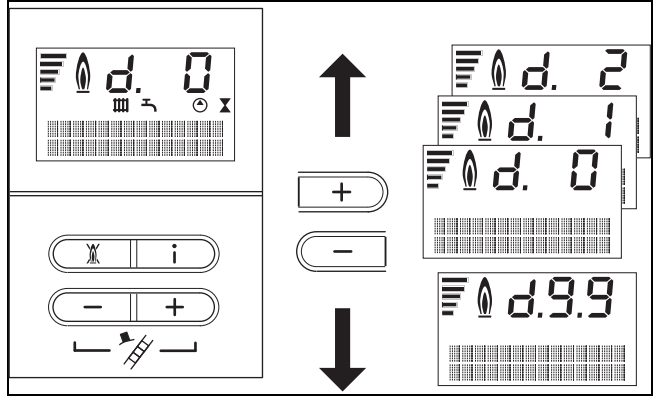

▶ Wählen Sie mit den Tasten − oder **+** den gewünschten Diagnosecode.

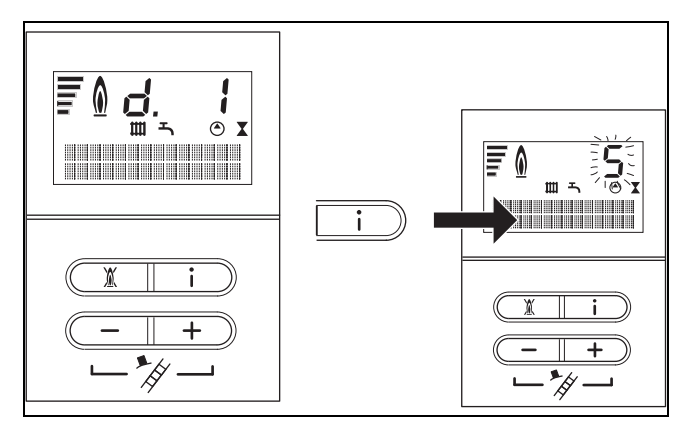

- ▶ Drücken Sie die Taste **i**.
	- ◁ Im Display erscheint die zugehörige Diagnoseinformation.

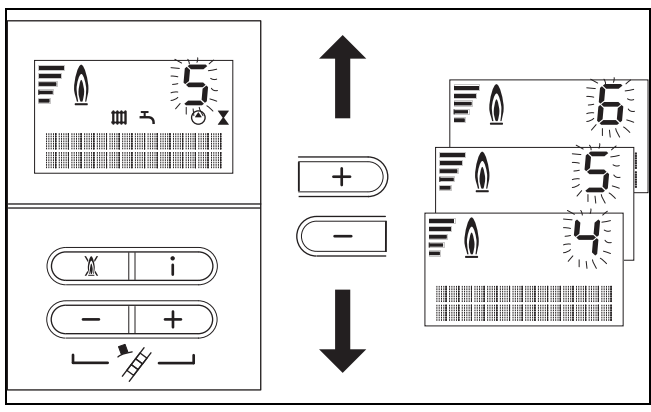

▶ Falls erforderlich, stellen Sie mit den Tasten − oder + den gewünschten Wert ein (Anzeige blinkt).

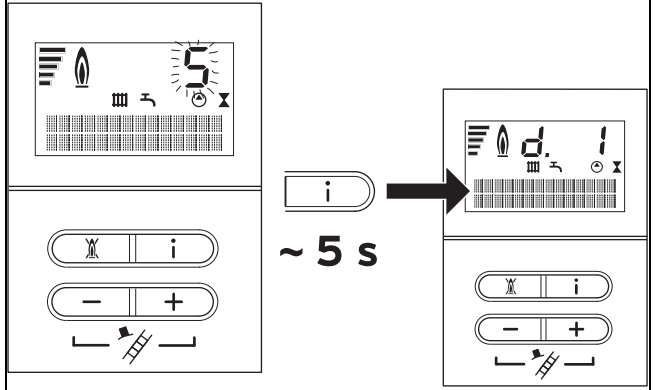

▶ Drücken Sie die Taste **i** 5 Sekunden lang (bis die Anzeige aufhört zu blinken), um den Wert zu speichern.

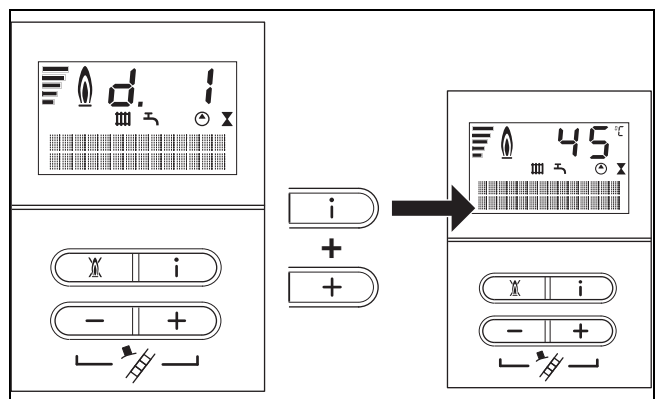

- ▶ Drücken Sie gleichzeitig die Tasten **i** und **+** oder betätigen Sie 4 Minuten lang keine Taste.
	- ◁ Im Display erscheint wieder die aktuelle Heizungsvorlauftemperatur oder optional, falls eingestellt, der Fülldruck der Heizungsanlage.

#### **8.2 Maximale Vorlauftemperatur einstellen**

Unter **d.71** können Sie die maximale Vorlauftemperatur für den Heizbetrieb einstellen.

Unter **d.78** können Sie die maximale Vorlauftemperatur für den Speicherbetrieb einstellen.

#### **8.3 Pumpennachlaufzeit und Pumpenbetriebsart einstellen**

Unter **d.01** können Sie die Pumpennachlaufzeit einstellen.

Unter **d.72** können Sie Pumpennachlaufzeit einer am Produkt direkt angeschlossenen Speicherladepumpe einstellen.

Wenn die Speicherladepumpe an ein Regelgerät calorMATIC 630 oder auroMATIC 620 angeschlossen ist, dann stellen Sie die Nachlaufzeit am Regelgerät ein.

Unter **d.18** können Sie die Pumpenbetriebsarten **Eco** (intermittierend) oder **Comfort** (weiterlaufend) einstellen.

Bei **Comfort** wird die externe Wärmeerzeugerpumpe eingeschaltet, wenn:

- der Raumtemperaturregler über Klemme 3-4-5 Wärme anfordert **und**
- der Raumtemperaturregler oder Einbauregler über die Klemme 7-8-9 einen Sollwert der Vorlauftemperatur größer 30 °C oder über eBUS größer 20 °C vorgibt **und**
- das Produkt sich im Winterbetrieb befindet (Drehknopf Heizungsvorlauftemperatur nicht in Linksanschlag) **und**
- der Anlegethermostat geschlossen ist.

Die Pumpe wird ausgeschaltet, wenn:

- eine der oben genannten Bedingungen nicht mehr erfüllt ist **und**
- die Pumpennachlaufzeit abgelaufen ist.

Die Brennersperrzeit hat keinen Einfluss auf die Pumpe. Wenn eine der Bedingungen während der Nachlaufzeit entfällt, dann wird diese trotzdem beendet.

**Eco** ist sinnvoll, um bei sehr geringem Wärmebedarf und großen Temperaturunterschieden zwischen Sollwert Warmwasserbereitung und Sollwert Heizbetrieb die Restwärme nach einer Warmwasserbereitung abzuführen. Hierdurch vermeiden Sie, dass die Wohnräume unterversorgt sind. Bei vorliegendem Wärmebedarf wird die Pumpe nach Ablauf der Nachlaufzeit innerhalb von jeweils 30 Minuten einmal für 5 Minuten eingeschaltet.

Wenn ein Temperaturfühler im Rücklauf angeschlossen ist:

Sinkt die Rücklauftemperatur des Heizwassers schnell ab, dann läuft die Pumpe (innerhalb der 30 Minuten) länger als die minimale Laufzeit von fünf Minuten. Die Betriebsart "intermittierend" kann jederzeit von dem Brennerstart unterbrochen werden und die Pumpe läuft im normalen Heizbetrieb.

# **8.4 Brennersperrzeit und Teillast einstellen**

Um ein häufiges Ein- und Ausschalten des Brenners und damit Energieverluste zu vermeiden, wird nach jedem Abschalten des Brenners für eine bestimmte Zeit eine elektronische Wiedereinschaltsperre aktiviert. Sie können die Brennersperrzeit den Verhältnissen der Heizungsanlage anpassen. Die Brennersperrzeit ist nur für den Heizbetrieb aktiv. Unter **d.02** können Sie die maximale Brennersperrzeit einstellen.

Das Produkt ist mit einer automatischen Heizungs- und Speicherladeteillaststeuerung ausgestattet. Wenn die Diagnosepunkte **d.00** bzw. **d.77** auf dem Maximalwert stehen, wird die jeweilige Teillast an Hand der aktuellen Brennerauslastung fortlaufend optimiert. Nach einer Unterbrechung der Netzspannungsversorgung oder nach Betätigung der Taste **Entstörung** wird der aktuell ermittelte Wert auf die Maximalleistung zurückgesetzt, um Einstell- und Prüfvorgänge nicht zu behindern. Die Heizungsteillast kann unter **d.00** und die Speicherteillast unter **d.77** fest eingestellt werden. Die Automatik ist dann außer Funktion, wenn ein kleinerer Wert als der Maximalwert eingestellt wird.

#### **8.5 Anlaufverhalten**

Bei einer Wärmeanforderung geht das Produkt für ca. 15 Sekunden in den Status **S.02** (Pumpenvorlauf), danach wird das Gebläse gestartet (**S.01 ... S.03**).

Nach Erreichen der Startdrehzahl wird das Gasventil geöffnet und der Brenner gestartet (**S.04**).

Das Produkt wird nun je nach Kesseltemperatur 30 bis 60 Sekunden mit Minimalleistung betrieben. Abhängig von der Sollwertabweichung wird danach der errechnete Drehzahlsollwert eingestellt.

#### **8.6 Produkt an Betreiber übergeben**

- 1. Kleben Sie nach Beendigung der Installation den beiliegenden Aufkleber 835593 in der Sprache des Benutzers auf die Produktfront.
- 2. Erklären Sie dem Betreiber Lage und Funktion der Sicherheitseinrichtungen.
- 3. Unterrichten Sie den Betreiber über die Handhabung des Produkts. Beantworten Sie all seine Fragen. Weisen Sie den Betreiber insbesondere auf die Sicherheitshinweise hin, die er beachten muss.
- 4. Informieren Sie den Betreiber über die Notwendigkeit, das Produkt gemäß vorgegebener Intervalle warten zu lassen.
- 5. Übergeben Sie dem Betreiber alle Anleitungen und Produktpapiere zur Aufbewahrung.
- 6. Unterrichten Sie den Betreiber über getroffene Maßnahmen zur Verbrennungsluftversorgung und Abgasführung und weisen Sie ihn darauf hin, dass er nichts verändern darf.
- 7. Machen Sie den Betreiber darauf aufmerksam, dass die Anleitungen in der Nähe des Produkts bleiben sollen.
- 8. Erklären Sie dem Betreiber die Kontrolle des erforderlichen Anlagendrucks sowie Maßnahmen zum Nachfüllen und Entlüften der Heizungsanlage bei Bedarf.
- 9. Weisen Sie darauf hin, dass beim Befüllen der Heizungsanlage die vor Ort verfügbare Wasserqualität berücksichtigt werden muss.
- 10. Weisen Sie den Betreiber auf die richtige (wirtschaftliche) Einstellung von Temperaturen, Regelgeräten und Thermostatventilen hin.

▶ Trennen Sie das Produkt vom Stromnetz.

#### **Hinweis**

Wenn Inspektions- und Wartungsarbeiten bei eingeschaltetem Hauptschalter nötig sind, dann wird bei der Beschreibung der Wartungsarbeit darauf hingewiesen.

- ▶ Schließen Sie das Gasabsperrventil.
- ▶ Demontieren Sie die Frontverkleidung. (→ Seite 12)
- Nehmen Sie alle Inspektions- und Wartungsarbeiten in der Reihenfolge gemäß Tabelle Übersicht Inspektionsund Wartungsarbeiten vor.

Inspektions- und Wartungsarbeiten – Übersicht (→ Seite 39)

#### **9.1 Inspektions- und Wartungsintervalle einhalten**

Sachgemäße, regelmäßige Inspektionen und Wartungen (1 × jährlich) sowie die ausschließliche Verwendung von Originalersatzteilen sind für einen störungsfreien Betrieb und eine hohe Lebensdauer des Produkts von ausschlaggebender Bedeutung.

Wir empfehlen Ihnen den Abschluss eines Inspektions- und Wartungsvertrages.

#### **Inspektion**

Die Inspektion dient dazu, den Ist-Zustand am Produkt festzustellen und mit dem Soll-Zustand zu vergleichen. Dies geschieht durch Messen, Prüfen, Beobachten.

#### **Wartung**

Die Wartung ist erforderlich, um gegebenenfalls Abweichungen des Ist-Zustandes vom Soll-Zustand zu beseitigen. Dies geschieht üblicherweise durch Reinigen, Einstellen und ggf. Austauschen einzelner, Verschleiß unterliegender Komponenten.

# **9.2 Ersatzteile beschaffen**

Die Originalbauteile des Produkts sind im Zuge der CE-Konformitätsprüfung mitzertifiziert worden. Wenn Sie bei der Wartung oder Reparatur mitzertifizierte Vaillant Originalersatzteile nicht verwenden, dann erlischt die CE-Konformität des Produkts. Daher empfehlen wir dringend den Einbau von Vaillant Originalersatzteilen. Informationen über die verfügbaren Vaillant Originalersatzteile erhalten Sie unter der auf der Rückseite angegebenen Kontaktadresse.

Wenn Sie bei der Wartung oder Reparatur Ersatzteile benötigen, dann verwenden Sie ausschließlich Vaillant Originalersatzteile.

## **9.3 Brennerbaugruppe ausbauen**

**Gefahr!**

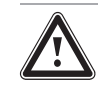

#### **Verbrennungs- oder Verbrühungsgefahr durch heiße Bauteile!**

An der Brennerbaugruppe und an allen wasserführenden Bauteilen besteht die Gefahr von Verbrennungen und Verbrühungen.

- ▶ Arbeiten Sie erst dann an den Bauteilen, wenn diese abgekühlt sind.
- 1. Klappen Sie den Schaltkasten herunter.

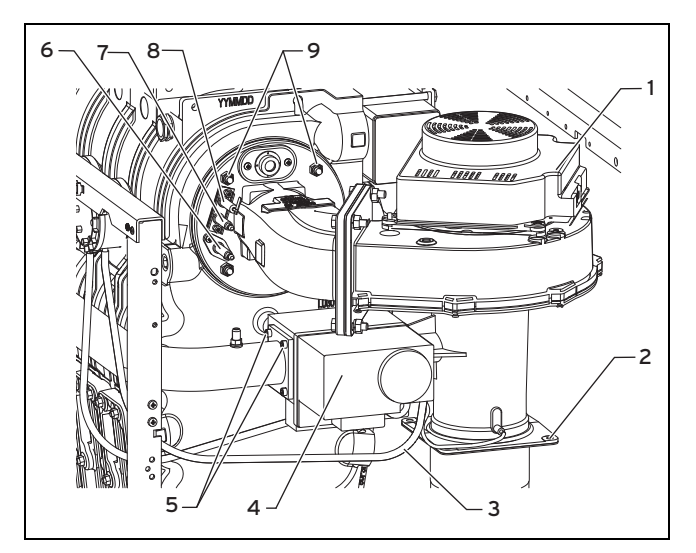

- 2. Entfernen Sie die Anschlusskabel an der Gasarmatur **(4)** und am Gebläse **(1)**.
- 3. Entfernen Sie die Erdungsleitung **(8)**.
- 4. Entfernen Sie den Stecker an der Zündelektrode **(7)** und an der Überwachungselektrode **(6)**.
- 5. Entfernen Sie die Steuerschläuche **(3)** an der Gasarmatur und am Venturi.
- 6. Entfernen Sie die vier Schrauben **(2)** zwischen Venturi und Zuluftschalldämpfer bzw. Hochtemperatur-Polypropylenrohr.
- 7. Legen Sie den Zuluftschalldämpfer mit Hochtemperatur-Polypropylenbogen 87° vorsichtig ab.
- 8. Entfernen Sie die vier Schrauben M5 **(5)** am Gasrohr (Gasfilter) bzw. an der Gasarmatur.
- 9. Entfernen Sie die vier Muttern M8 **(9)** am Wärmetauscher.
- 10. Nehmen Sie die Gesamteinheit, bestehend aus Brennerflansch, Gasarmatur, Gebläse und Venturi, nach vorne heraus und legen Sie sie vorsichtig ab.
- 11. Entfernen Sie die Dichtung zwischen Wärmetauscher und Brennerflansch.
- 12. Ziehen Sie den Brenner vorsichtig nach vorn heraus.
- 13. Prüfen Sie die Bauteile der Brennerbaugruppe und den Wärmetauscher auf Beschädigungen und Verschmutzungen.
- 14. Wenn erforderlich, reinigen oder ersetzen Sie die Bauteile gemäß den folgenden Abschnitten.

# **9.4 Brennkammer reinigen**

- 1. Schützen Sie den Schaltkasten gegen Spritzwasser.
- 2. Reinigen Sie die Brennkammer mit Wasser und einer Reinigungsbürste.
- 3. Spülen Sie die gelösten Verschmutzungen mit Wasser ab.
	- ◁ Das Wasser läuft über den Abgassammler und die Kondensatablaufleitung ab.

# **9.5 Brenner reinigen**

- 1. Bauen Sie die Brennerbaugruppe aus. (→ Seite 28)
- 2. Verwenden Sie zur Reinigung keine spitzen oder scharfen Gegenstände, um die Brennerfläche nicht zu beschädigen.
- 3. Blasen Sie den Brenner außerhalb des Aufstellraums von außen nach innen mit Druckluft aus. Sollte keine Druckluft vorhanden sein, können Sie den Brenner alternativ auch mit Wasser ausspülen. Tauschen Sie den Brenner bei starker Verschmutzung aus.
- 4. Bauen Sie die Brennerbaugruppe ein. (→ Seite 29)

# **9.6 Brennerbaugruppe einbauen**

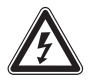

#### **Gefahr!**

# **Lebensgefahr durch Abgasaustritt!**

Eine defekte Brennkammerdichtung kann die Betriebssicherheit des Produkts beeinträchtigen und zu Personen und Sachschäden führen.

▶ Erneuern Sie die Brennkammerdichtung nach jeder Inspektion und Wartung.

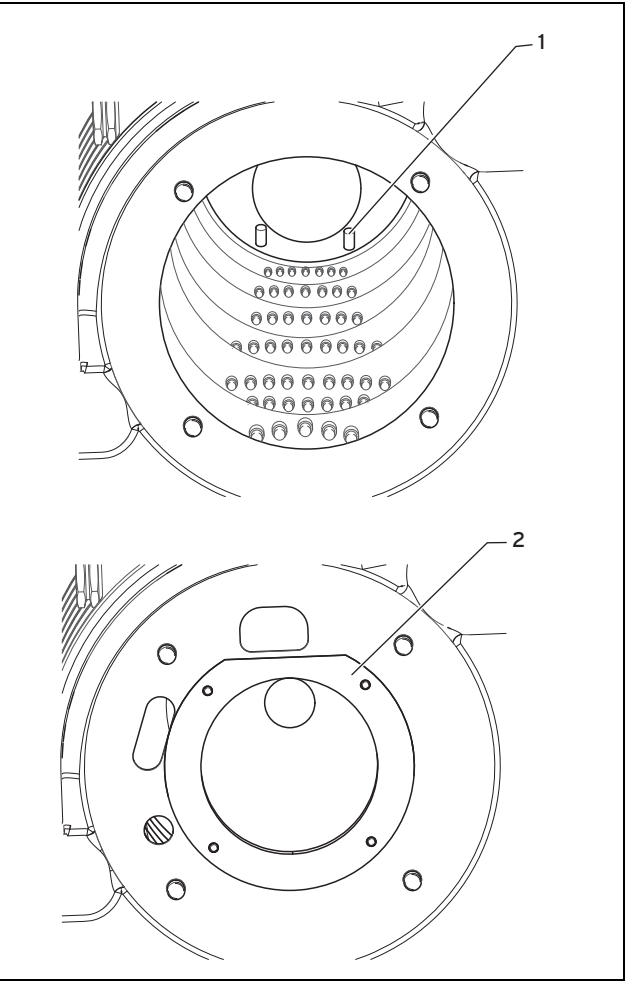

- 1. Montieren Sie alle Bauteile in umgekehrter Reihenfolge zum Ausbau (→ Seite 28).
- 2. Achten Sie beim Einführen des Brenners darauf, dass der Brenner auf den hinteren Führungsnuten **(1)** im Wärmetauscher aufliegt und das Frontblech **(2)** bündig mit dem Wärmetauscher abschließt.
- 3. Ziehen Sie die Schrauben am Krümmer gleichmäßig mit 12 Nm an.
- 4. Öffnen Sie den Gasabsperrhahn und prüfen Sie die Gasdichtheit bis zur Gasarmatur.
- 5. Schalten Sie den Gas-Heizkessel mit Brennwerttechnik ein.
- 6. Prüfen Sie die Gasdichtheit des Gas-Luft-Verbunds hinter der Gasarmatur und entlang aller Brennerdichtungen mit einem Gasspürgerät.
- 7. Ziehen Sie bei Bedarf die Schrauben mit 12 Nm nach.

# **9.7 Elektroden austauschen**

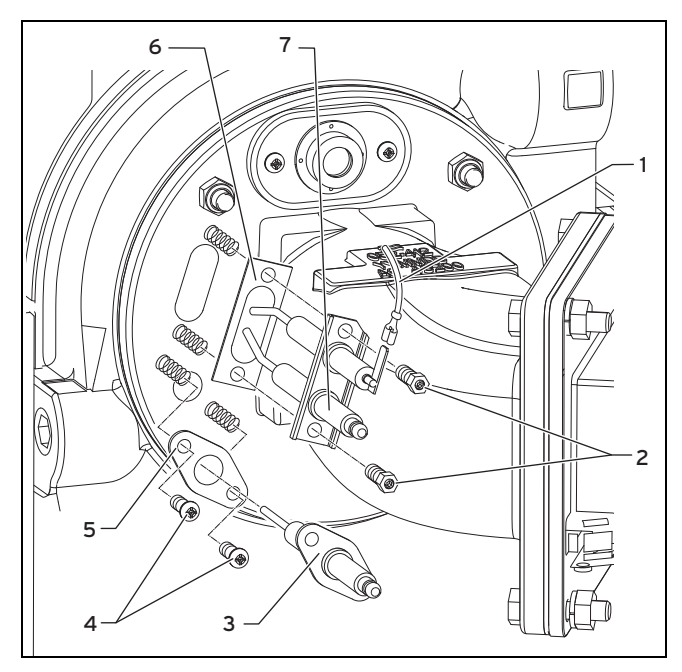

- 1. Ziehen Sie die Masseleitung **(1)** an der Gegenelektrode und die Zündleitung an der Zündelektrode **(7)** vorsichtig ab.
- 2. Entfernen Sie die beiden Befestigungsmuttern **(2)** der Zündelektrode und ziehen Sie die Zündelektrode ab.
- 3. Ersetzen Sie die Dichtung **(6)** und montieren Sie die neue Zündelektrode.
- 4. Ziehen Sie die Zündleitung an der Überwachungselektrode **(3)** vorsichtig ab.
- 5. Entfernen Sie die beiden Befestigungsmuttern **(4)** der Überwachungselektrode und ziehen Sie die Überwachungselektrode ab.
- 6. Ersetzen Sie die Dichtung **(5)** und montieren Sie die neue Überwachungselektrode.
- 7. Ziehen Sie die Befestigungsmuttern **(2)** und **(4)** mit 2 Nm fest und stecken die Anschlussleitungen auf.

# **9.8 Kondensatsammler reinigen**

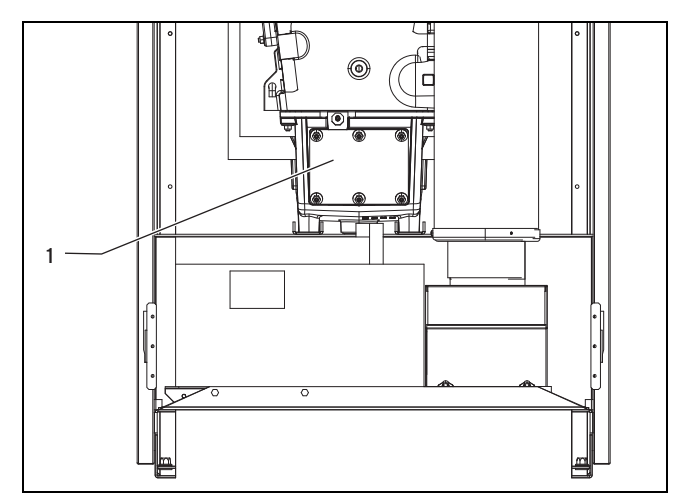

- 1. Entfernen die Muttern am Deckel der Inspektionsöffnung **(1)**.
- 2. Nehmen Sie den Deckel der Inspektionsöffnung ab.
- 3. Prüfen Sie den Kondensatsammler auf Verschmutzungen und reinigen Sie ihn, falls erforderlich, mit einem Schaber.
- 4. Prüfen Sie die Dichtung der Inspektionsöffnung auf Beschädigungen. Tauschen Sie beschädigte Dichtungen aus.
- 5. Setzen Sie den Deckel der Inspektionsöffnung wieder auf.
- 6. Schrauben Sie die Muttern wieder fest.

#### **9.9 Kondensatsiphon reinigen**

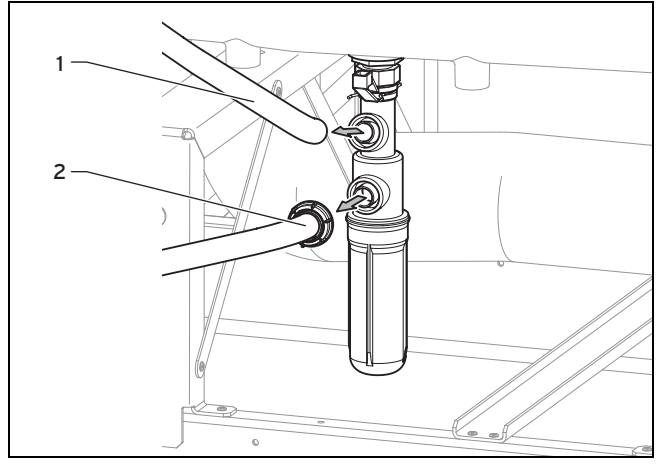

1. Entfernen Sie den Zulaufschlauch von der Kondensatfalle **(1)** und Ablaufschlauch **(2)**.

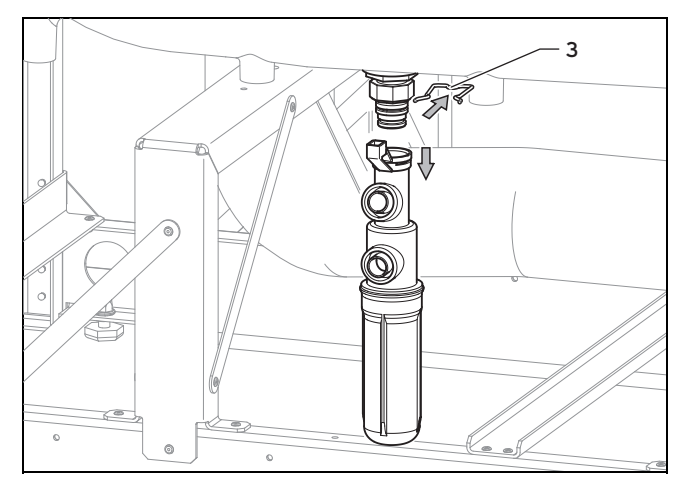

- 2. Ziehen Sie den Bügel **(3)** ab.
- 3. Entnehmen Sie den Siphon und reinigen Sie ihn.
- 4. Montieren Sie den Siphon in umgekehrter Reihenfolge.
- 5. Schrauben Sie den Stopfen an der Abgasmessöffnung ab und füllen Sie den Siphon über diese Öffnung mit Wasser.
- 6. Verschließen Sie die Öffnung an der Abgasmessöffnung wieder mit dem Stopfen.

# **9.10 Abgasdruckwächter prüfen**

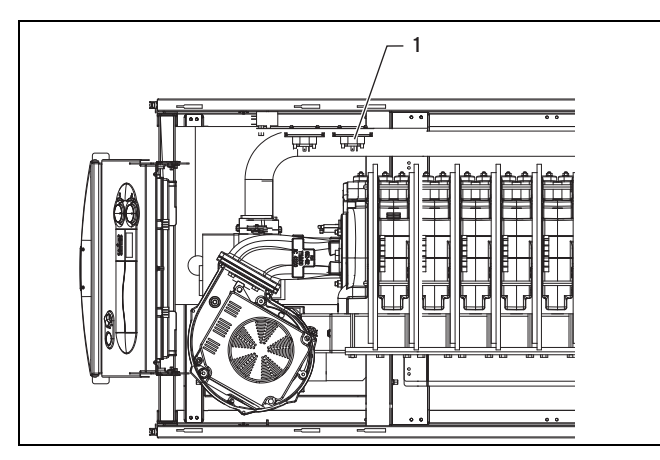

- 1. Ziehen Sie den Schlauch vom Abgasdruckwächter **(1)** und vom Anschluss am Abgasstutzen oberhalb der Inspektionsöffnung der Kondensatwanne ab.
- 2. Prüfen Sie den Schlauch auf Verschmutzungen. Reinigen Sie ihn ggf., indem Sie ihn durchblasen.
- 3. Schließen Sie den Schlauch am Anschluss **P1** am Abgasdruckwächter und am Abgasstutzen an.
- 4. Stellen Sie sicher, dass der Schlauch des Abgasdruckwächters am richtigen Anschluss angeschlossen ist.
- 5. Stellen Sie sicher, dass der Schlauch vollständig auf den Anschluss aufgeschoben ist.

# **9.11 Verbrennungsluftdruckwächter prüfen**

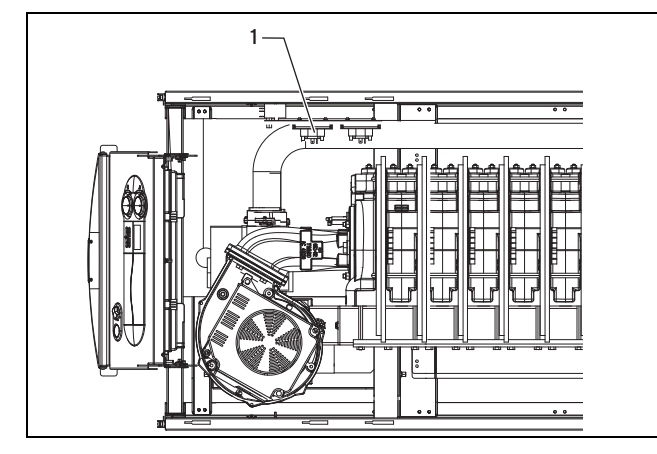

1. Prüfen Sie die Schläuche zum Verbrennungsluftdruckwächter **(1)** auf Verschmutzungen. Reinigen Sie sie ggf., indem Sie sie durchblasen.

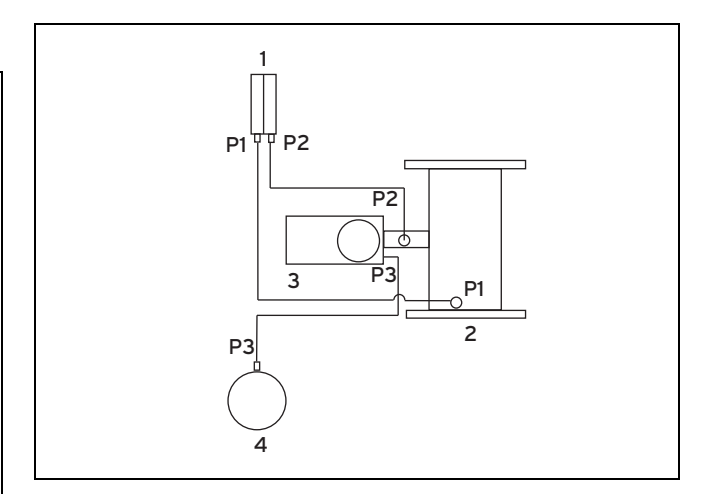

- 2. Schließen Sie den Schlauch **P1** des Verbrennungsluftdruckwächters **(1)** am Venturi **(2)** an.
- 3. Schließen Sie den Schlauch **P2** des Verbrennungsluftdruckwächters am Anschluss zwischen Gasarmatur **(3)** und Venturi **(2)** an.
- 4. Stellen Sie sicher, dass die Schläuche des Verbrennungsluftdruckwächters an den richtigen Anschlüssen angeschlossen sind.
- 5. Stellen Sie sicher, dass die Schläuche zum Verbrennungsluftdruckwächter vollständig auf die Anschlüsse aufgeschoben sind.
- 6. Prüfen Sie den Schlauch zwischen Gasarmatur **(3)** und Zuluftbox **(4)** auf Verschmutzungen. Reinigen Sie ihn ggf., indem Sie ihn durchblasen.
- 7. Schließen Sie den Schlauch **P3** an der Gasarmatur und an der Zuluftbox an.
- 8. Stellen Sie sicher, dass der Schlauch vollständig auf den Anschluss aufgeschoben ist.

#### **9.12 Sicherheitstemperaturbegrenzer prüfen**

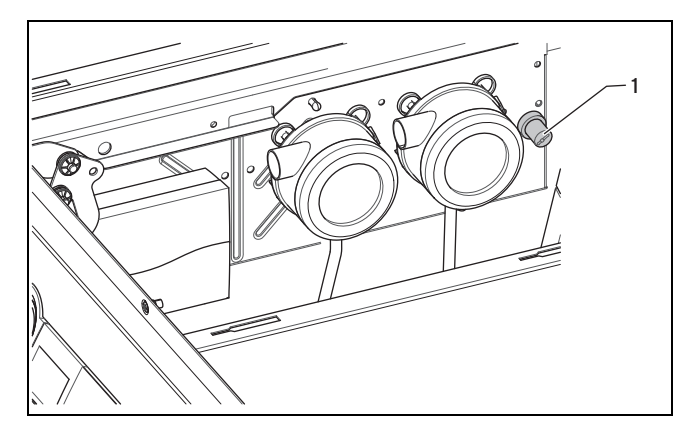

- 1. Schalten Sie den Hauptschalter ein.
- 2. Starten Sie das Prüfprogramm P.05 (→ Seite 18).
	- ◁ Die intern angeschlossene Heizungspumpe wird während der Prüfung des Sicherheitstemperaturbegrenzers abgeschaltet. Das Prüfprogramm startet automatisch und löst den Sicherheitstemperaturbegrenzer nach 5 – 8 Minuten aus. Andernfalls wird das Prüfprogramm nach 15 Minuten automatisch beendet.
	- ◁ Der Gas-Heizkessel mit Brennwerttechnik schaltet bei 110 °C (Toleranz −6 K) ab.
	- ▽ Wenn der Sicherheitstemperaturbegrenzer nicht spätestens nach 8 Minuten auslöst, dann

# **10 Störungsbehebung**

ist er defekt. Tauschen Sie in diesem Fall den Sicherheitstemperaturbegrenzer aus.

3. Drücken Sie nach dem Abkühlen des Gas-Heizkessels mit Brennwerttechnik den Stift **(1)**, um den Sicherheitstemperaturbegrenzer zu entriegeln.

# **9.13 Produkt entleeren**

- 1. Schließen Sie die Wartungshähne des Produkts.
- 2. Schließen Sie einen Schlauch am Füll- und Entleerungshahn des Produkts an.
- 3. Verlegen Sie den Schlauch zu einer geeigneten Abflussstelle.
- 4. Öffnen Sie den Füll- und Entleerungshahn.
- 5. Öffnen Sie den Schnellentlüfter, damit das Produkt vollständig entleert wird.
- 6. Wenn das Wasser abgelaufen ist, schließen Sie den Schnellentlüfter den Füll- und Entleerungshahn wieder.

# **9.14 Heizungsanlage entleeren**

- 1. Schließen Sie einen Schlauch am Füll- und Entleerungshahn im Heizungsvorlauf an.
- 2. Verlegen Sie den Schlauch zu einer geeigneten Abflussstelle.
- 3. Stellen Sie sicher, dass die Wartungshähne des Produkts geöffnet sind.
- 4. Öffnen Sie den Füll- und Entleerungshahn.
- 5. Öffnen Sie die Entlüftungsventile an den Heizkörpern. Beginnen Sie am höchstgelegenen Heizkörper und fahren Sie dann weiter von oben nach unten fort.
- 6. Wenn das Wasser abgelaufen ist, schließen Sie die Entlüftungsventile der Heizkörper und den Füll- und Entleerungshahn wieder.

# **9.15 Inspektions- und Wartungsarbeiten abschließen**

Nachdem Sie alle Wartungsarbeiten abgeschlossen haben:

- ▶ Prüfen Sie alle Steuer-, Regel- und Überwachungseinrichtungen auf einwandfreie Funktion.
- ▶ Prüfen Sie das Produkt vor jeder Wiederinbetriebnahme sowie nach jeder Inspektion, Wartung und Reparatur auf Gasdichtheit!
- ▶ Prüfen Sie das Produkt und die Luft-/Abgasführung auf Dichtheit.
- ▶ Prüfen Sie Überzündung und regelmäßiges Flammenbild des Brenners (Diagnosepunkt d.44: < 250 = sehr gute Flamme, > 700 Keine Flamme).

#### **Gültigkeit:** Belgien

- ▶ Prüfen Sie den Gasfließdruck. (→ Seite 22)
- ▶ Prüfen Sie den CO₂-Gehalt (→ Seite 23).
- ▶ Protokollieren Sie jede durchgeführte Wartung.

# **Gültigkeit:** Deutschland ODER Österreich

ODER Schweiz

- ▶ Prüfen Sie den Gasfließdruck. (→ Seite 22)
- Bereiten Sie die Einstellung des CO2-Gehalts vor.  $(\rightarrow$  Seite 24)
- Stellen Sie den CO2-Gehalt bei Maximallast ein (Gas-Luft-Verbund-/Luftzahleinstellung). (→ Seite 24)
- ▶ Stellen Sie den CO₂-Gehalt bei Minimalllast ein (Gas-Luft-Verbund-/Luftzahleinstellung). (→ Seite 24)
- ▶ Beenden Sie die Einstellung des CO₂-Gehalts.  $(\rightarrow$  Seite 25)
- ▶ Protokollieren Sie jede durchgeführte Wartung.
- ▶ Klappen Sie den Schaltkasten hoch.
- ▶ Montieren Sie die Frontverkleidung. (→ Seite 12)

# **10 Störungsbehebung**

Eine Übersicht der Fehlercodes finden Sie im Anhang. Fehlercodes – Übersicht (→ Seite 43)

# **10.1 Servicepartner ansprechen**

Wenn Sie sich an Ihren Vaillant Servicepartner wenden, dann nennen Sie nach Möglichkeit

- den angezeigten Fehlercode (**F.xx**),
- den angezeigten Status des Produkts (**S.xx**).

# **10.2 Fehlercodes ablesen**

Wenn ein Fehler im Produkt auftritt, dann zeigt das Display einen Fehlercode **F.xx** an.

Fehlercodes haben Priorität vor allen anderen Anzeigen.

Wenn mehrere Fehler gleichzeitig auftreten, dann zeigt das Display die zugehörigen Fehlercodes abwechselnd für jeweils zwei Sekunden an.

- ▶ Beheben Sie den Fehler.
- Um das Produkt wieder in Betrieb zu nehmen, drücken Sie die Taste **Entstörung** (→ Betriebsanleitung).
- ▶ Wenn Sie den Fehler nicht beheben können und er auch nach mehrmaligen Entstörversuchen wieder auftritt, dann wenden Sie sich an den Vaillant Werkskundendienst.

# **10.3 Parameter auf Werkseinstellungen zurücksetzen**

▶ Um alle Parameter gleichzeitig auf die Werkseinstellungen zurückzusetzen, setzen Sie **d.96** auf 1.

# **10.4 Produkt nach Abschaltung durch Sicherheitstemperaturbegrenzer entriegeln**

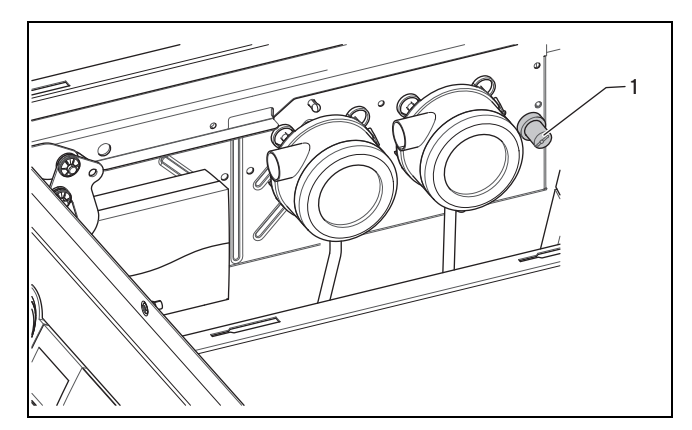

Wenn der Fehlercode **F.20** angezeigt wird, hat der Sicherheitstemperaturbegrenzer das Produkt wegen zu hoher Temperatur automatisch abgeschaltet.

▶ Demontieren Sie die Frontverkleidung. (→ Seite 12)

- ▶ Entfernen Sie die Abdeckkappe und drücken Sie den Stift **(1)**, um den Sicherheitstemperaturbegrenzer zu entriegeln. Sie können den Stift erst herunterdrücken, wenn die Temperatur des Produkts <80 °C ist.
- Führen Sie nach dem Auslösen des Sicherheitstemperaturbegrenzers immer eine Fehlersuche durch und beseitigen Sie die Ursache der Störung.

# **10.5 Störung des Produkts**

**Gefahr!**

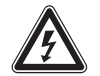

# **Lebensgefahr durch Stromschlag!**

Das Berühren von spannungsführenden Anschlüssen kann zu schweren Personenschäden führen.

- ▶ Schalten Sie die Stromzufuhr ab.
- ▶ Sichern Sie die Stromzufuhr gegen Wiedereinschalten.

# **Keine Anzeige im Display**

Wenn das Produkt nicht in Betrieb geht und auf dem Display am Bedienfeld keine Anzeige erscheint, dann prüfen Sie zunächst folgende Punkte:

- Liegen am türkisfarbenen Stecker 230 V/50 Hz an?
- Ist der Hauptschalter eingeschaltet?
- ▶ Prüfen Sie die Sicherung 4 AT auf der Leiterplatte im Schaltkasten und ersetzen Sie sie ggf..

#### **Produkt reagiert nicht auf Regelgerät calorMATIC 470, 630 oder auroMATIC 620**

▶ Prüfen Sie die Verbindung zwischen den Anschlüssen "Bus" in Regler und Produkt.

**Bedingungen**: calorMATIC 630 und auroMATIC 620

Schalten Sie das Regelgerät aus und wieder ein, damit es die Busteilnehmer neu einliest.

#### **Produkt reagiert nicht auf 2-Punkt**–**Regelung**

- ▶ Messen Sie, ob der Schaltkontakt zwischen den Klemmen 3 und 4 vom externen Regler geschlossen wurde.
- Setzen Sie zwischen den Klemmen 3 und 4 eine Brücke. Wenn das Produkt danach in Betrieb geht, dann müssen Sie den externen Regler prüfen.

#### **Produkt reagiert nicht auf Warmwasseranforderung**

- ▶ Prüfen Sie die Einstellungen des Regelgeräts.
- ▶ Prüfen Sie die Speicherladepumpe.
- ▶ Prüfen Sie die Einstellungen der Speichersollwerte im DIA-System.

# **11 Außerbetriebnahme**

#### **11.1 Produkt außer Betrieb nehmen**

- ▶ Schalten Sie das Produkt aus.
- ▶ Trennen Sie das Produkt vom Stromnetz.
- Schließen Sie den Gasabsperrhahn.
- Schließen Sie das Kaltwasser-Absperrventil.
- ▶ Entleeren Sie das Produkt über den Füll- und Entleerungshahn (→ Seite 32).

# **12 Recycling und Entsorgung**

#### **12.1 Recycling und Entsorgung**

▶ Überlassen Sie die Entsorgung der Verpackung dem Fachhandwerker, der das Produkt installiert hat.

Wenn das Produkt oder ggf. enthaltene Batterien mit diesem Zeichen das Produkt oder ggf. enthaltene Batterien m<br>diesem Zeichen gekennzeichnet sind, dann enthalten sie gesundheits- und umweltschädliche Substanzen.

- Entsorgen Sie das Produkt und ggf. enthaltene Batterien in diesem Fall nicht über den Hausmüll.
- Geben Sie stattdessen das Produkt und ggf. die Batterien an einer Sammelstelle für Batterien und Elektrooder Elektronikaltgeräte ab.

# **13 Werkskundendienst**

#### **13.1 Kundendienst**

**Gültigkeit:** Deutschland

Vaillant Werkskundendienst: 02191 57 67 901

#### **Gültigkeit:** Österreich

Vaillant Group Austria GmbH Clemens-Holzmeister-Straße 6 A-1100 Wien **Österreich**

E-Mail: info@vaillant.at

Internet: http://www.vaillant.at/werkskundendienst/

Telefon: 05 70 50‑21 00 (zum Regionaltarif österreichweit, bei Anrufen aus dem Mobilfunknetz ggf. abweichende Tarife - nähere Information erhalten Sie bei Ihrem Mobilnetzbetreiber)

Der flächendeckende Werkskundendienst für ganz Österreich ist täglich von 0 bis 24 Uhr erreichbar. Vaillant Werkskundendiensttechniker sind 365 Tage für Sie unterwegs, sonn- und feiertags, österreichweit.

#### **Gültigkeit:** Belgien

N.V. Vaillant S.A. Golden Hopestraat 15 B-1620 Drogenbos **Belgien, Belgique, België**

Kundendienst: 2 334 93 52

# **13 Werkskundendienst**

**Gültigkeit:** Schweiz

Vaillant GmbH (Schweiz) Riedstrasse 12 CH-8953 Dietikon 1 **Schweiz, Svizzera, Suisse**

Postfach 86 CH-8953 Dietikon 1 **Schweiz, Svizzera, Suisse**

Tel.: 044 744 29-29 Fax: 044 744 29-28

# **Anhang A Systemschema**

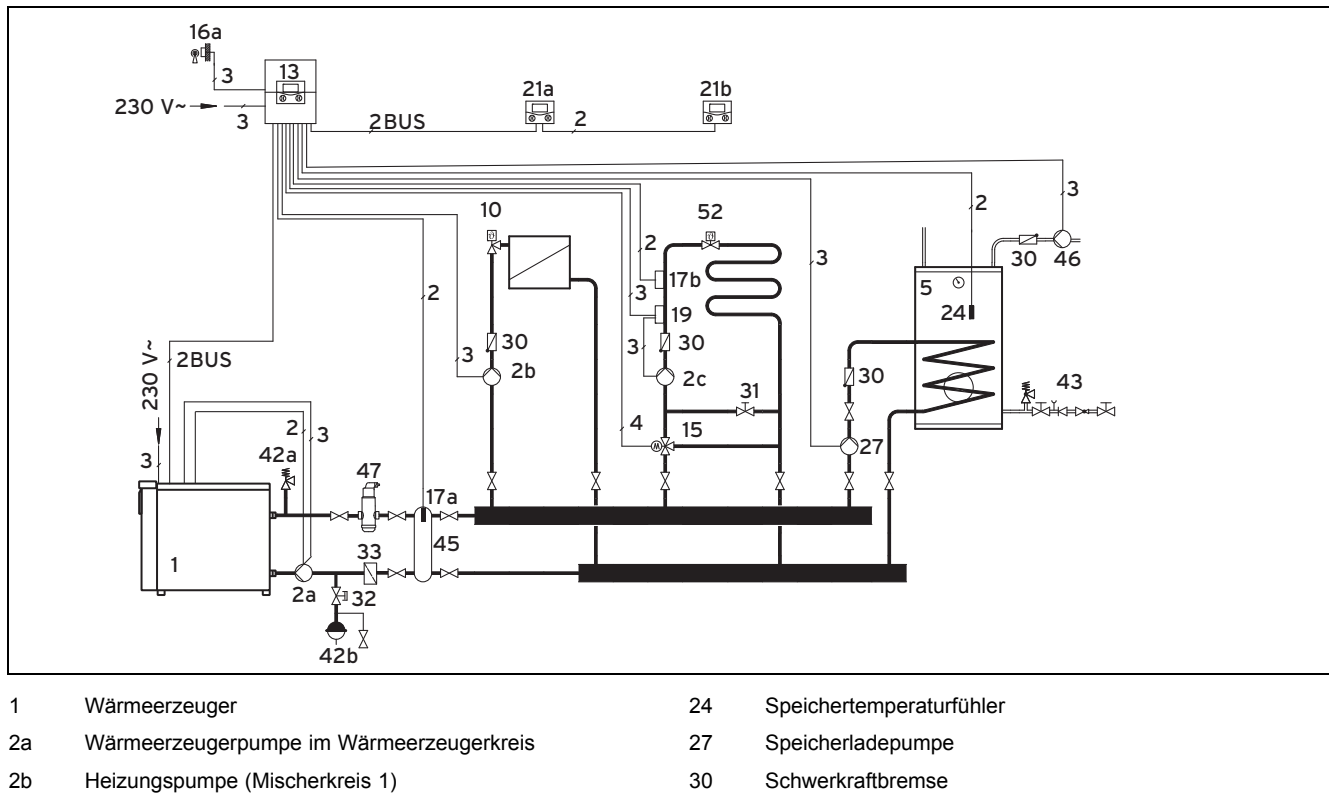

- 2c Heizungspumpe (Mischerkreis 2)
- 5 Warmwasserspeicher
- 10 Heizkörper-Thermostatventil
- 13 Witterungsgeführter Regler
- 15 3-Wege-Mischer
- 16 Außentemperaturfühler
- 17a Vorlauftemperaturfühler
- 17b Vorlauftemperaturfühler (Heizkreis 2, Mischerkreis)
- 19 Maximalthermostat
- 21a Fernbediengerät (Radiatorenkreis)
- 21b Fernbediengerät (Fußbodenkreis)
- 31 Strangregulierventil
- 32 Kappenventil
- 33 Schlammabscheider
- 42a Sicherheitsventil
- 42b Ausdehnungsgefäß
- 43 Sicherheitsgruppe
- 45 Hydraulische Weiche
- 46 Zirkulationspumpe
- 47 Luftabscheider
- 52 Raumtemperaturgesteuertes Ventil

# **B Inbetriebnahme-Checkliste**

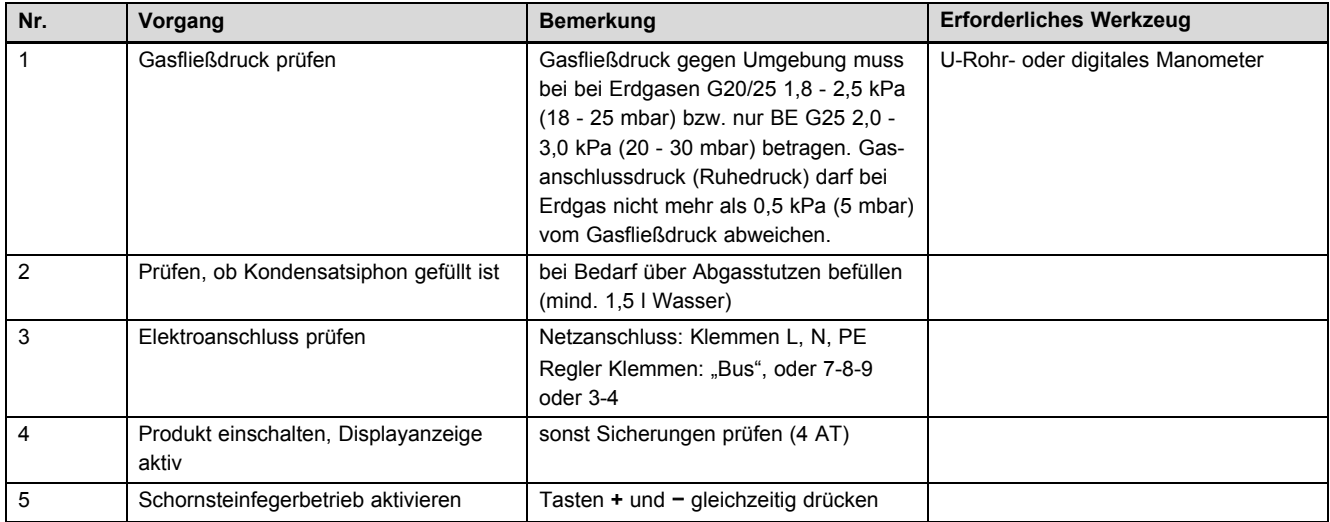

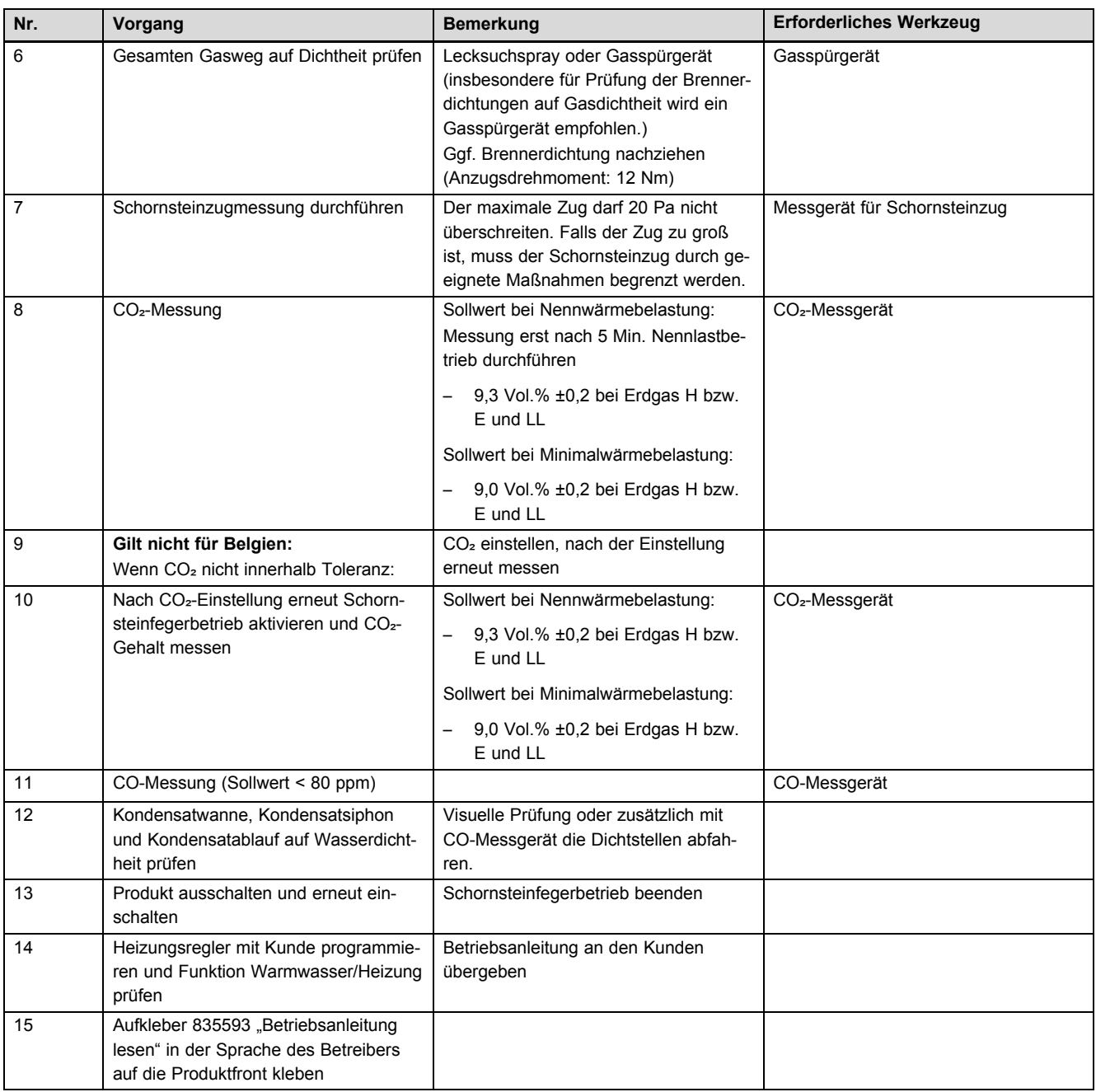

# **C Diagnosecodes** – **Übersicht**

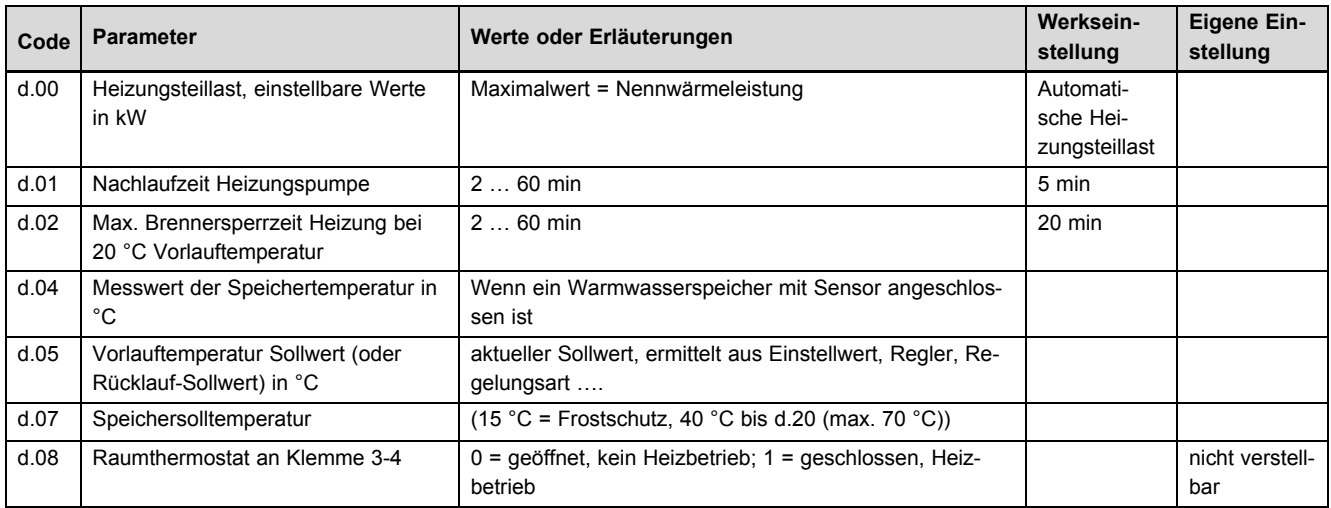

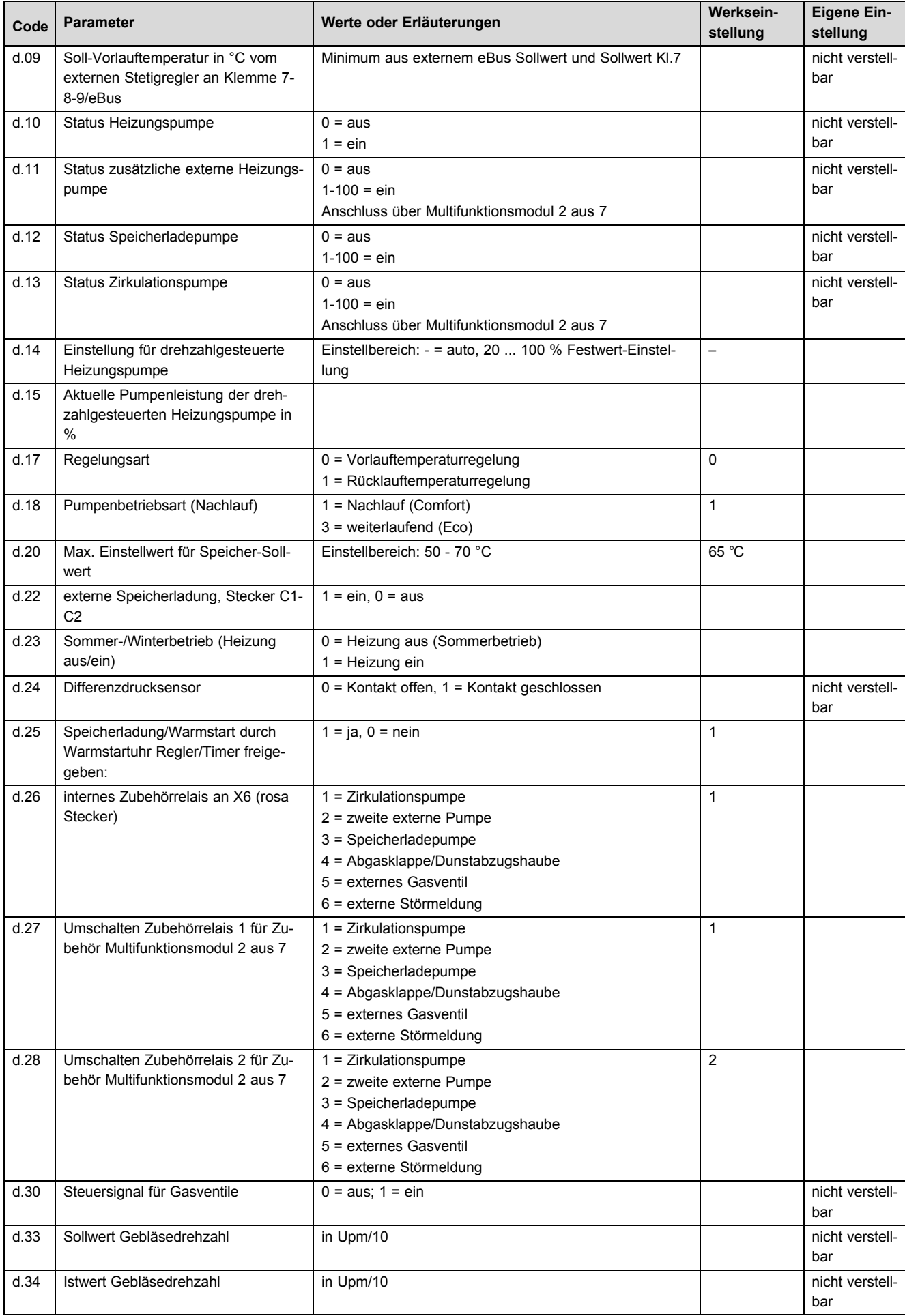

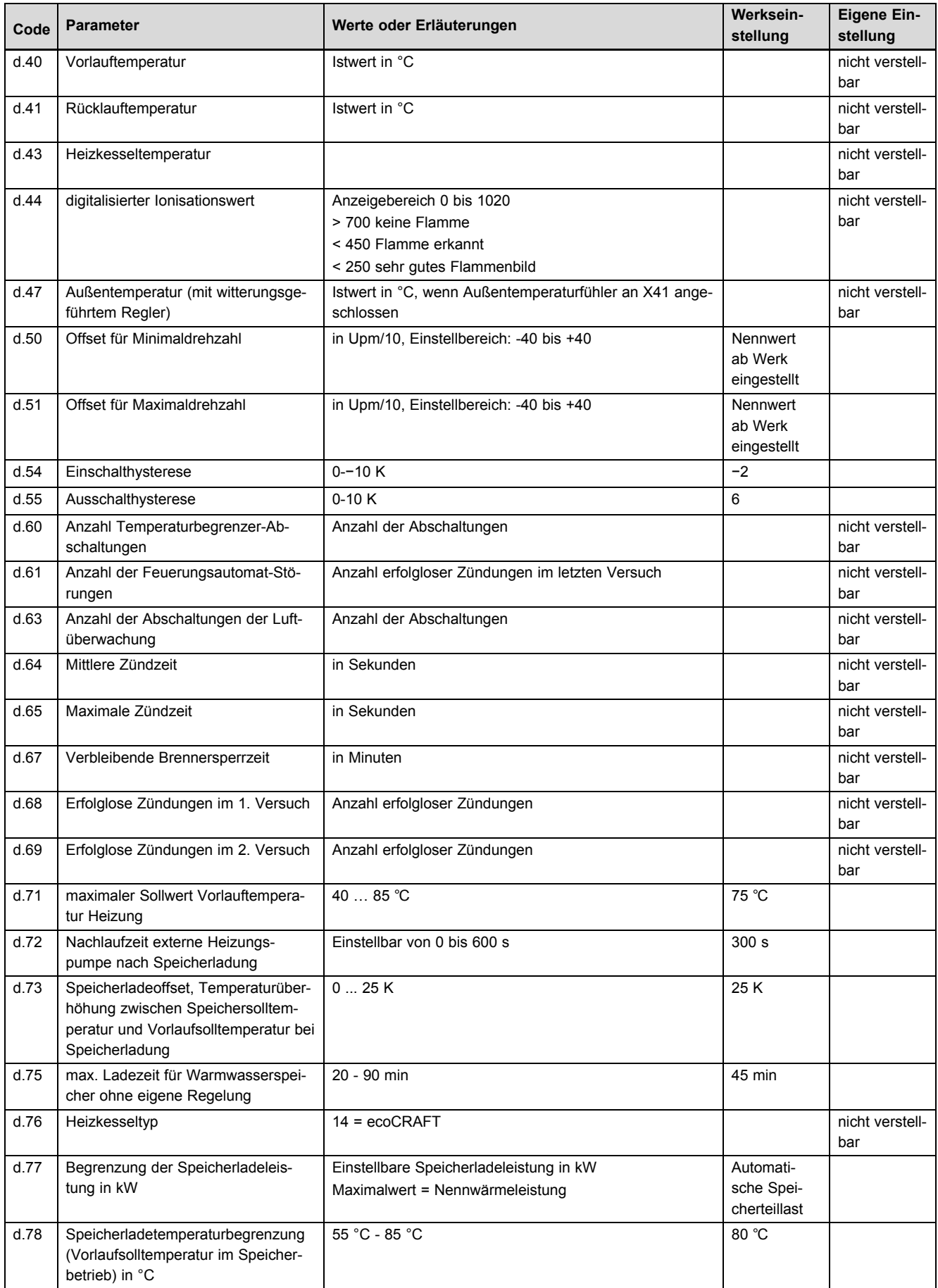

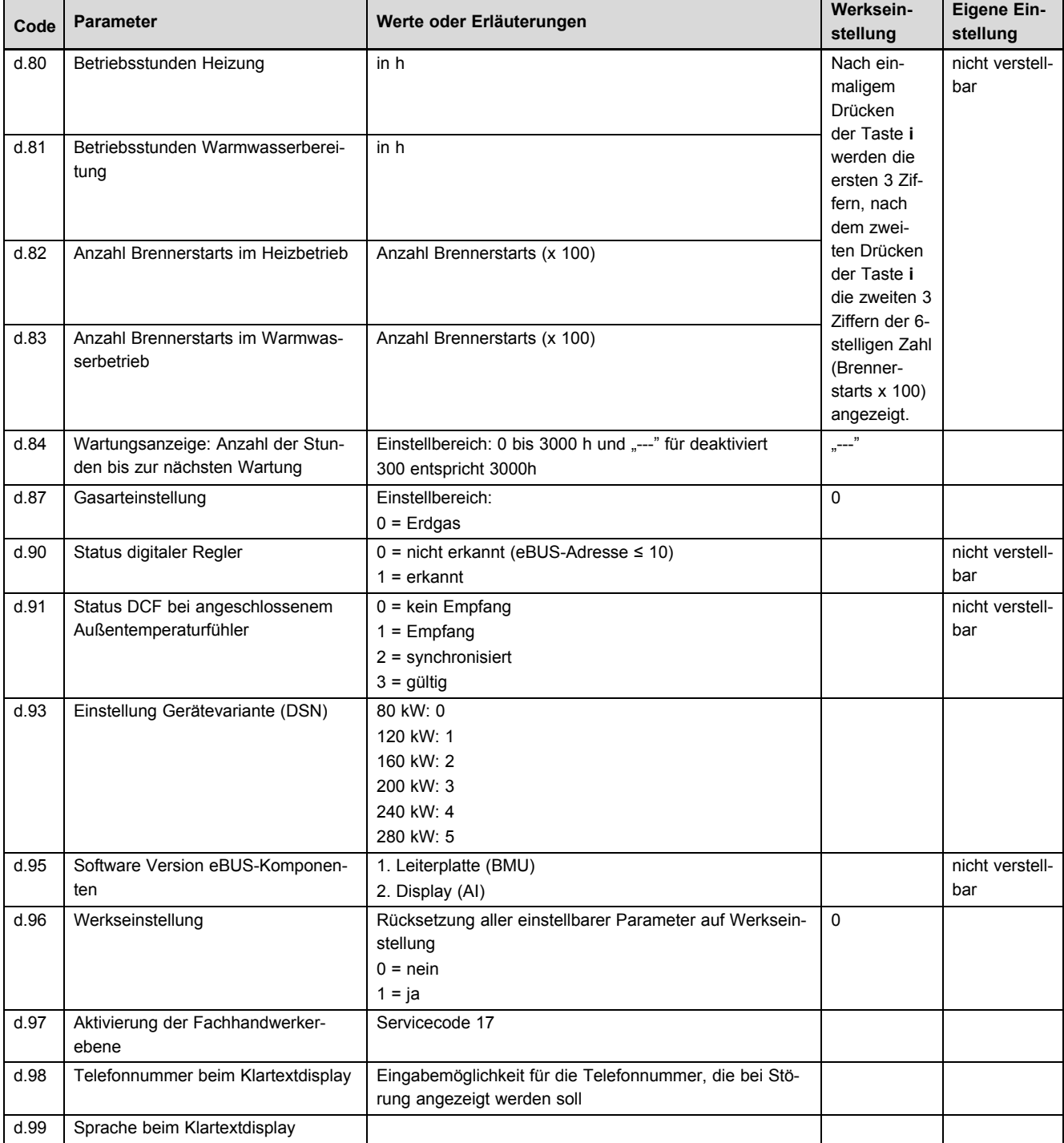

# **D Inspektions- und Wartungsarbeiten** – **Übersicht**

# **Hinweis**

Die nachfolgende Tabelle listet die Herstelleranforderungen zu Mindestinspektions- und Wartungsintervallen auf. Wenn nationale Vorschriften und Richtlinien kürzere Inspektions- und Wartungintervalle fordern, dann halten Sie stattdessen diese Intervalle ein.

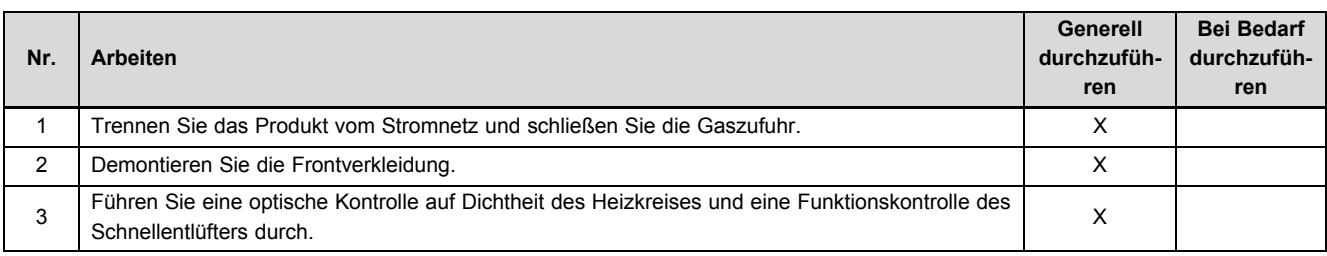

# **Nr. Arbeiten Generell durchzuführen** 4 Führen Sie eine optische Prüfung des Sicherheitsventils durch. Es dürfen keine Stopfen oder ein fester Rohranschluss am Sicherheitsventil zu erkennen sein. Stellen Sie sicher, dass das richtige Sicherheitsventil sowie Ablauftrichter und Leitung vorhanden sind. Der Ablauftrichter muss beobachtbar sein. Zwischen Gas-Heizkessel mit Brennwerttechnik und Sicherheitsventil dürfen keine Absperreinrichtung vorhanden sein. X 5 Bauen Sie die Brennerbaugruppe aus **X** X verwysels wat die staat van die staat van die staat van die staat van die staat van die staat van die staat van die staat van die staat van die staat van die staat van die staat v 6 Reinigen Sie die Brennkammer und spülen Sie dabei den Kondensatsiphon. Kommunistiese Sie aus von der Einwichtung von der Einwichtung von der Einwichtung von der Einwichtung von der Einwichtung von der Einwichtung von der 7 Reinigen Sie den Brenner und prüfen Sie den Brenner auf Beschädigungen. X V X 8 Prüfen Sie den Abstand der Elektroden zueinander und zum Brenner. X X 9 Prüfen Sie die Elektroden auf Ablagerungen. Tauschen Sie die Elektroden ggf. aus. X 10 Prüfen Sie die Dichtungen der Kondensatwanne sowie der Inspektionsöffnung auf Beschädigun-Prüfen sie die Dichtungen der Kondensatwanne sowie der Inspektionsommung auf Beschädigung (Kanada Kanada Kanada<br>Gen. Tauschen Sie beschädigte Dichtungen aus. 11 Reinigen Sie den Kondensatsammler. 
X 12 Prüfen Sie den Schlauch zum Abgasdruckwächter auf Verschmutzungen und Dichtheit. X 13 Prüfen Sie die Schläuche zum Verbrennungsluftdruckwächter auf Verschmutzungen und Dicht-<br>
heit. v Prüfen Sie den Staubfilter in der Zuluftbox auf Verschmutzungen und Beschädigungen. Tau-Prüfen Sie den Staubniter in der Zuluftbox auf Verschriftungen und Beschlaufgungen. Tau-<br>schen Sie denStaubfilter ggf. aus. 15 Bauen Sie die Brennerbaugruppe wieder ein. **Achtung: Wechseln Sie die Dichtung aus!** X 16 Prüfen Sie den Kondensatsiphon im Produkt und füllen Sie den Siphon ggf. X 17 Offnen Sie den Gasabsperrhahn, verbinden Sie das Produkt wieder mit dem Stromnetz und **X**<br>schalten Sie es ein. <sup>18</sup> Führen Sie einen Probebetrieb von Produkt und Heizungsanlage inkl. Warmwasserbereitung durch und entlüften Sie die Anlage falls notwendig ein weiteres Mal. Wahlwasschoolchang X 19 Prüfen Sie das Zünd- und Brennerverhalten unter **d.44** X 20 Prüfen Sie den CO₂-Gehalt und stellen Sie ihn ggf. ein. X 21 Prüfen Sie das Produkt auf gas-, abgas-, warmwasser- und kondensatseitige Undichtigkeiten, Prüfen Sie das Produkt auf gas-, abgas-, warmwasser- und Kondensatselige Undichtigkeiten, Kanada Kanada Kanada<br>beheben Sie sie, wenn nötig.

22 Prüfen Sie alle Sicherheitseinrichtungen. X

24 Prüfen Sie die Regeleinrichtungen (externe Regler) und stellen Sie sie ggf. neu ein. X 25 Führen Sie eine Belastungsmessung durch. X

27 Protokollieren Sie die durchgeführte Wartung und Abgas-Messwerte. X Versiteit auch der Einzugale auch der E 28 Montieren Sie die Frontverkleidung. 
X Von die Stelle in die Stelle von die Stelle von die Stelle von die Stelle von die Stelle von die Stelle von die Stelle von die Stelle von die Stelle von die Stelle von die Stelle v 29 Prüfen Sie den Anlagendruck und korrigieren Sie ihn ggf. X Verwyselden Sie ihn aus dem Verwyselden Werkel v

<sup>30</sup> Prüfen Sie das Produkt auf allgemeinen Zustand. Entfernen Sie allgemeine Verschmutzungen am Produkt. <sup>X</sup>

Pruren Sie die Funktion des Abgasdruckwachters durch einein Abgasvolistau mit Abgastacher Terren Sie eine optische Prüfung aller Schläuche und Messnippel durch.

26 Falls vorhanden: Warten Sie den Warmwasserspeicher. Alle 5 Jahre, unabhängig alle 5 Jahre, unabhängig

23 Prüfen Sie die Funktion des Abgasdruckwächters durch einein Abgasvollstau mit Abgasfächer

**Bei Bedarf durchzuführen**

vom Wärmeerzeuger

# **Anhang**

# **E Funktionsmenü** – **Übersicht**

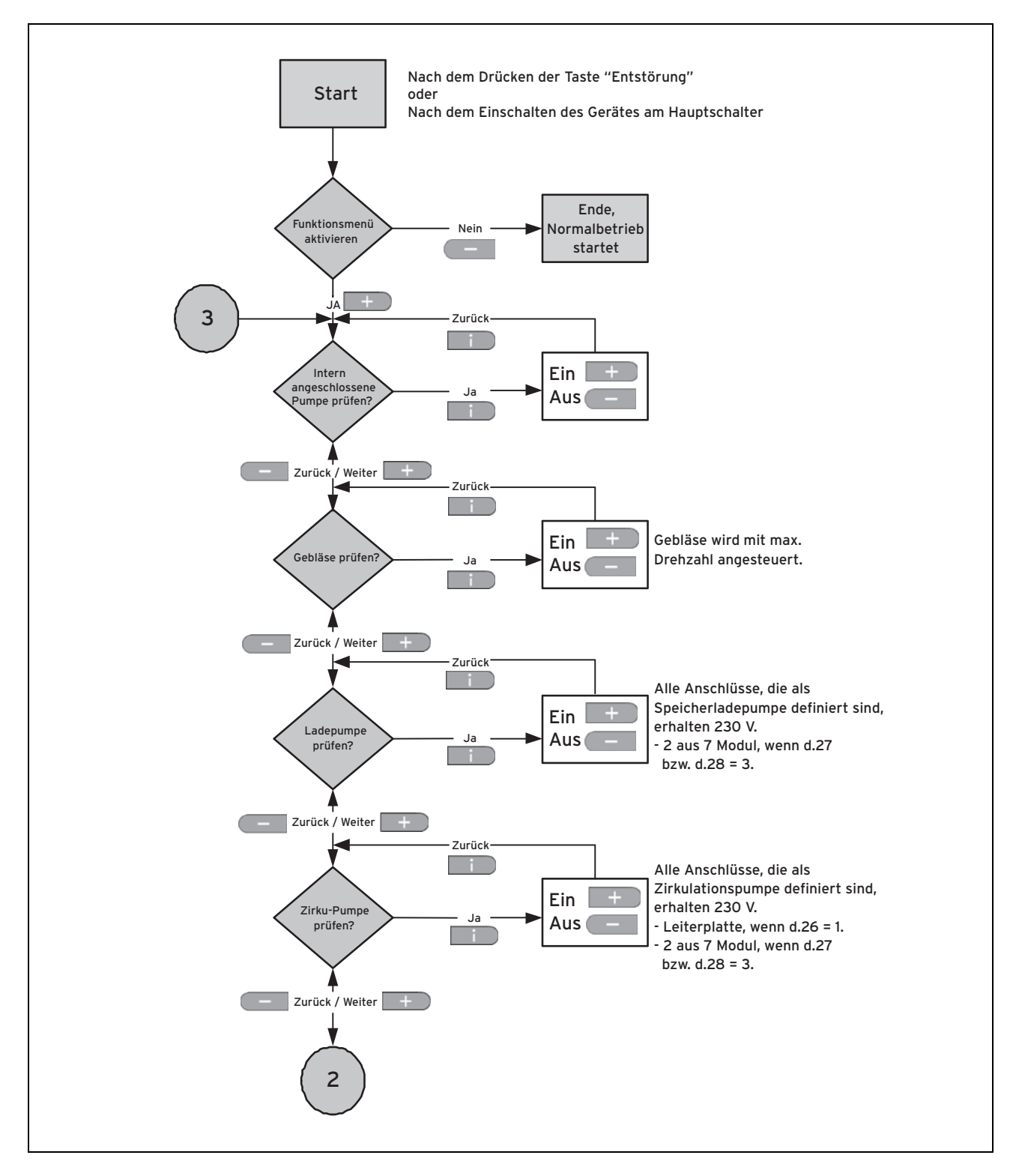

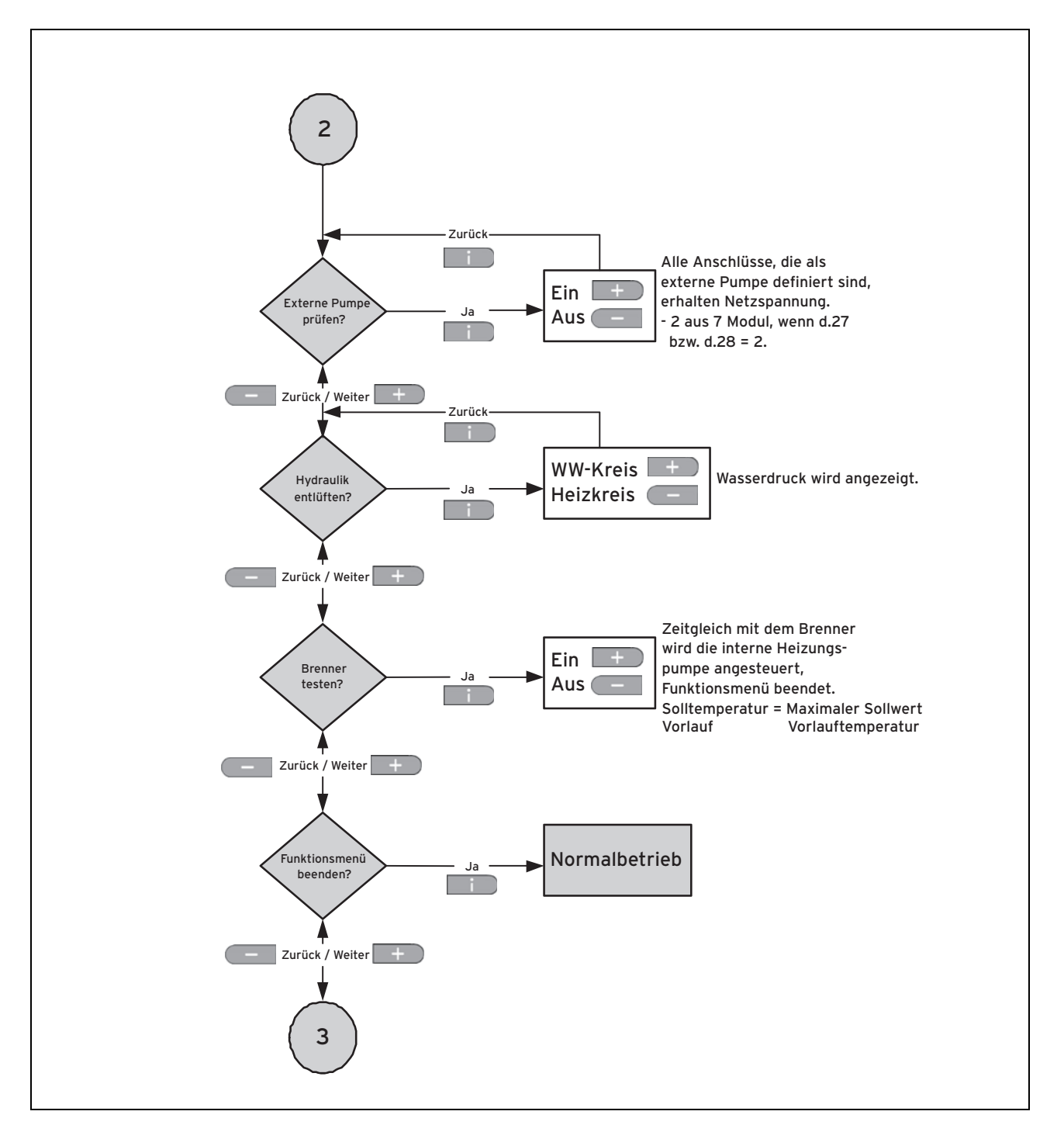

# **F Statuscodes** – **Übersicht**

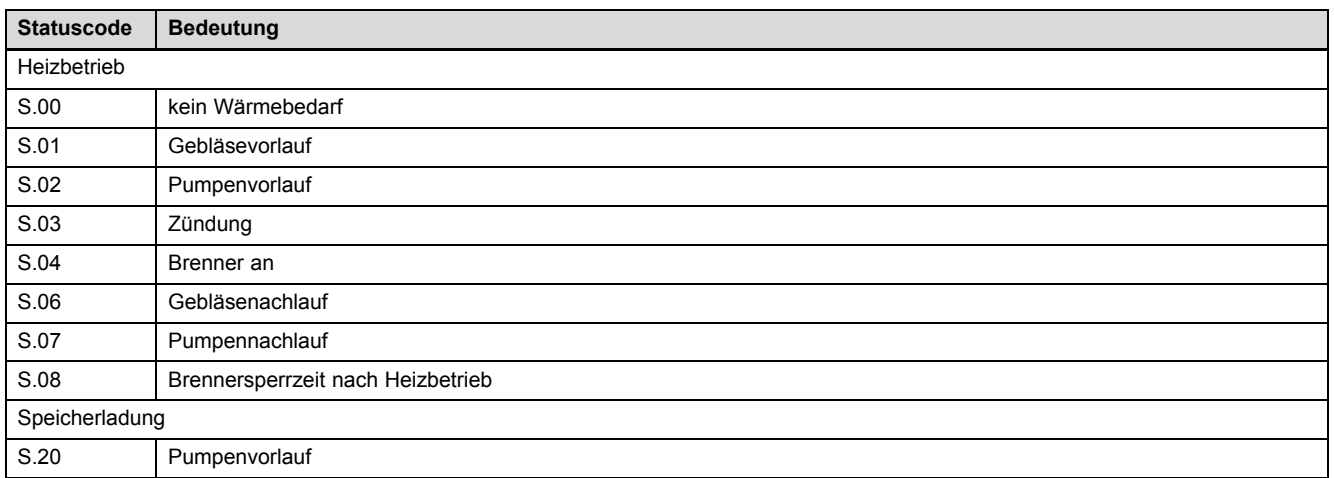

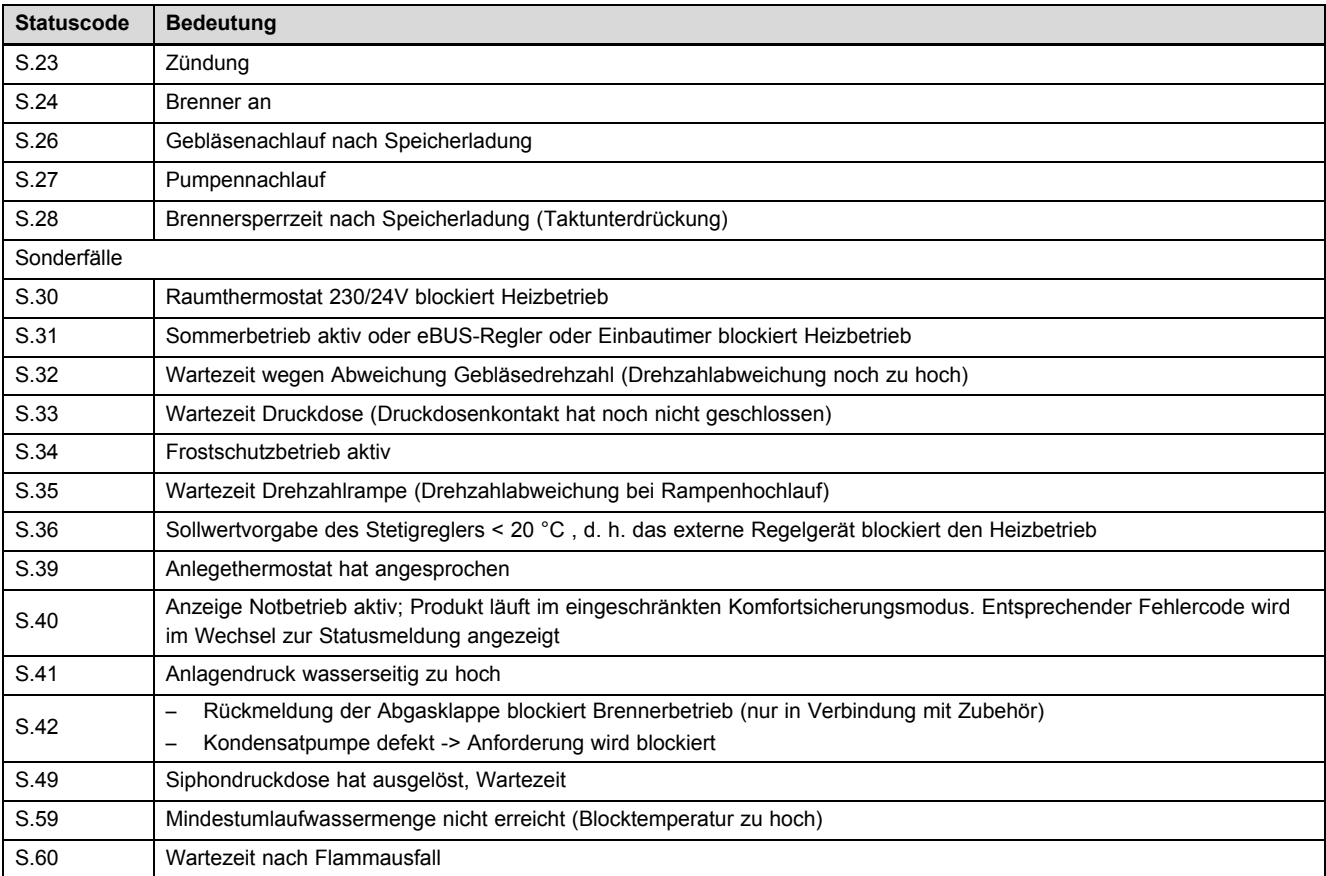

# **G Fehlercodes** – **Übersicht**

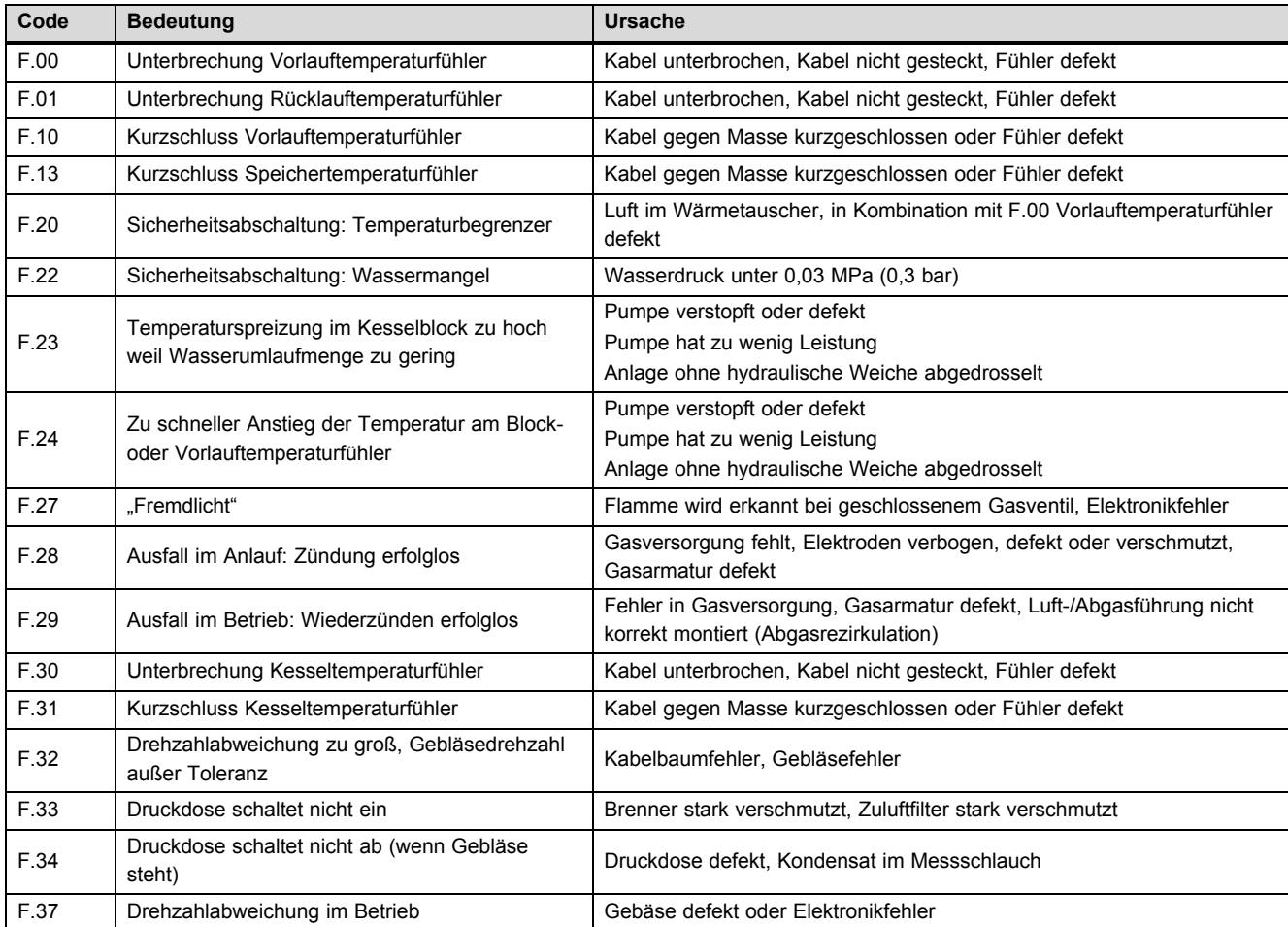

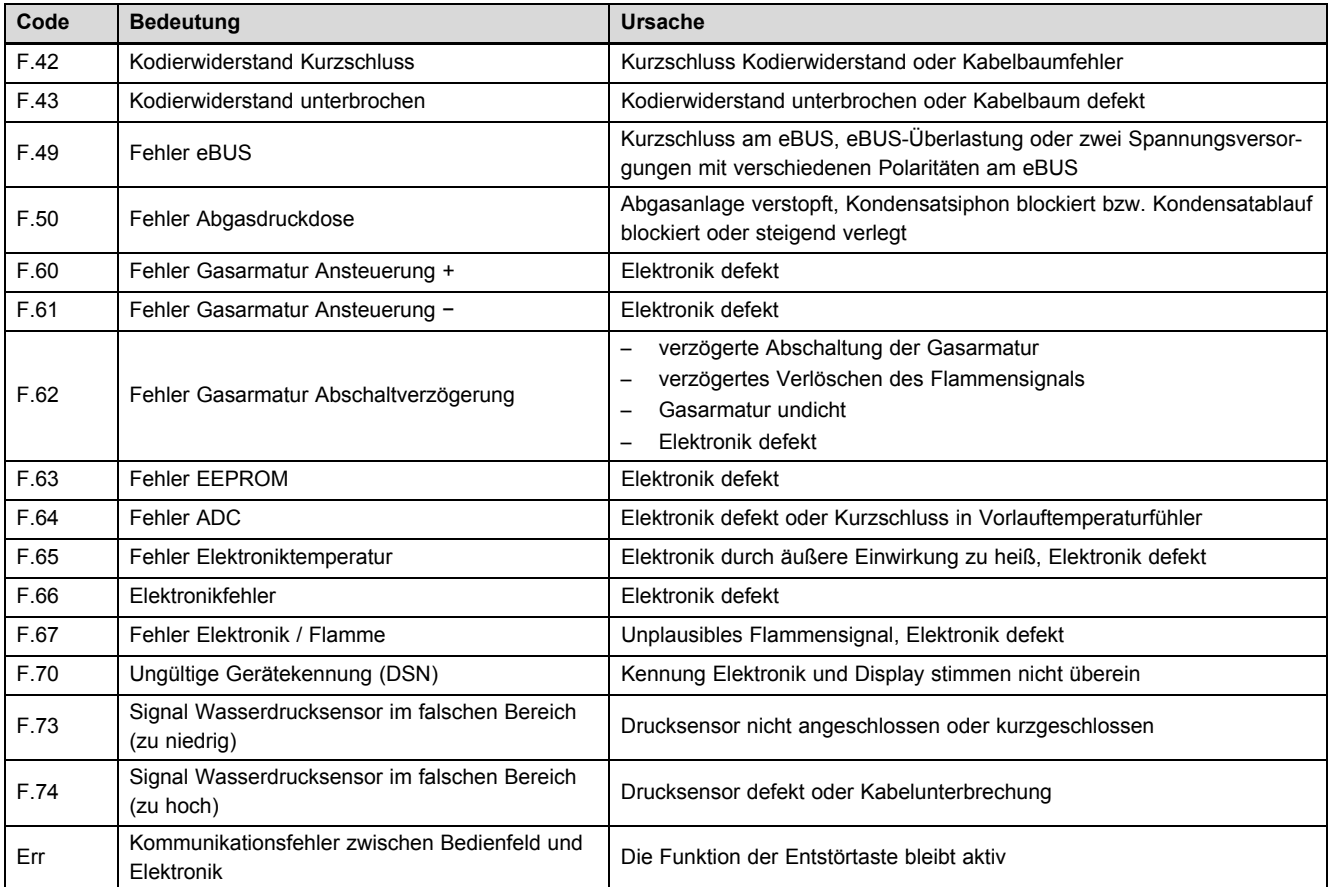

# **H Verbindungsschaltpläne**

# **H.1 Verbindungsschaltplan Gesamt**

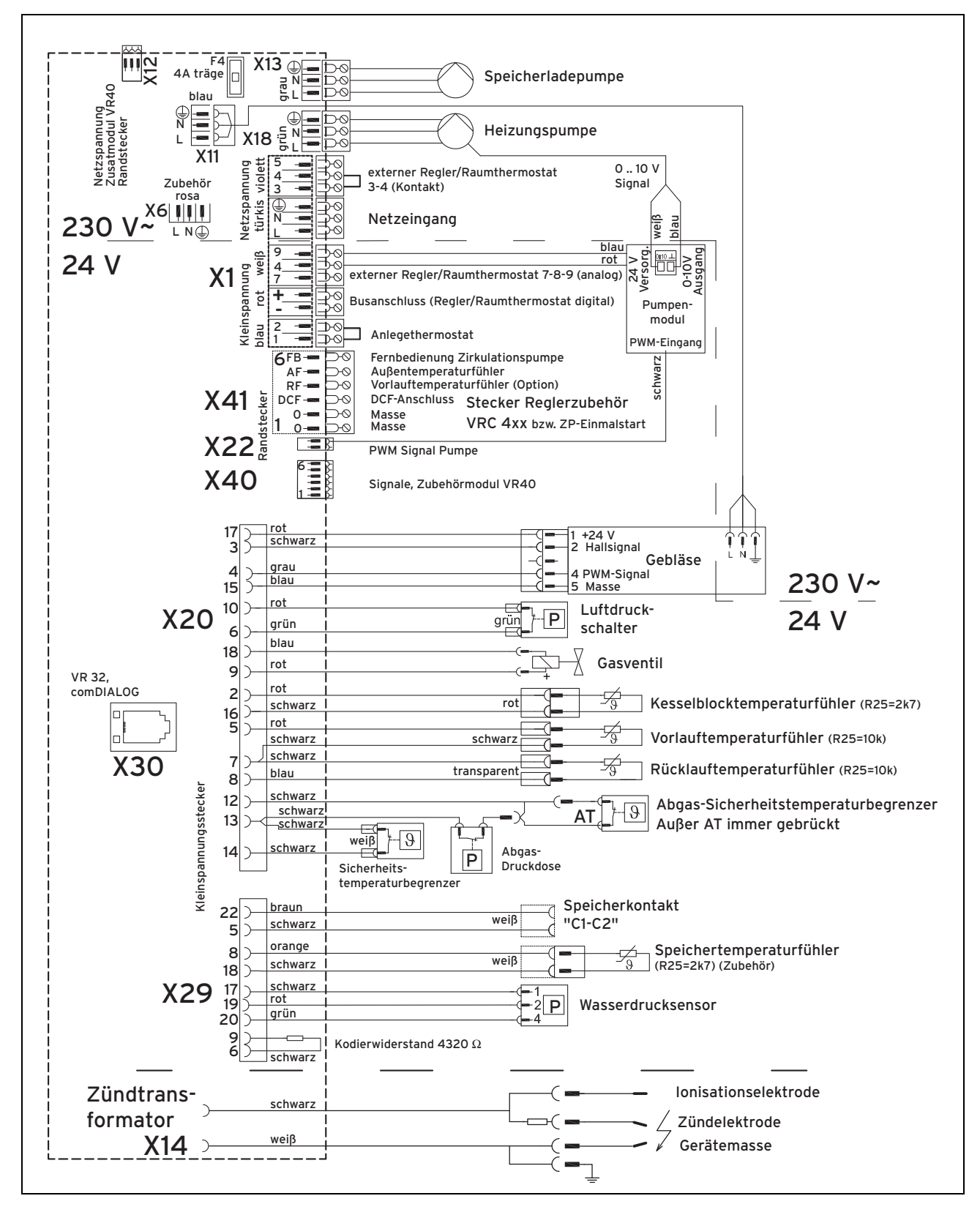

# **H.2 Verbindungsschaltplan Ausschnitt**

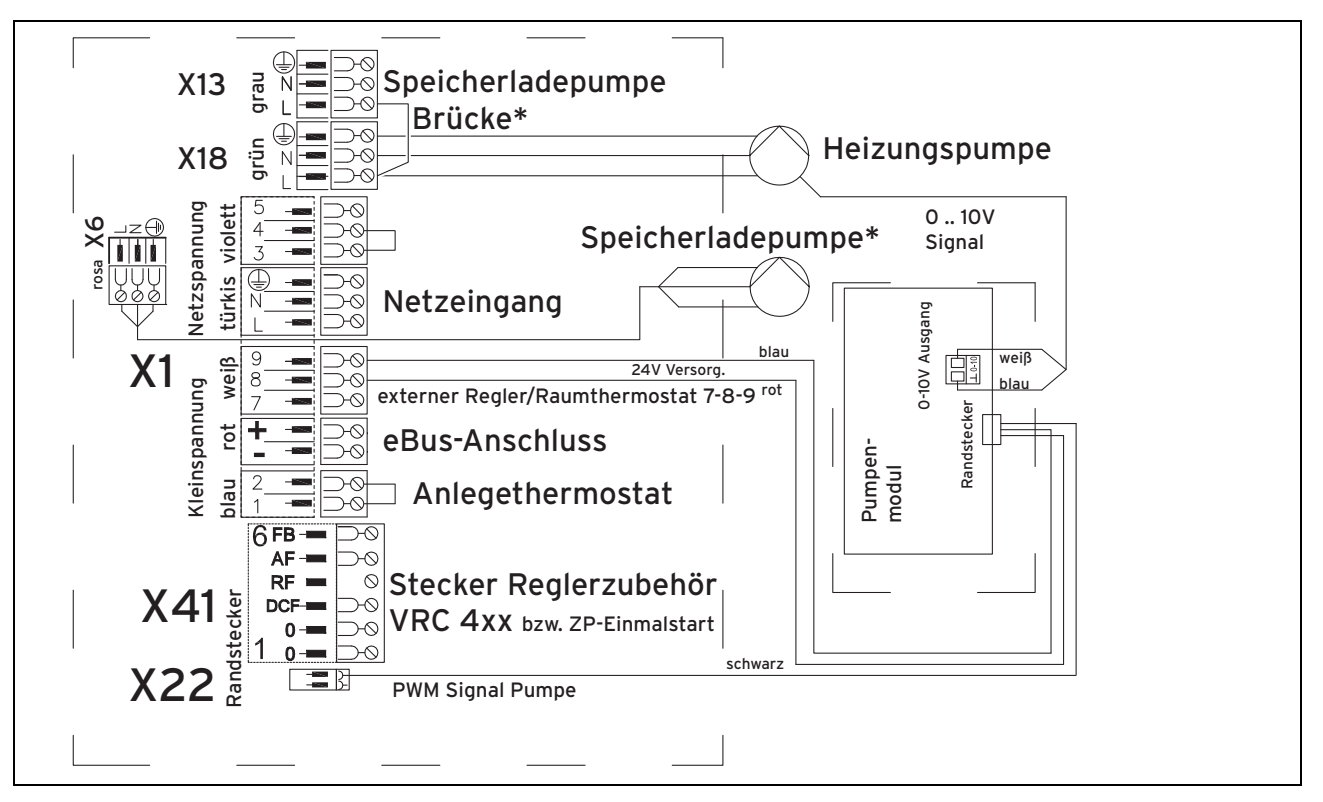

Wenn Sie die Speicherladepumpe hinter einer hydraulischen Weiche oder einem Wärmetauscher anschließen, dann setzen Sie diese Brücke und schließen Sie die Speicherladepumpe an X6 an. Stellen Sie den Wert von **d.26** auf 3. Ansonsten schließen Sie die Speicherladepumpe an X13 an und setzen Sie die Brücke nicht.

# **H.3 Anschluss Regler VRC 450\* oder 470**

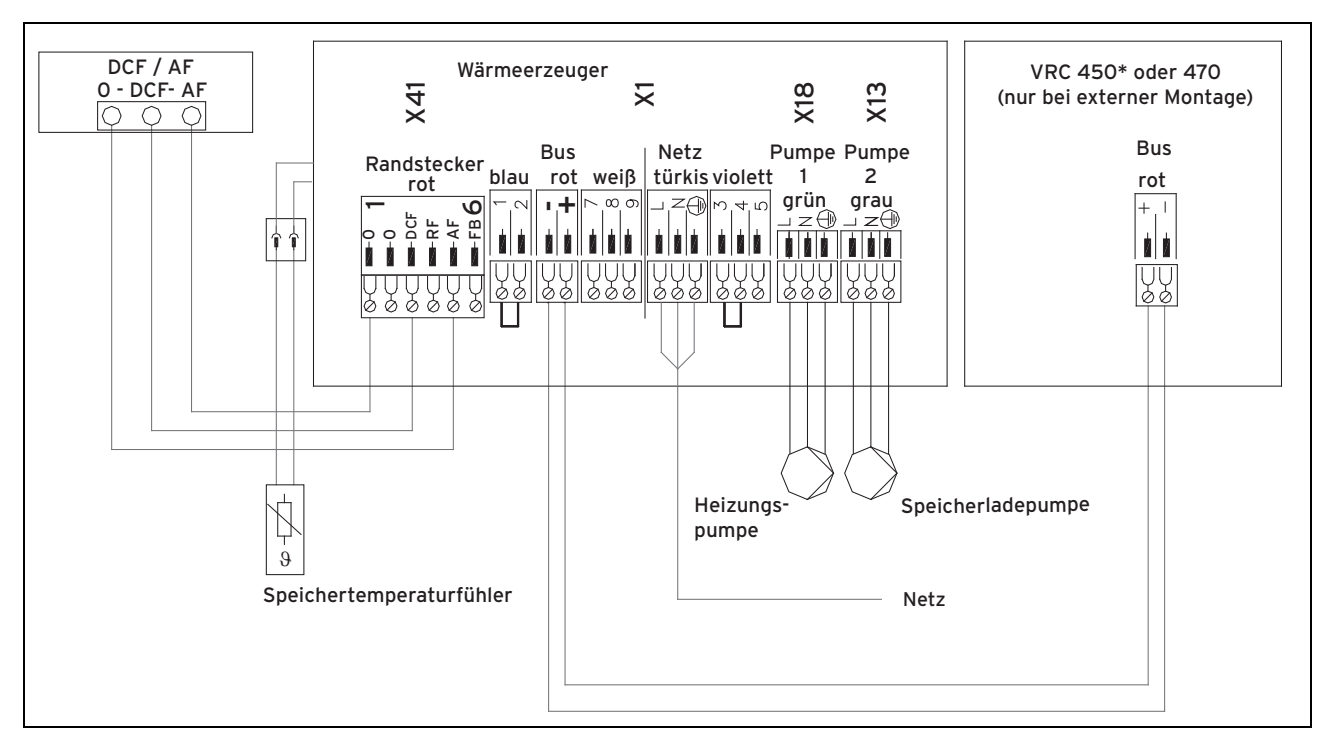

nicht in jedem Land verfügbar

\*

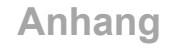

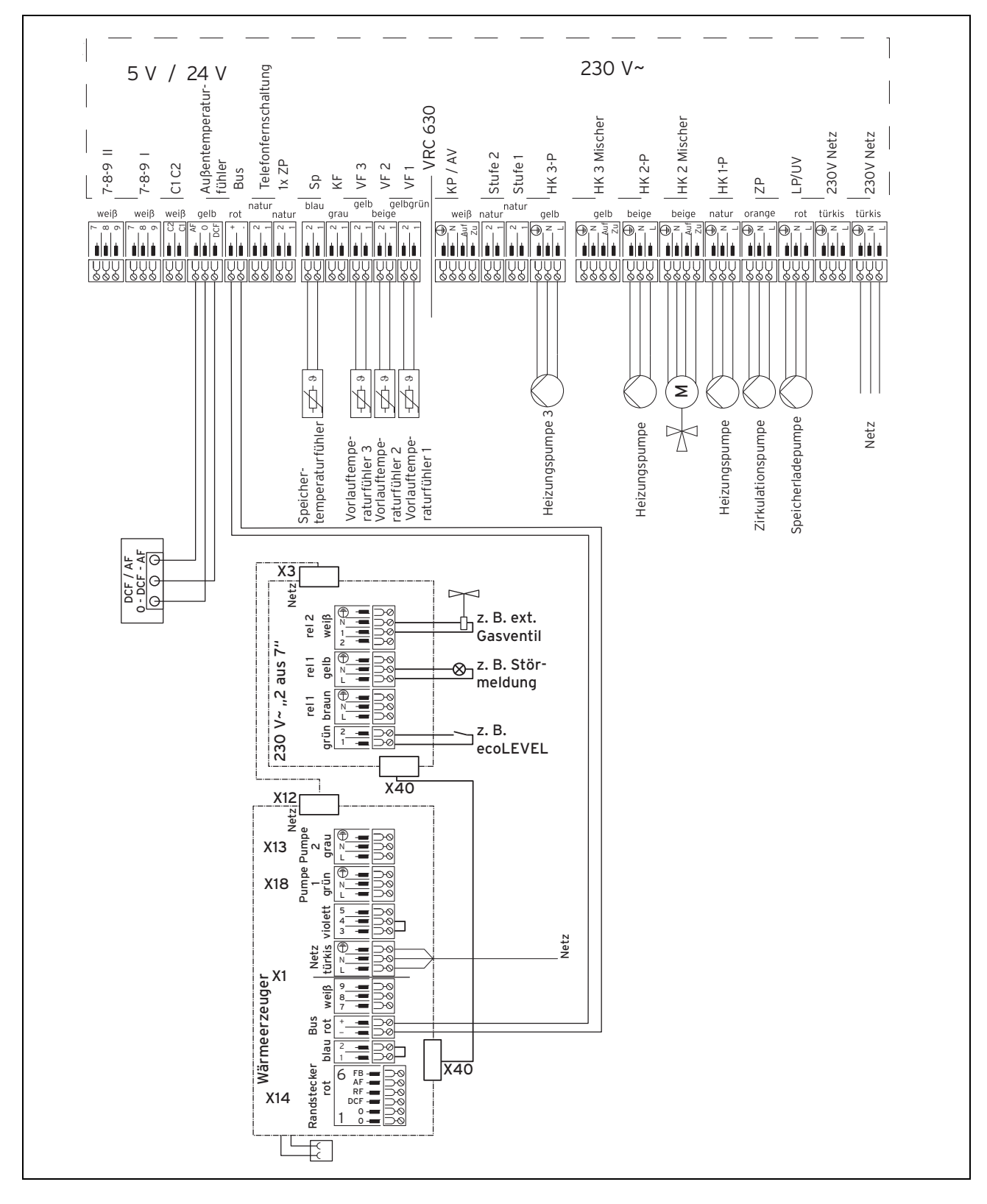

# **I Technische Daten**

# **Technische Daten** – **Leistung/Belastung G20/G25**

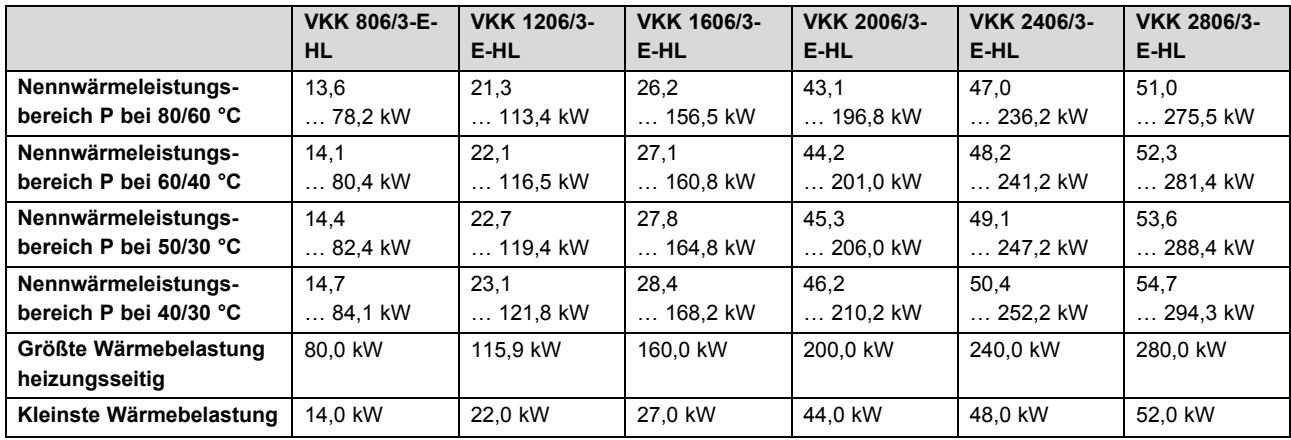

# **Technische Daten** – **Heizung**

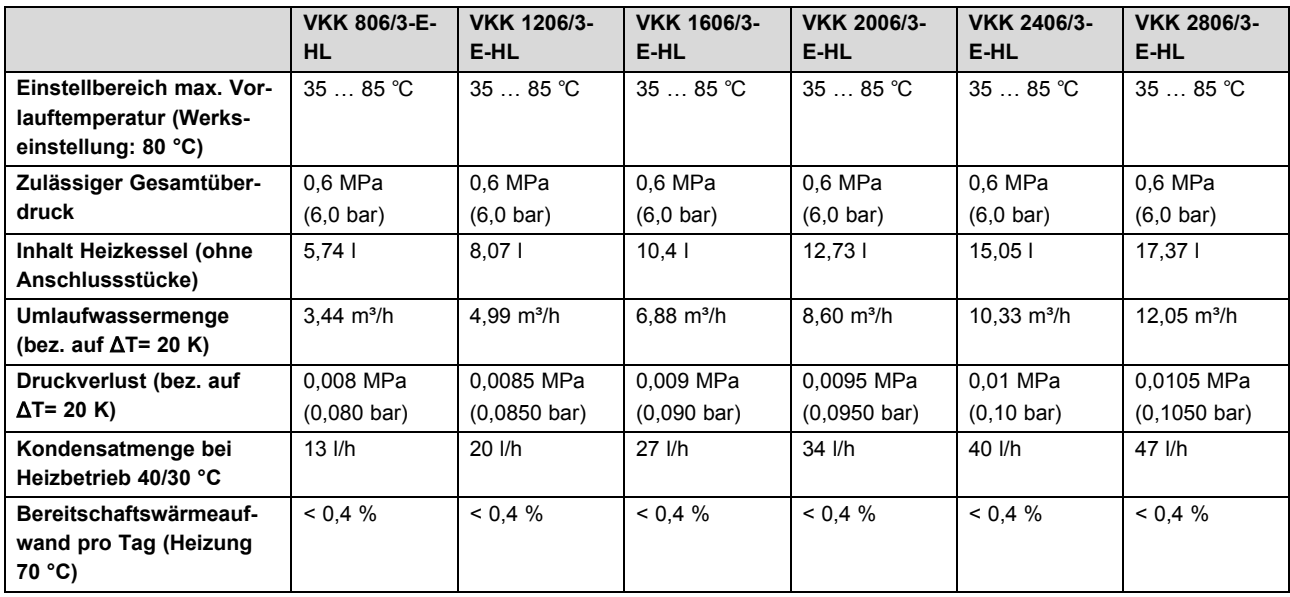

# **Technische Daten** – **Allgemein**

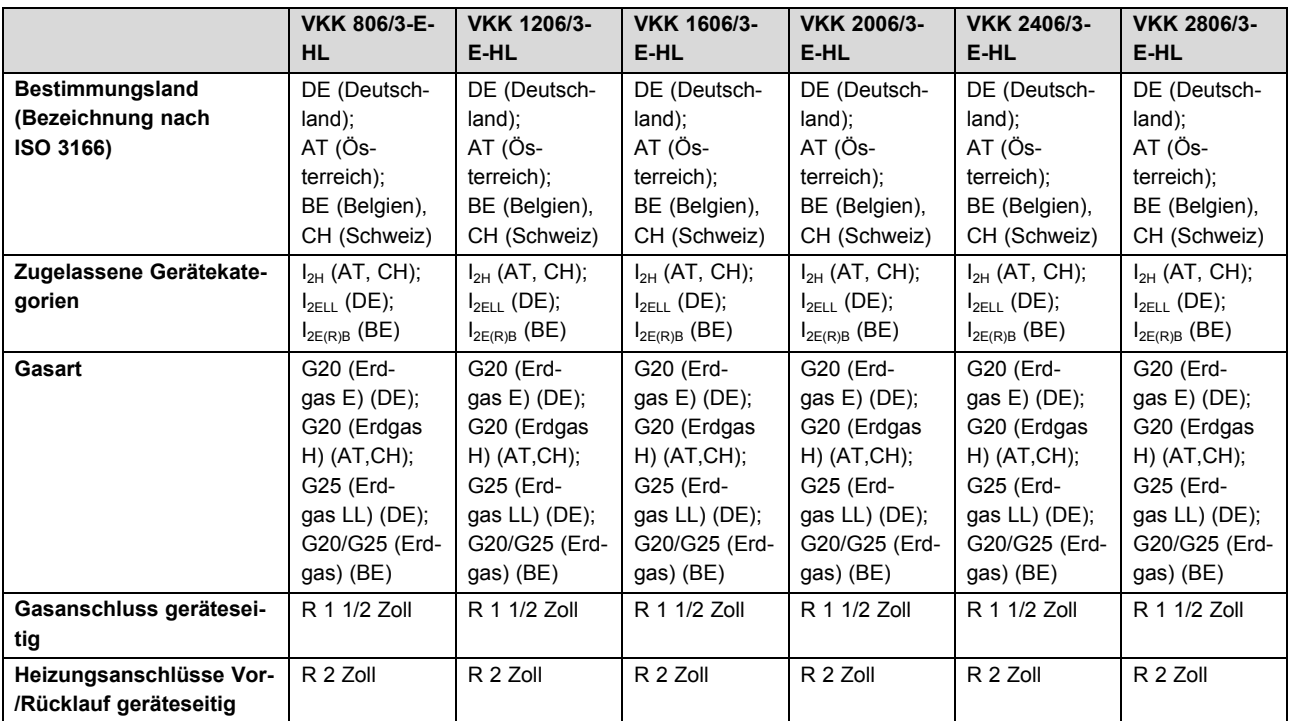

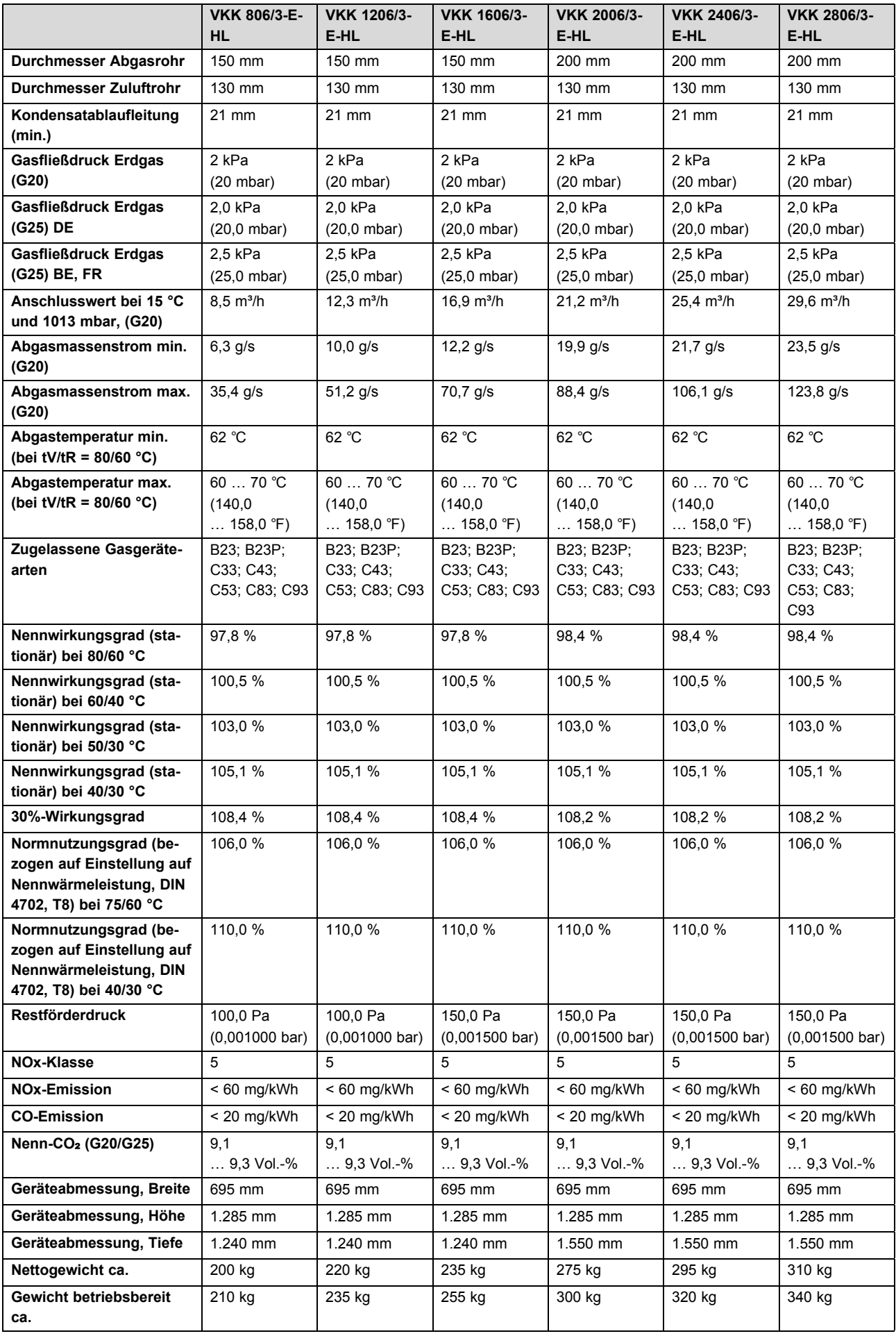

# **Technische Daten** – **Elektrik**

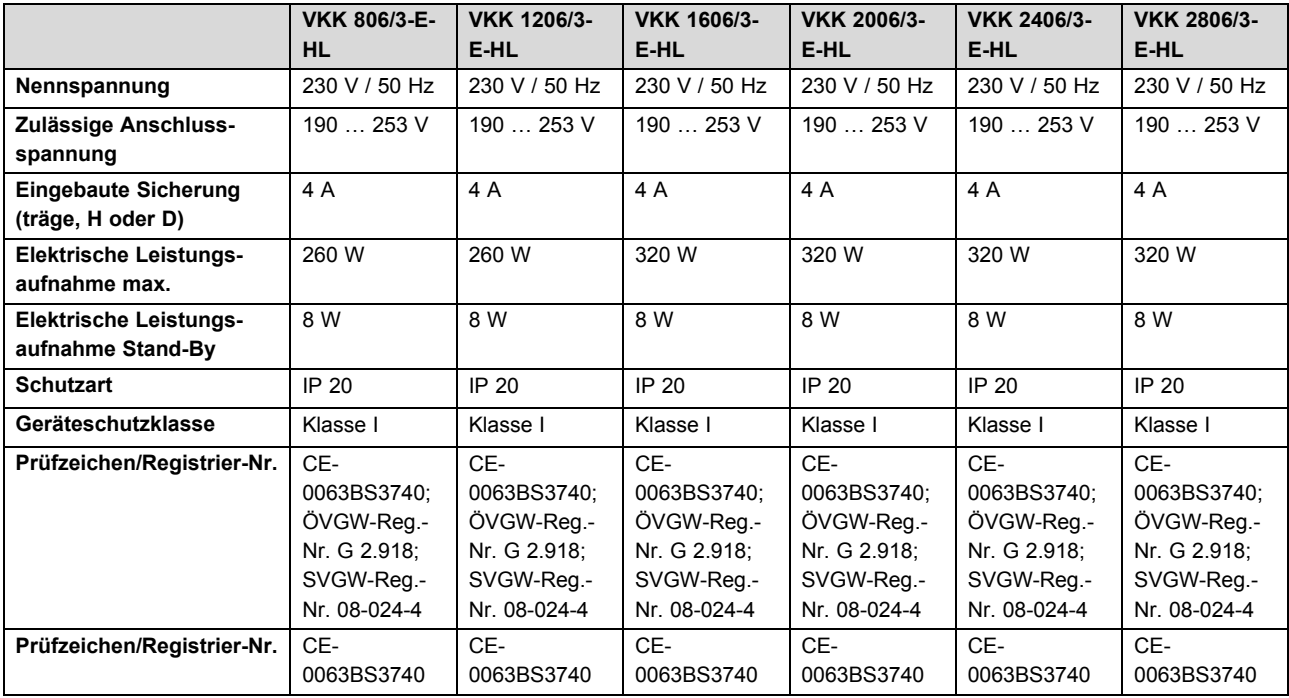

# Stichwortverzeichnis

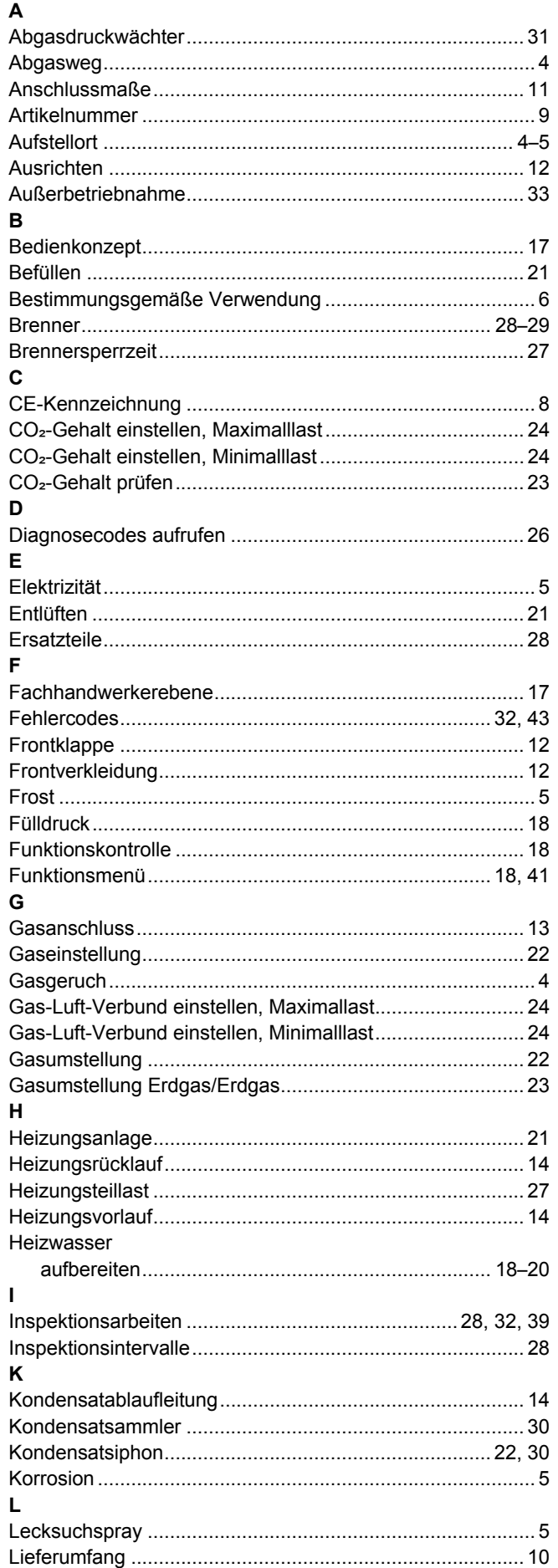

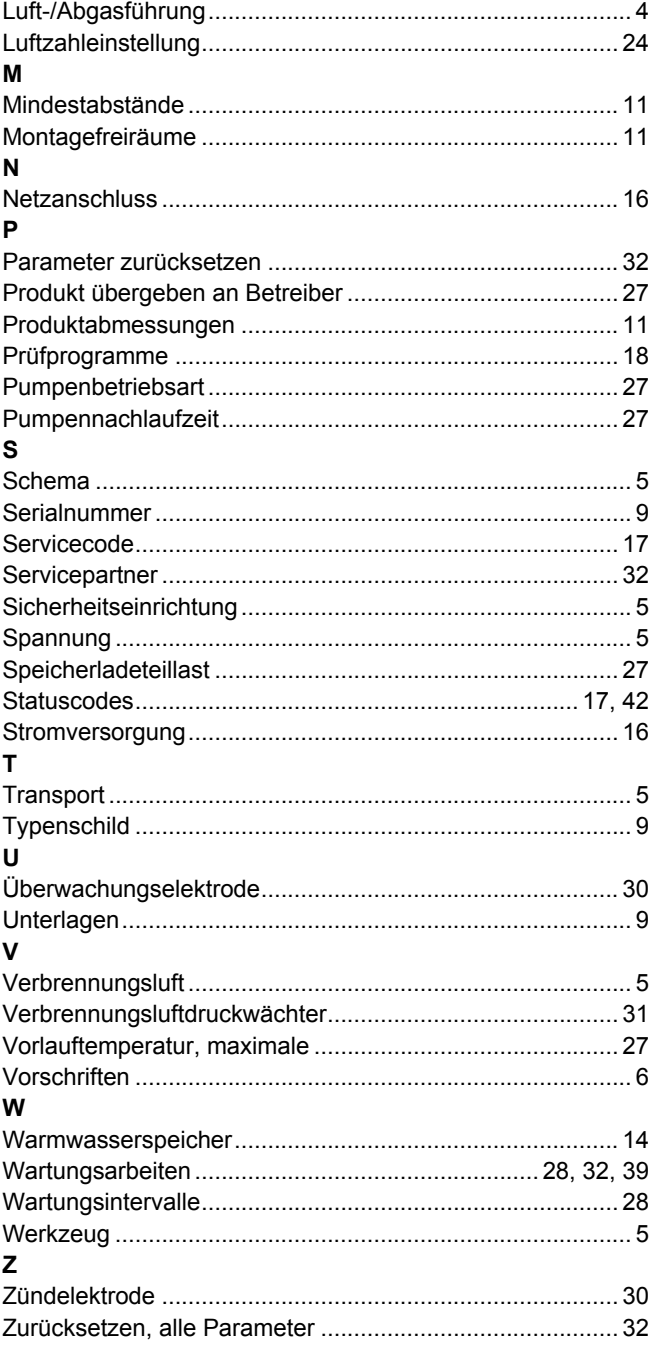

0020149544\_02 30.06.2017

#### **Vaillant Deutschland GmbH & Co.KG**

Berghauser Str. 40 D-42859 Remscheid Telefon 021 91 18‑0 Telefax 021 91 18‑28 10 VaillantÁVerkskundendienstÆGFJFÁ Ï Â Ï Ál€F info@vaillant.de www.vaillant.de

#### **Vaillant Group Austria GmbH**

Clemens-Holzmeister-Straße 6 | A-1100 Wien | Telefon 05 7050 Telefax 05 7050-1199 Vww.vaillant.at Info@vaillant.at

#### **N.V. Vaillant S.A.**

Golden Hopestraat 15 **B-1620 Drogenbos** Tel. 2 334 93 00 | Fax 2 334 93 19 Kundendienst 2 334 93 52 **Service après-vente 2 334 93 52** Klantendienst 2 334 93 52 info@vaillant.be www.vaillant.be

#### **Vaillant GmbH (Schweiz)**

Riedstrasse 12 **I** Postfach 86 **I** CH-8953 Dietikon 1 Tel. 044 744 29-29 **Fax 044 744 29-28** Kundendienst Tel. 044 744 29-29 ■ Techn. Vertriebssupport 044 744 29-19 info@vaillant.ch www.vaillant.ch

© Diese Anleitungen, oder Teile davon, sind urheberrechtlich geschützt und dürfen nur mit schriftlicher Zustimmung des Herstellers vervielfältigt oder verbreitet werden.